## **Dataflow analysis**

Advanced Compiler Construction Michel Schinz — 2024–03–21

# **A first example : available expressions**

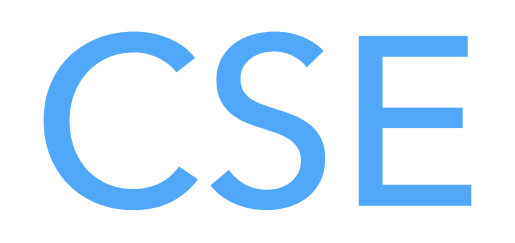

The following C program fragment sets  $r$  to  $x$ <sup>y</sup> for  $y > 0$ . How can it be (slightly) optimised?

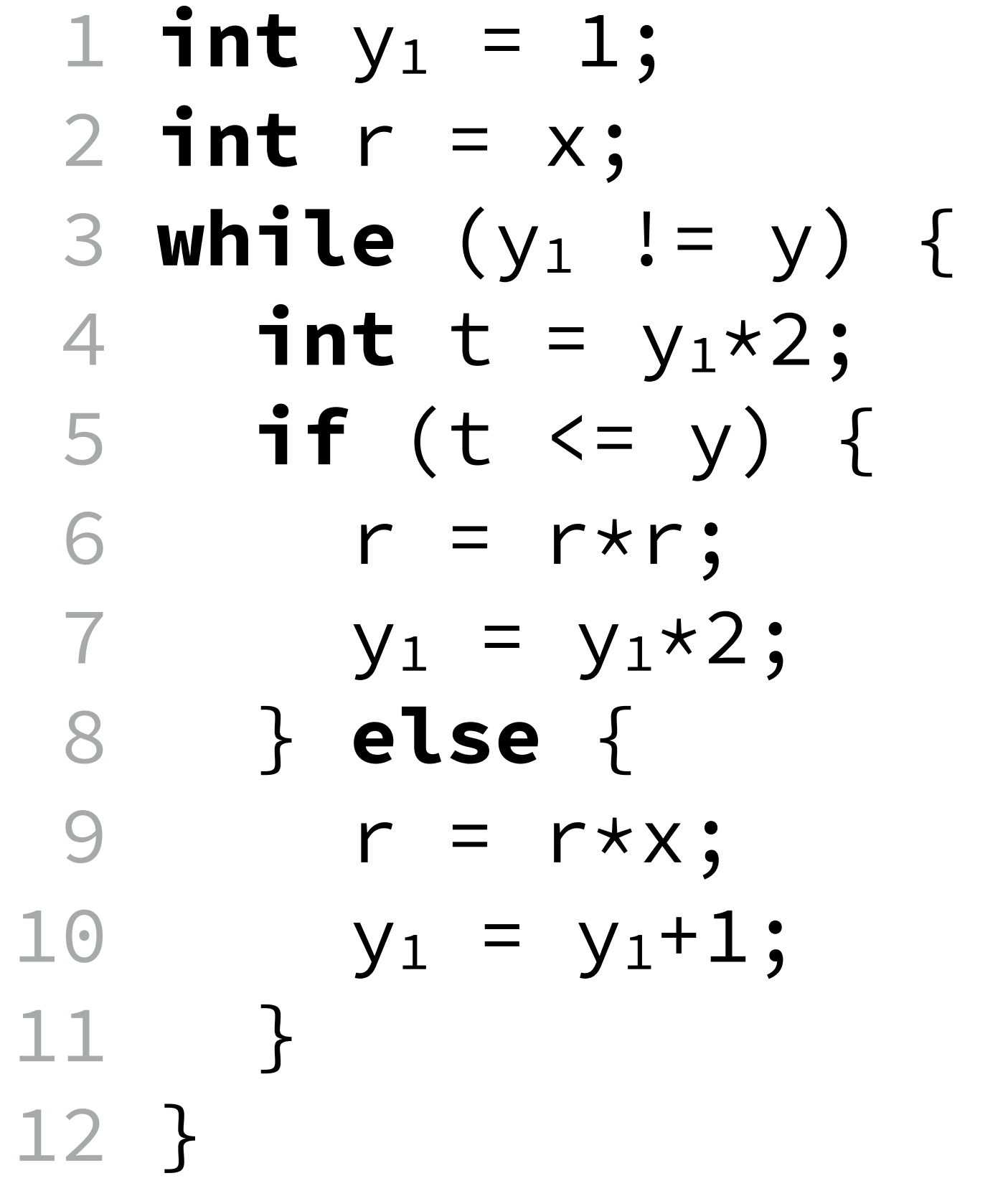

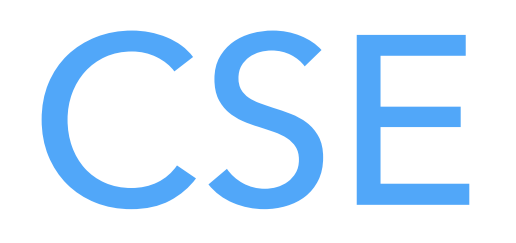

The following C program fragment sets  $r$  to  $x$ <sup>y</sup> for  $y > 0$ . How can it be (slightly) optimised?

> Here,  $y_1*2$  can be replaced by t

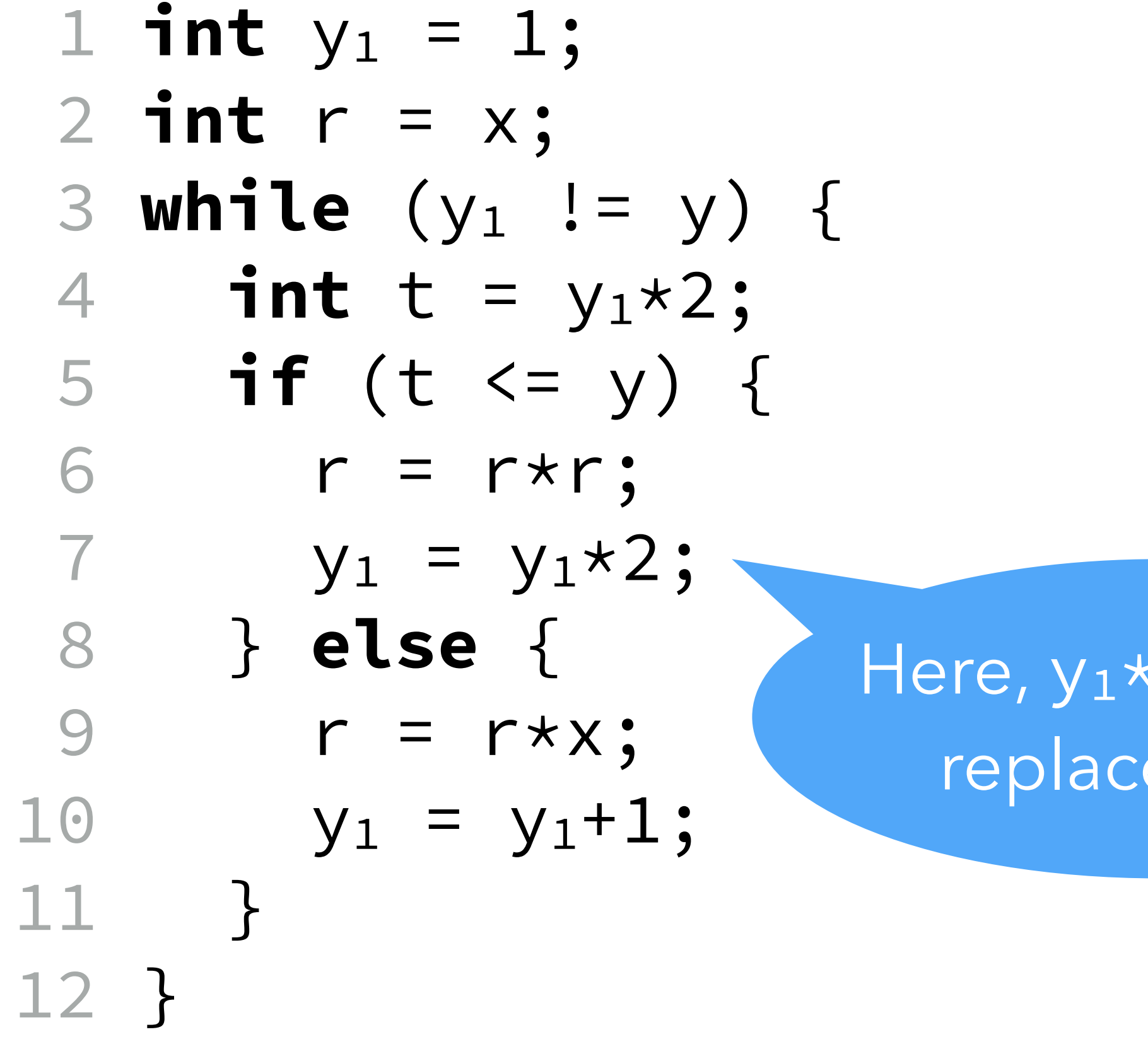

Why is the optimization valid?

### Available expressions

- no matter how we reach line 7,  $y_1*2$  will have been computed previously at

- that computation is still valid at line 7 (no redefinition of  $y_1$  between those

Because at line 7, expression y1\*2 is **available** :

- line 4,
- two points).

We can define for every program point the set of **available expressions** : the set of all non-trivial expressions whose value has already been computed at that point.

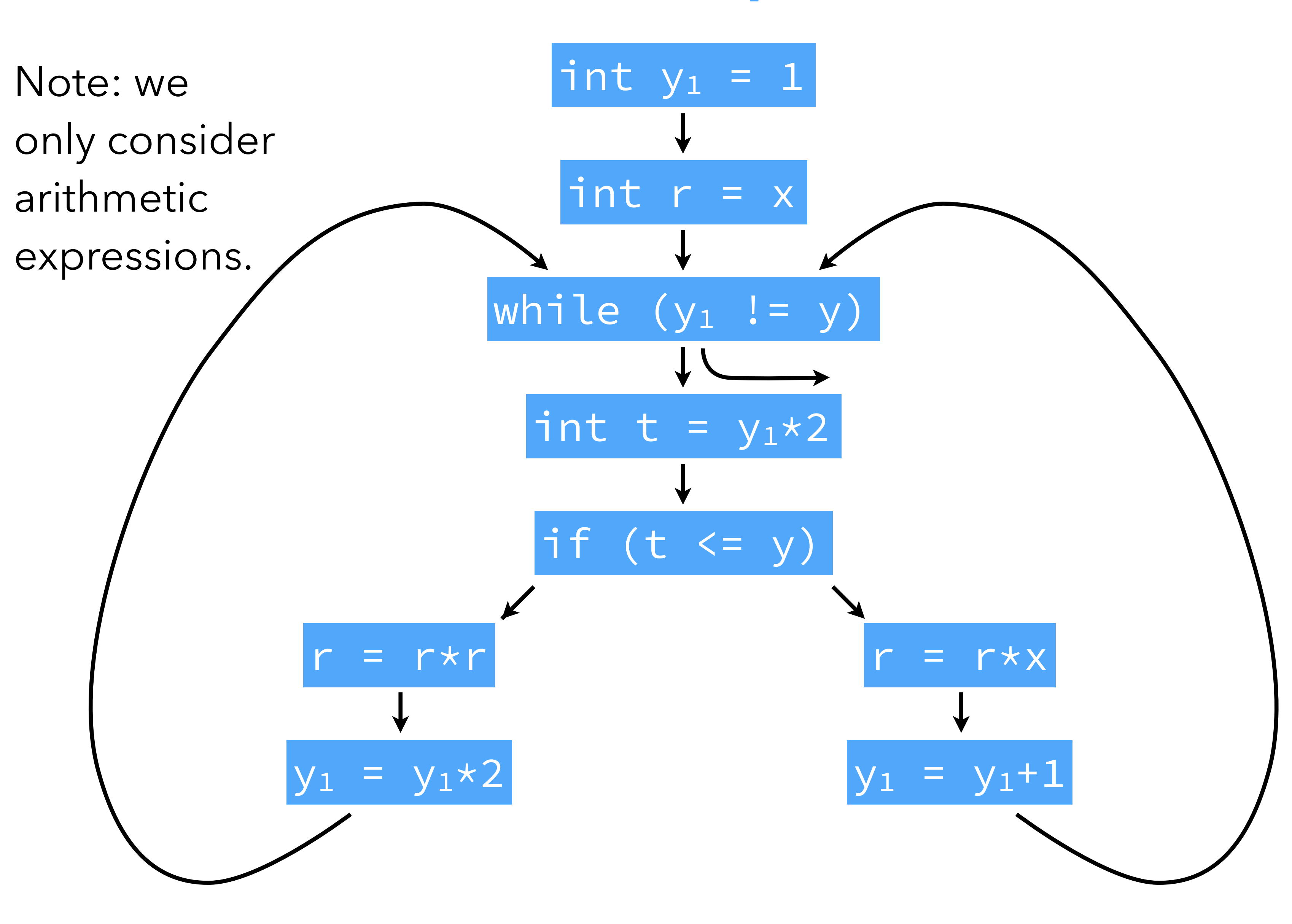

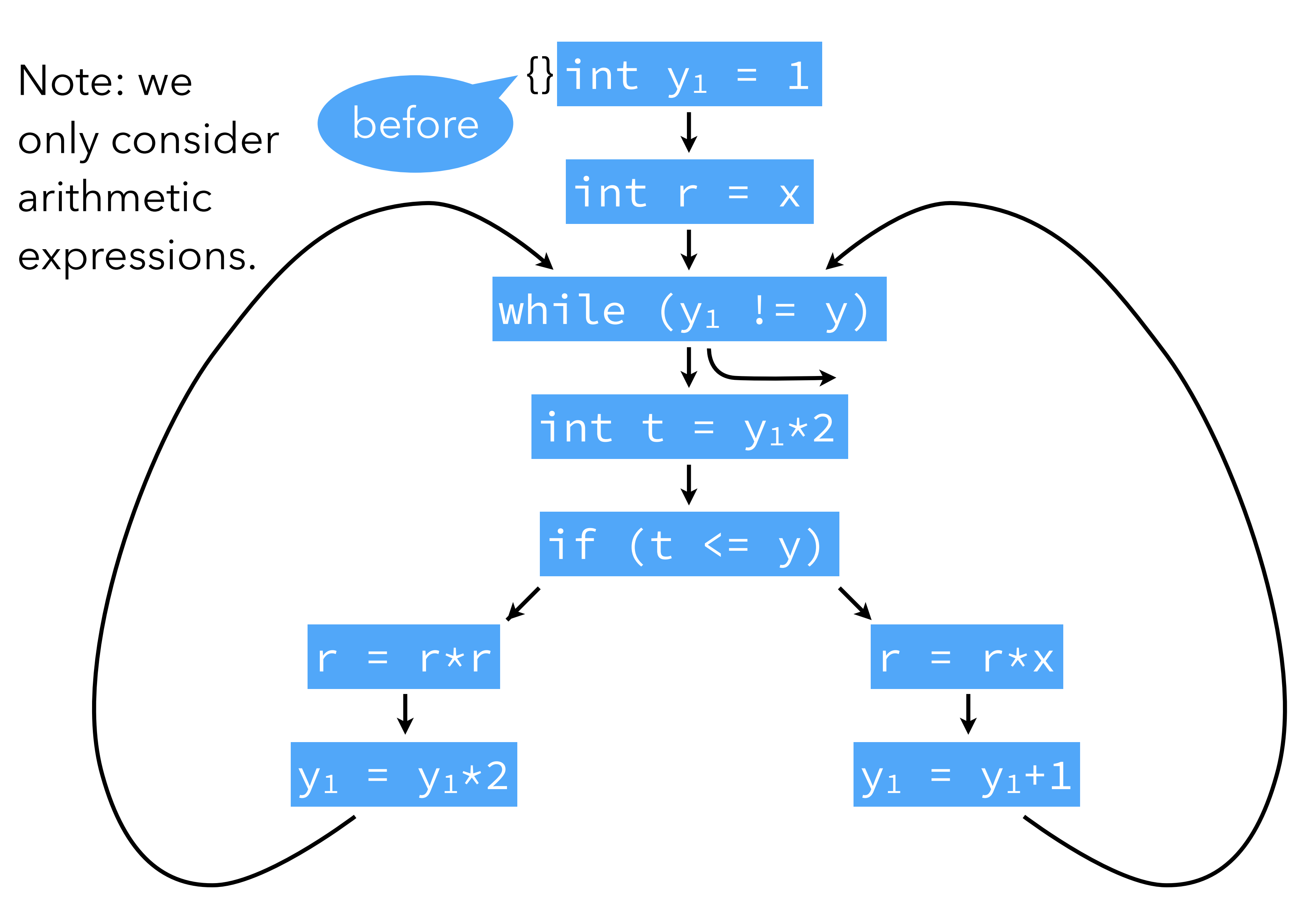

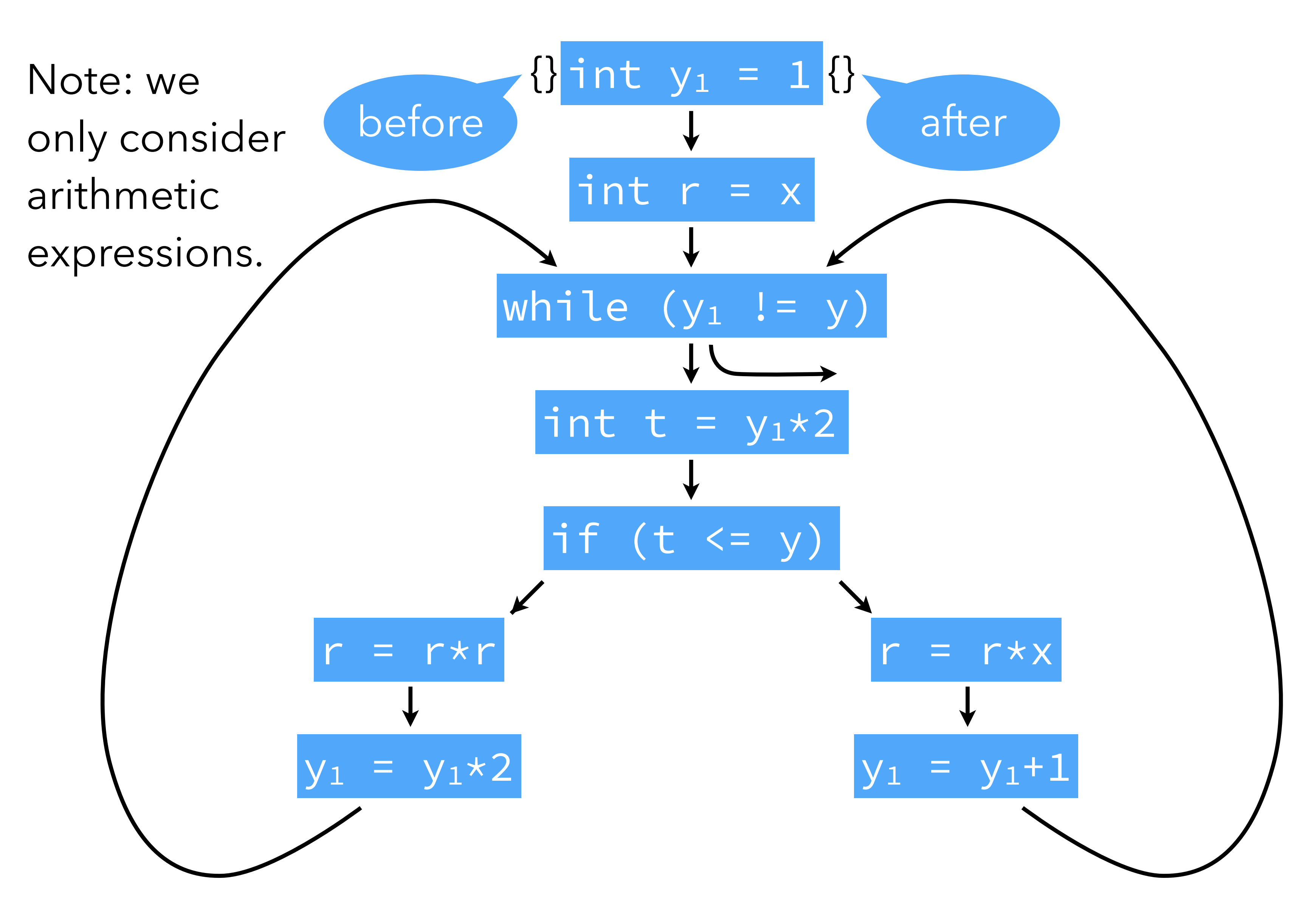

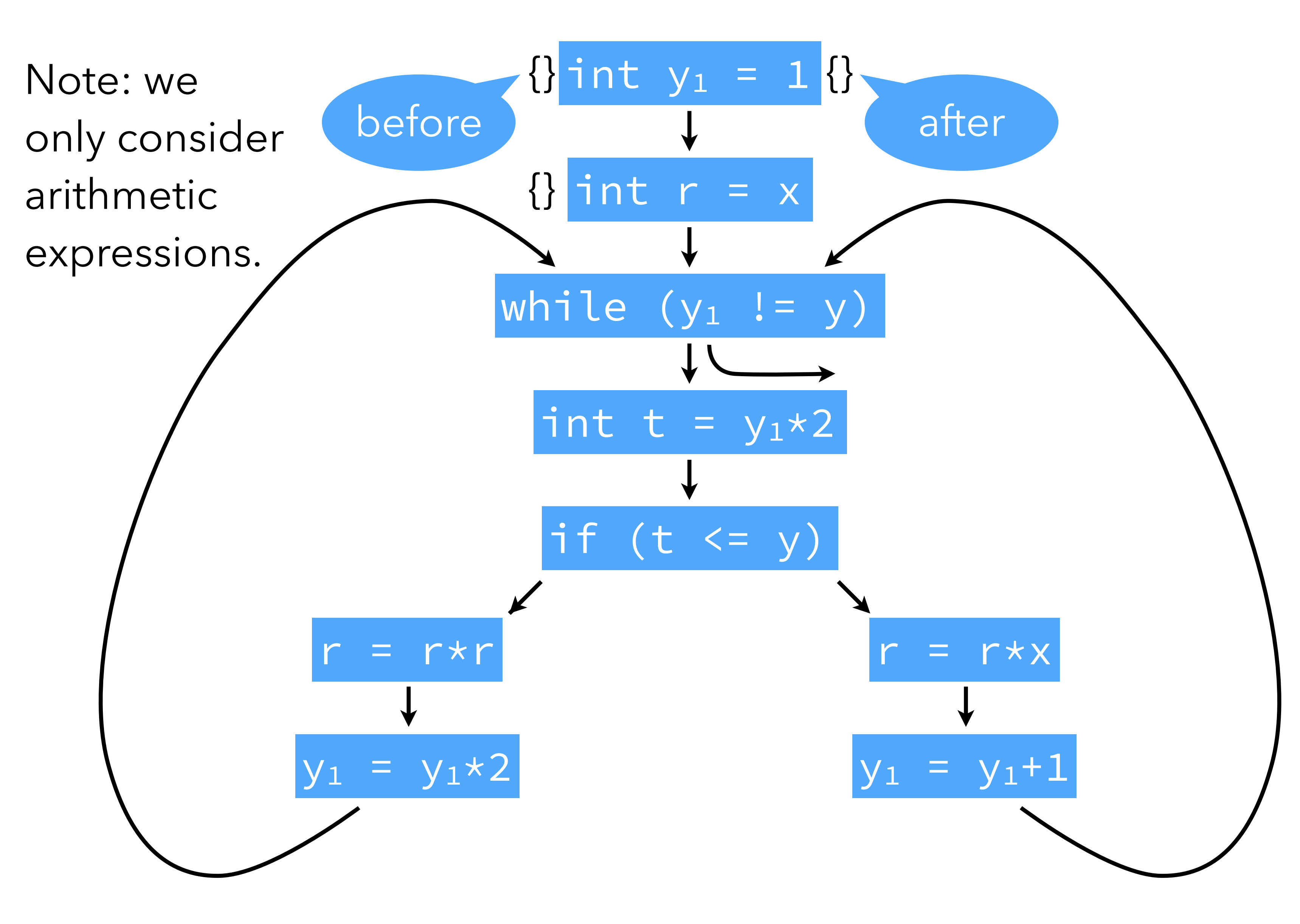

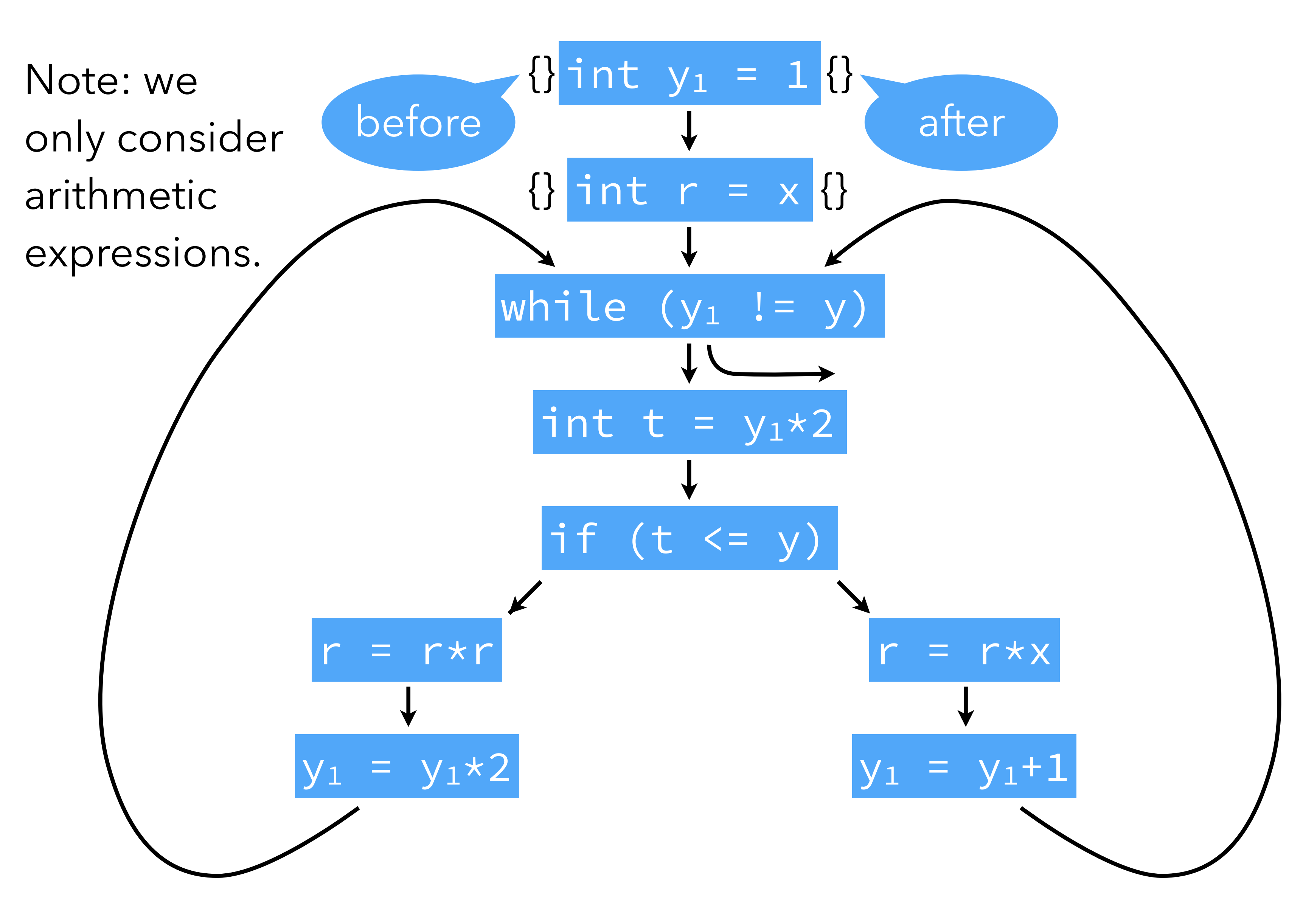

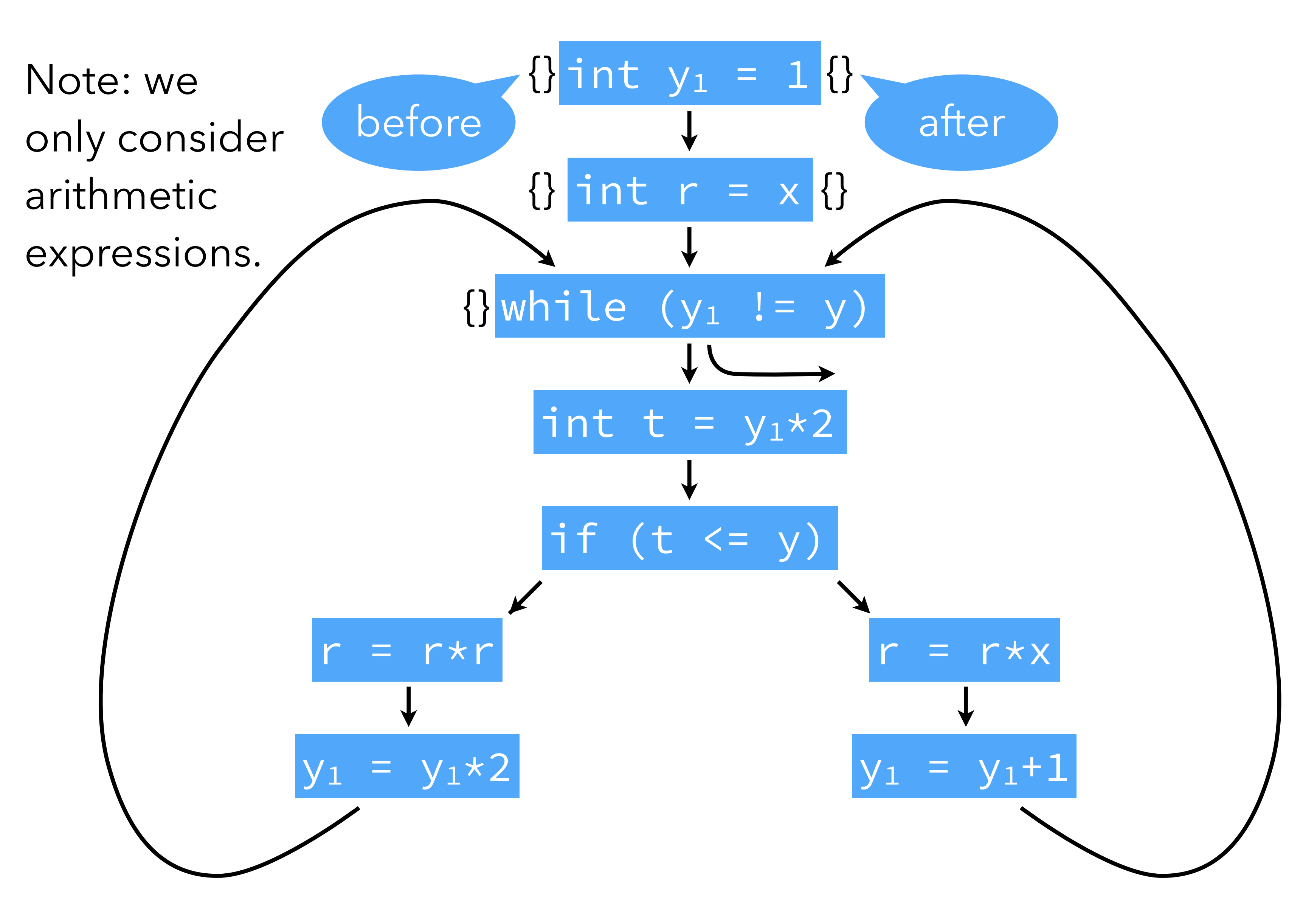

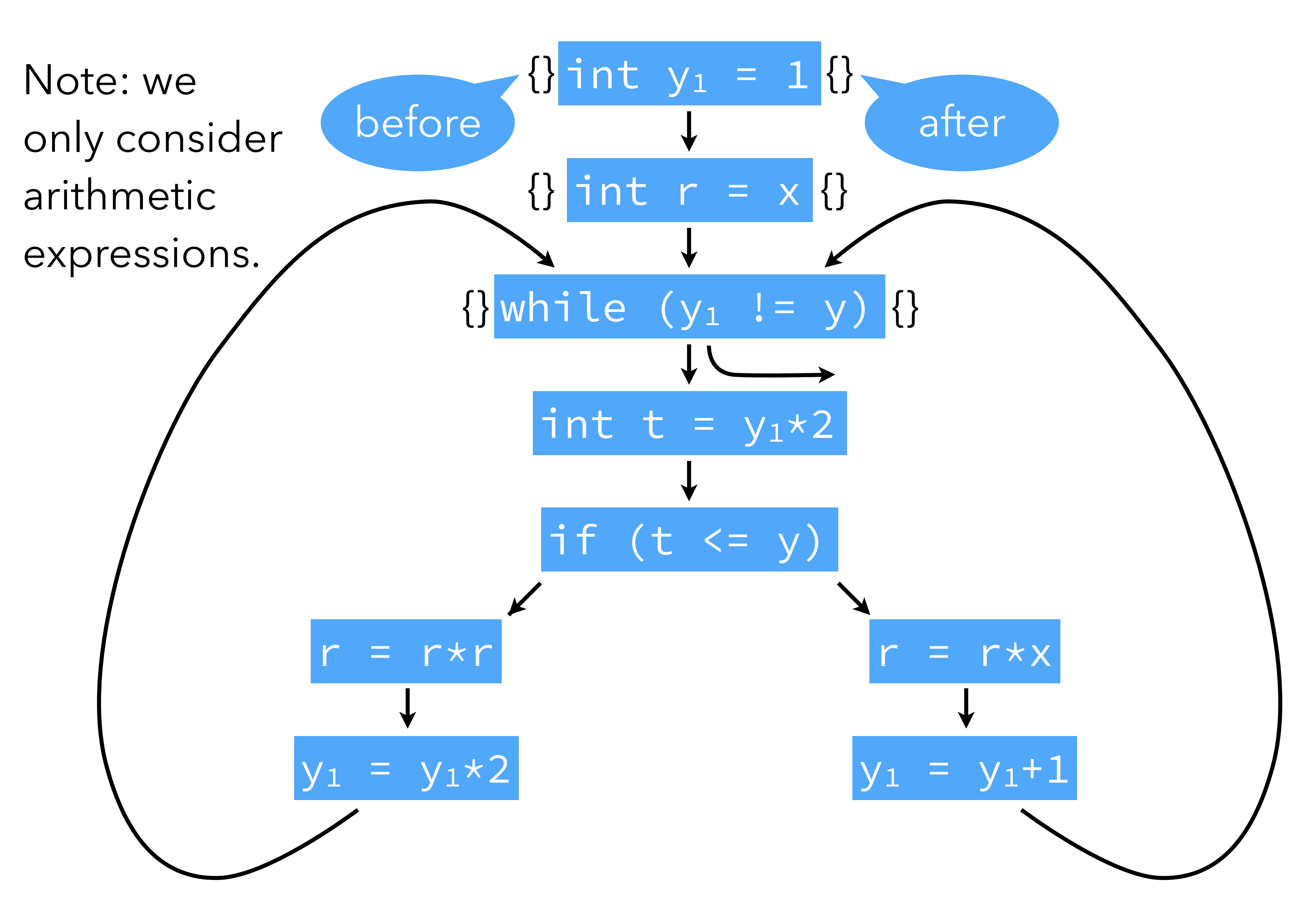

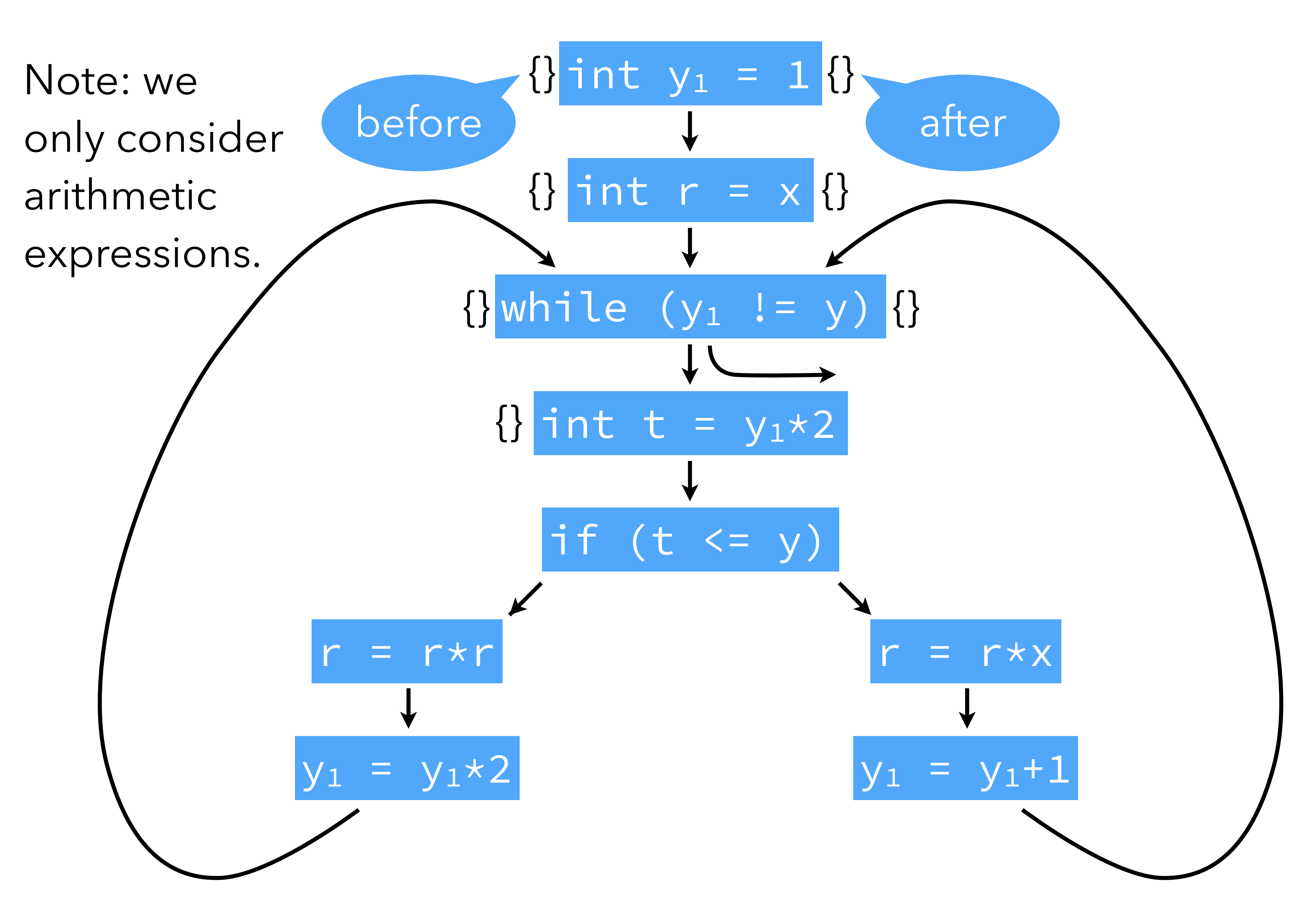

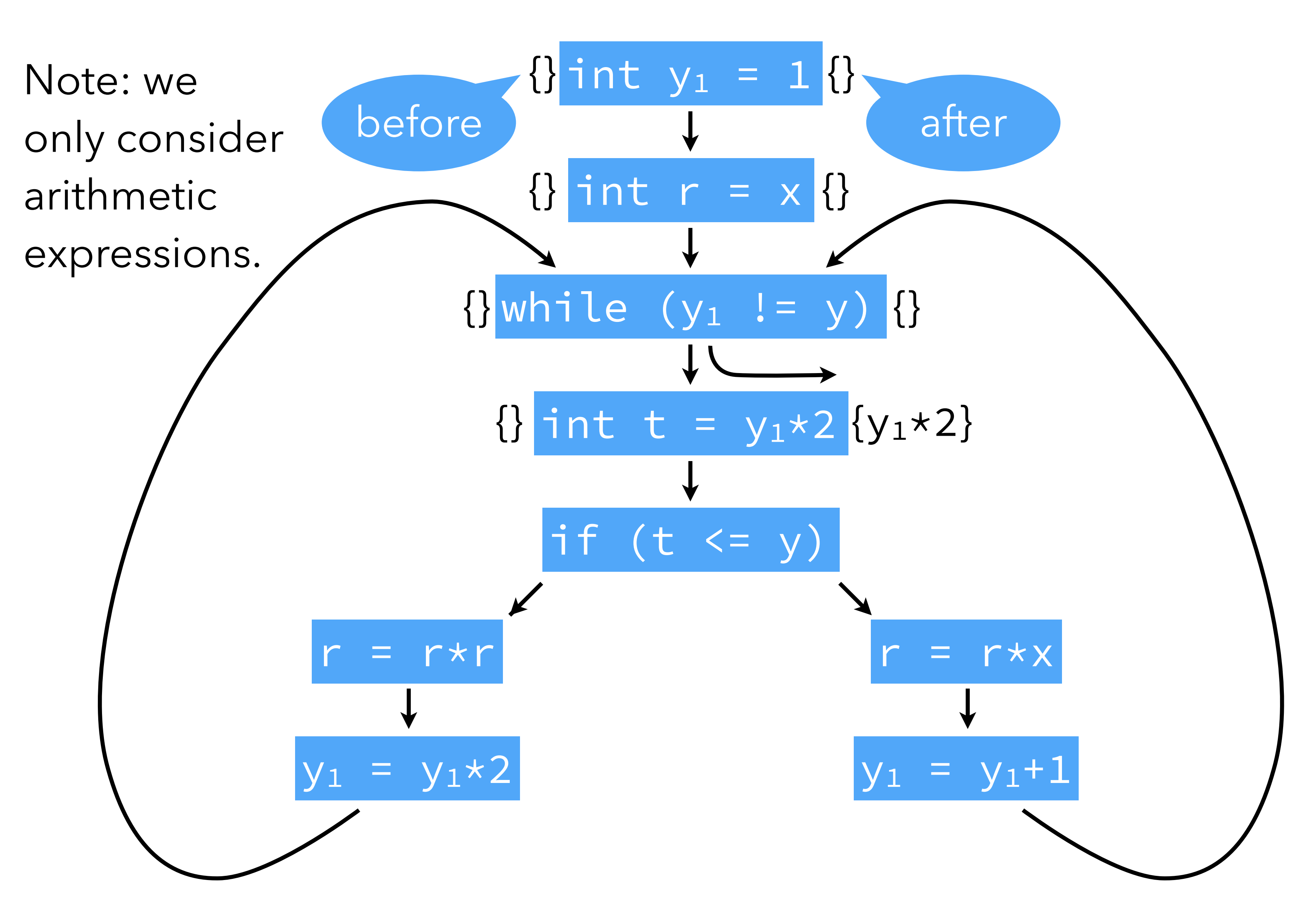

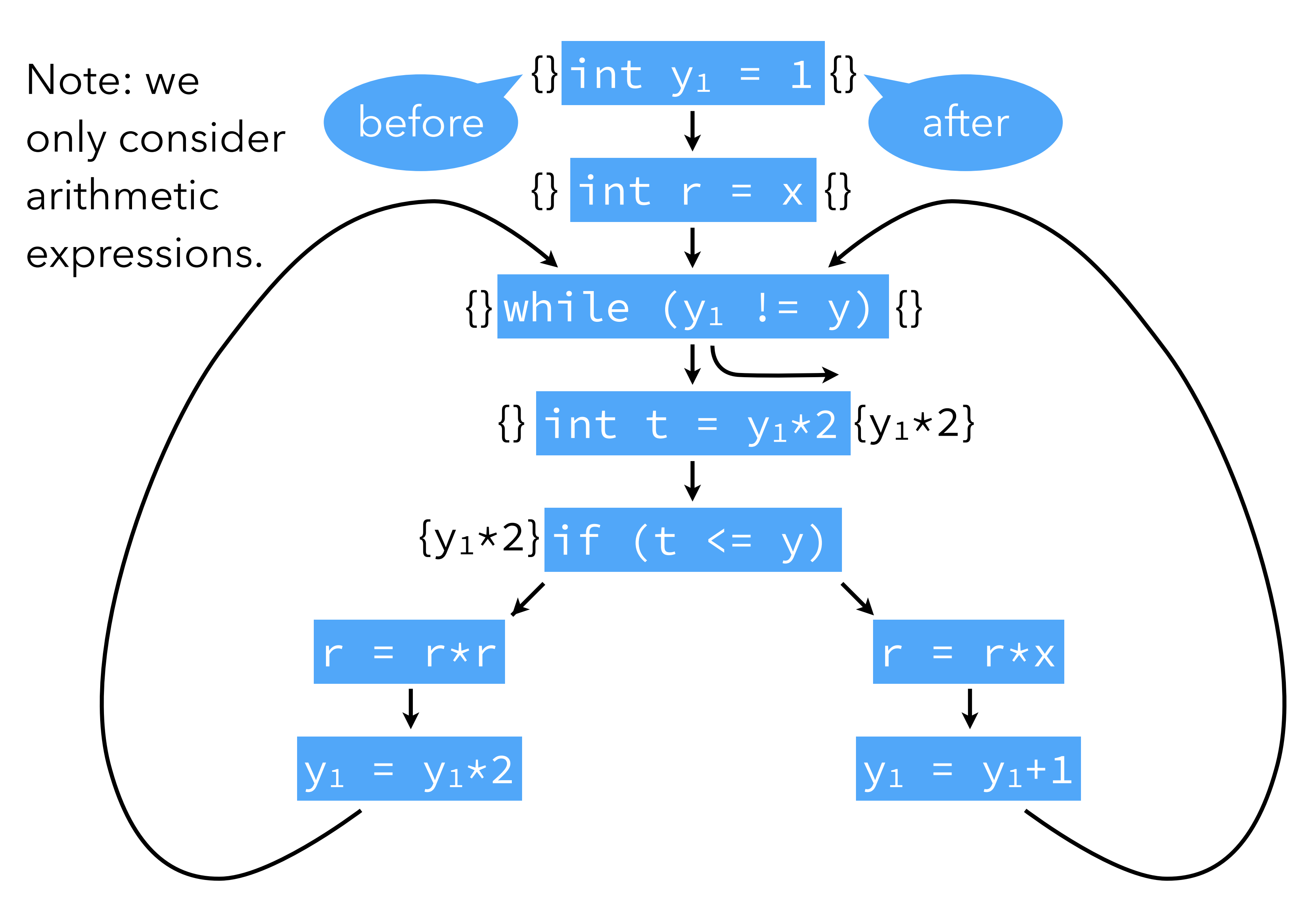

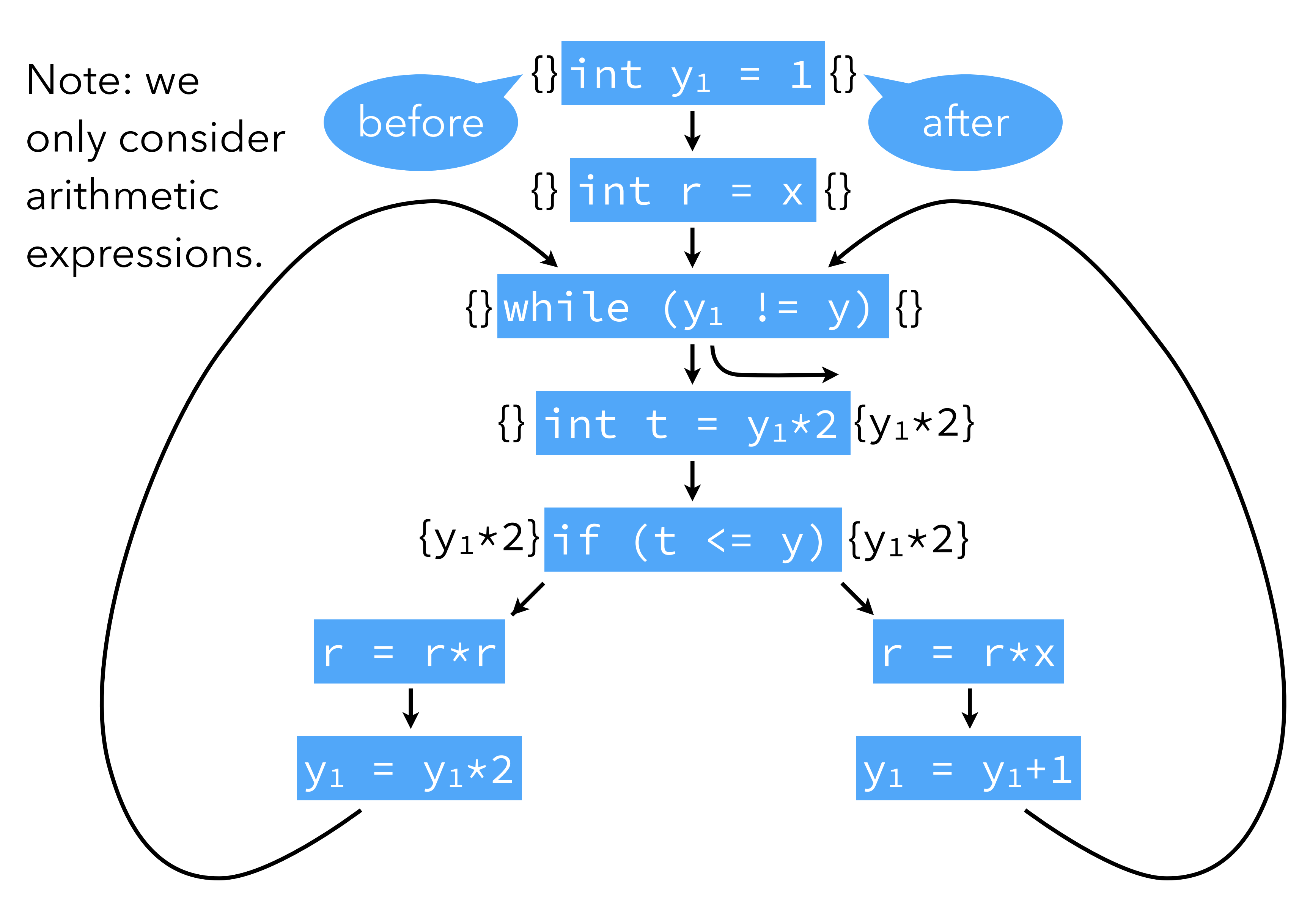

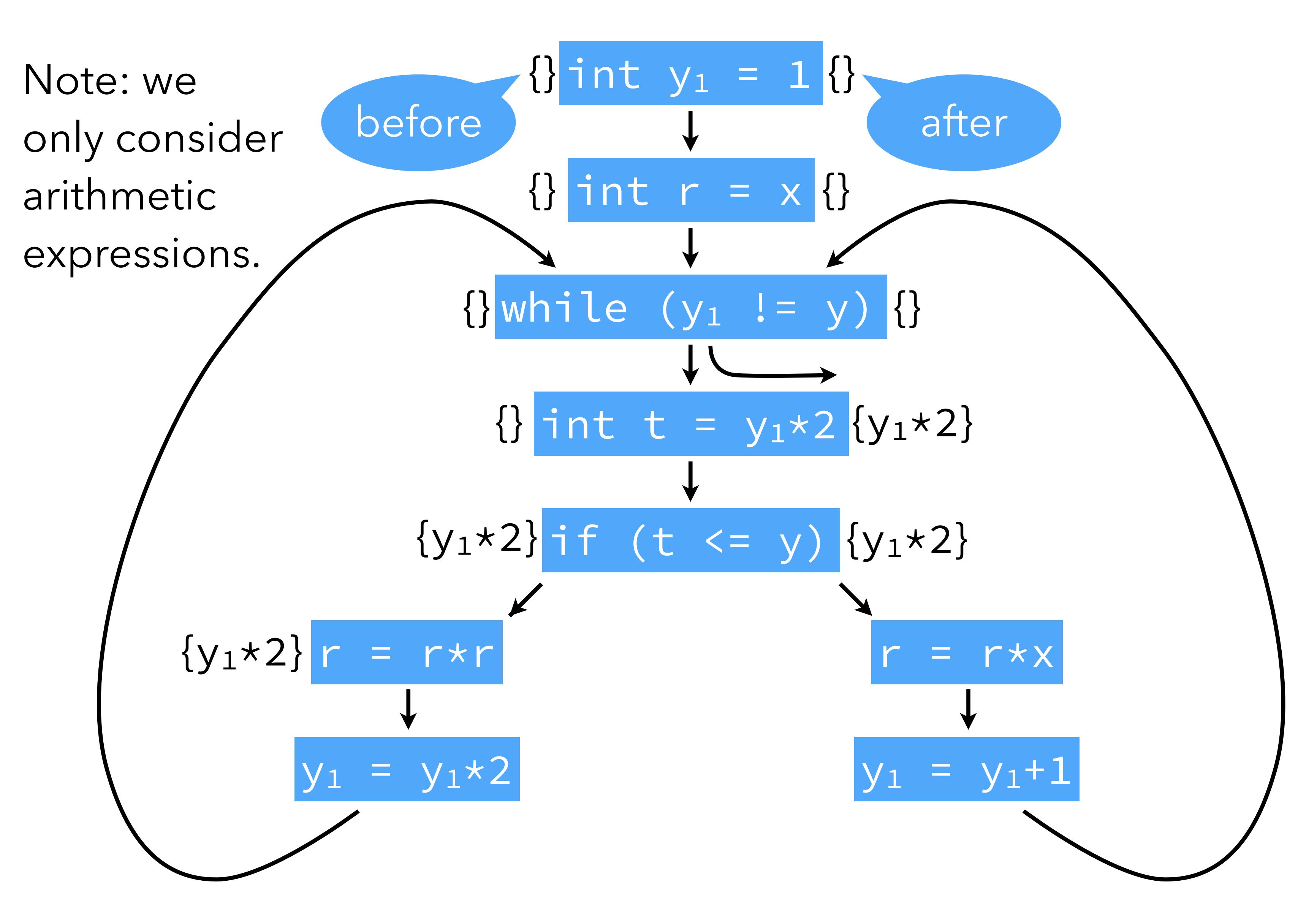

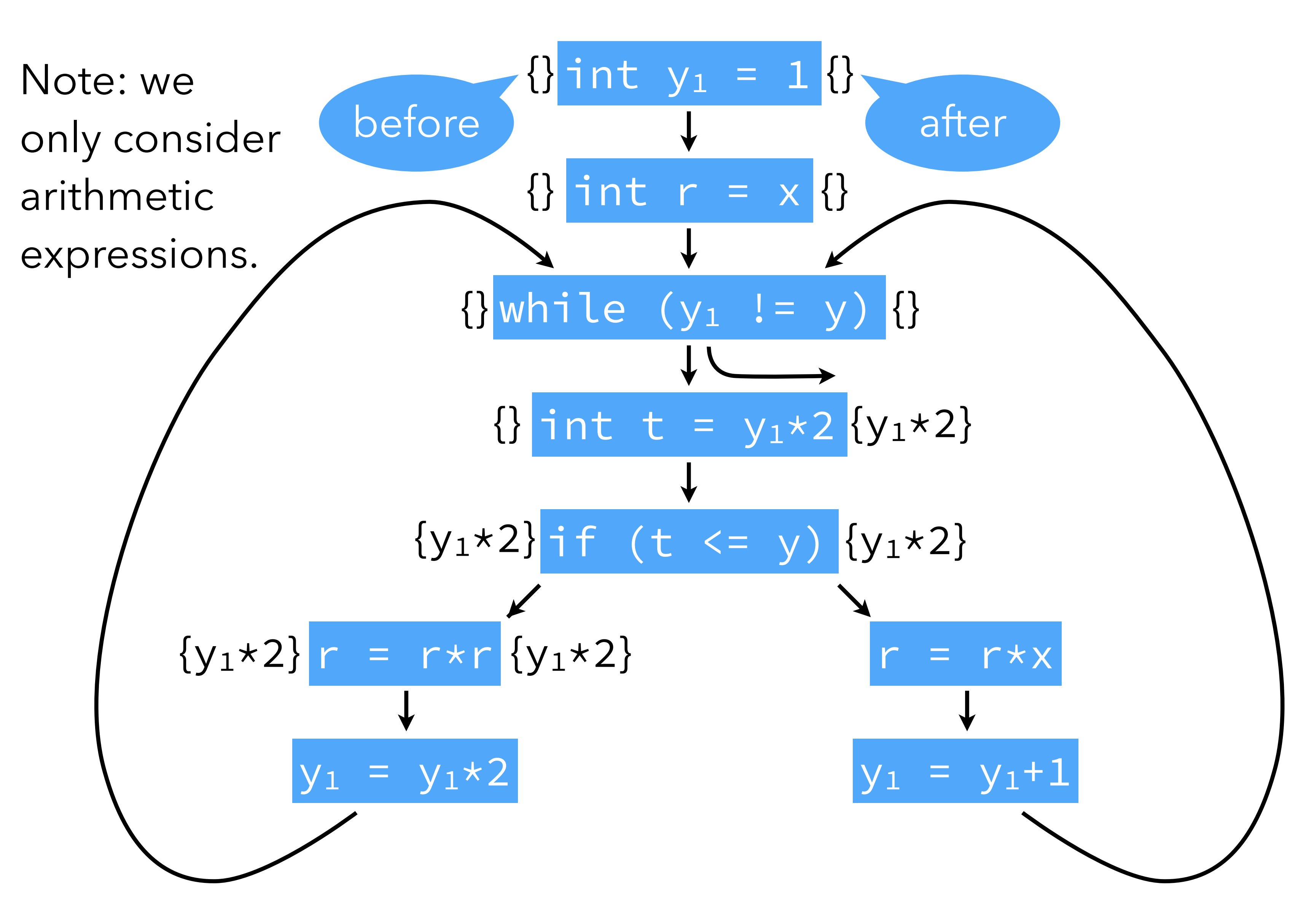

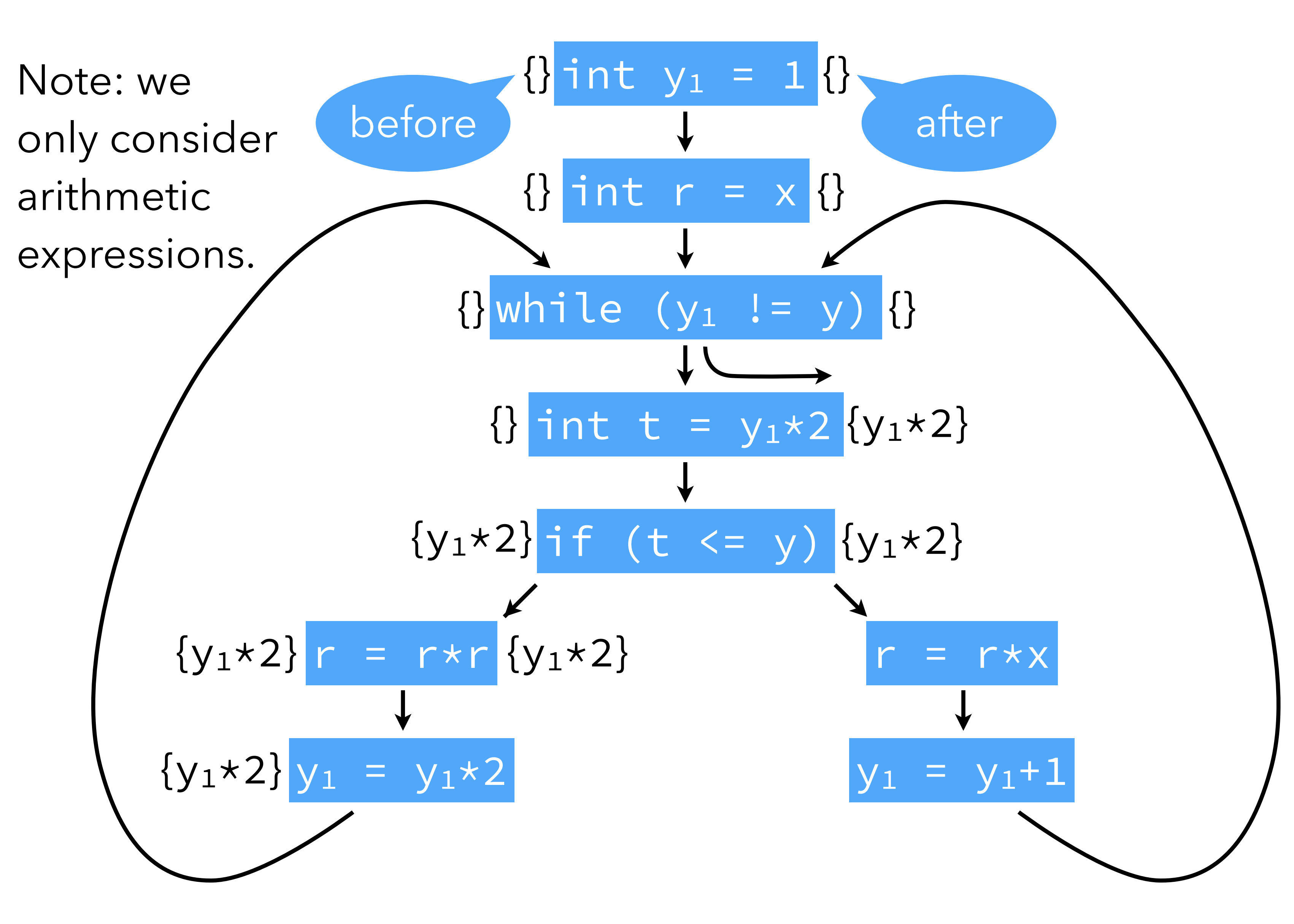

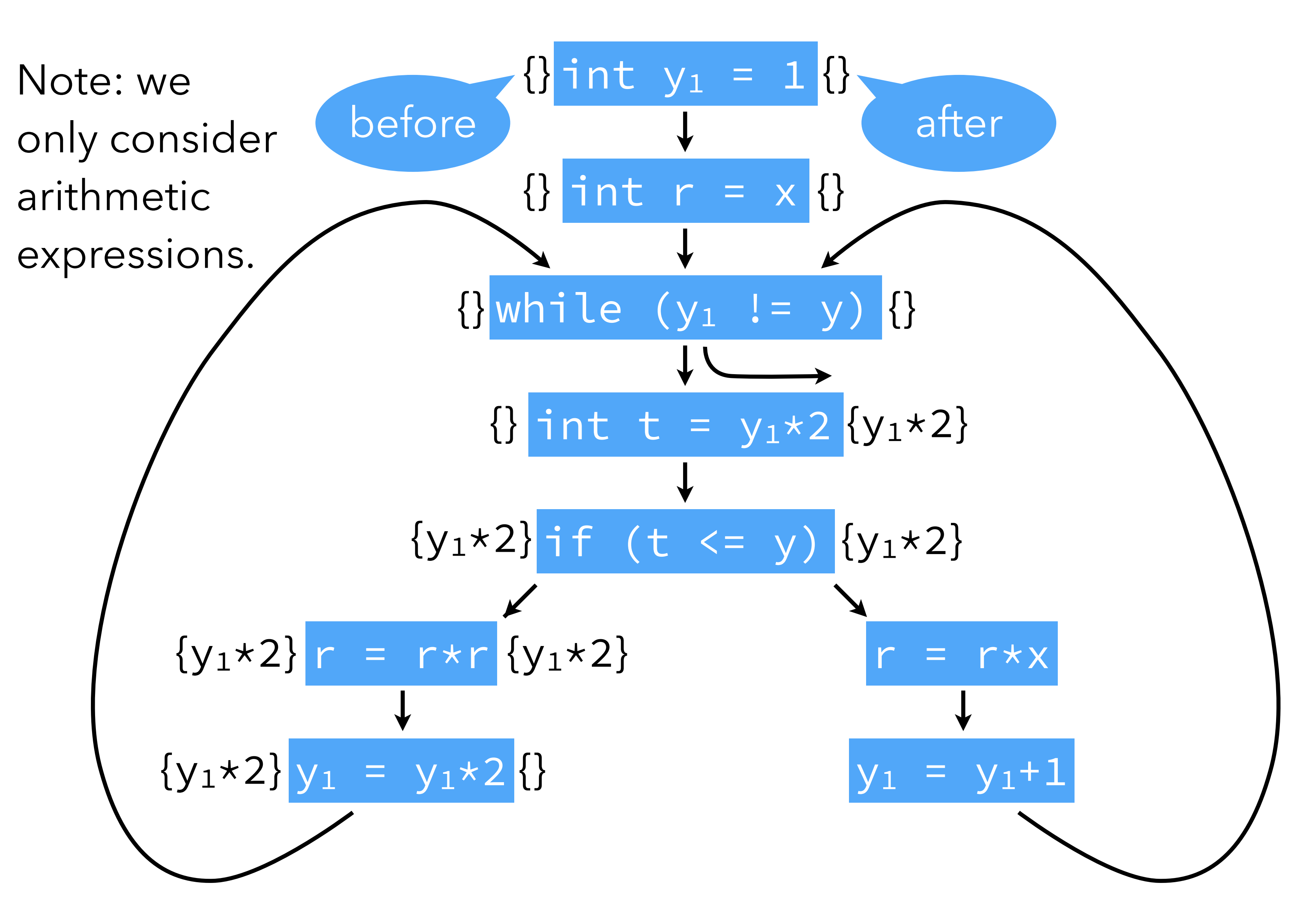

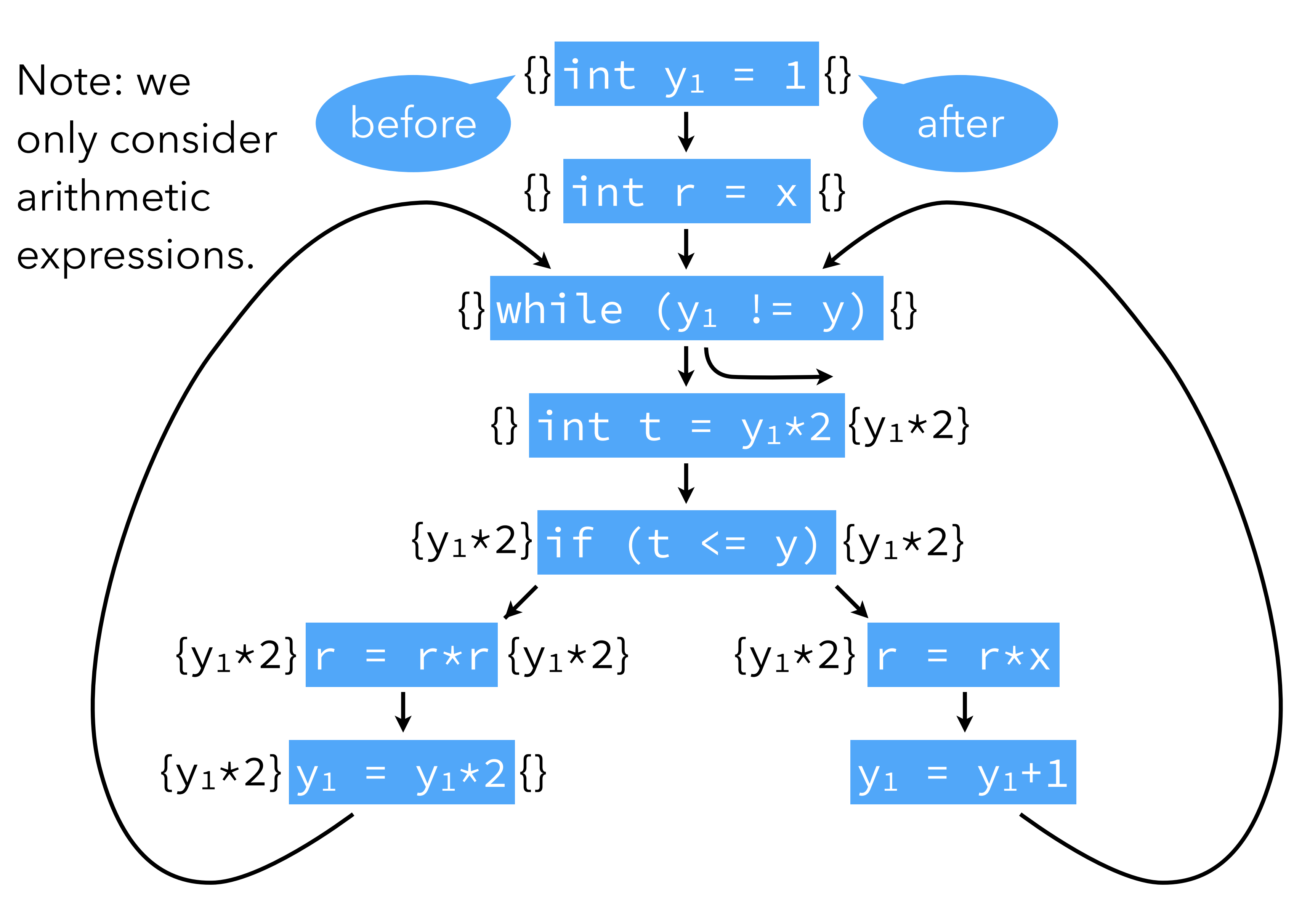

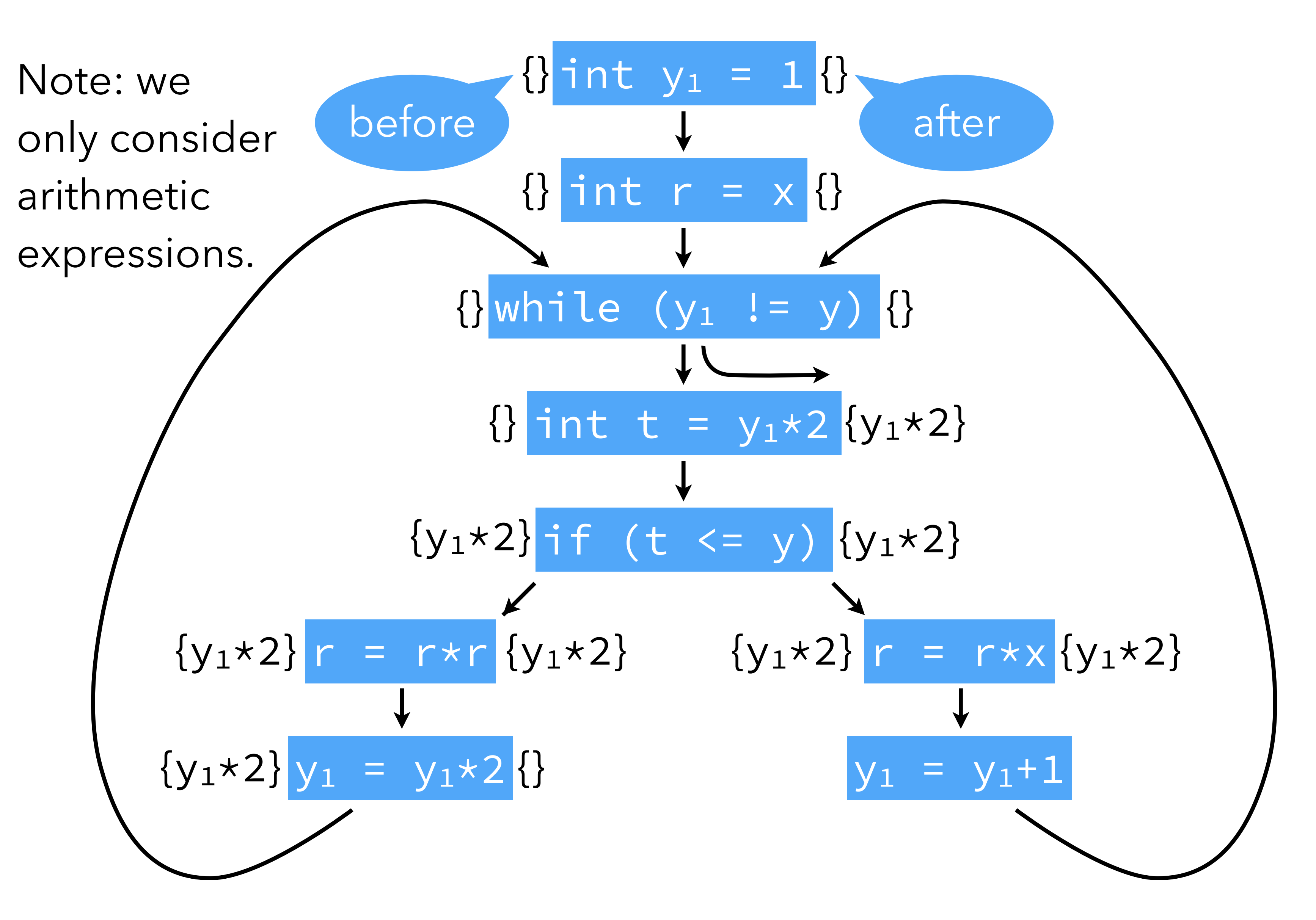

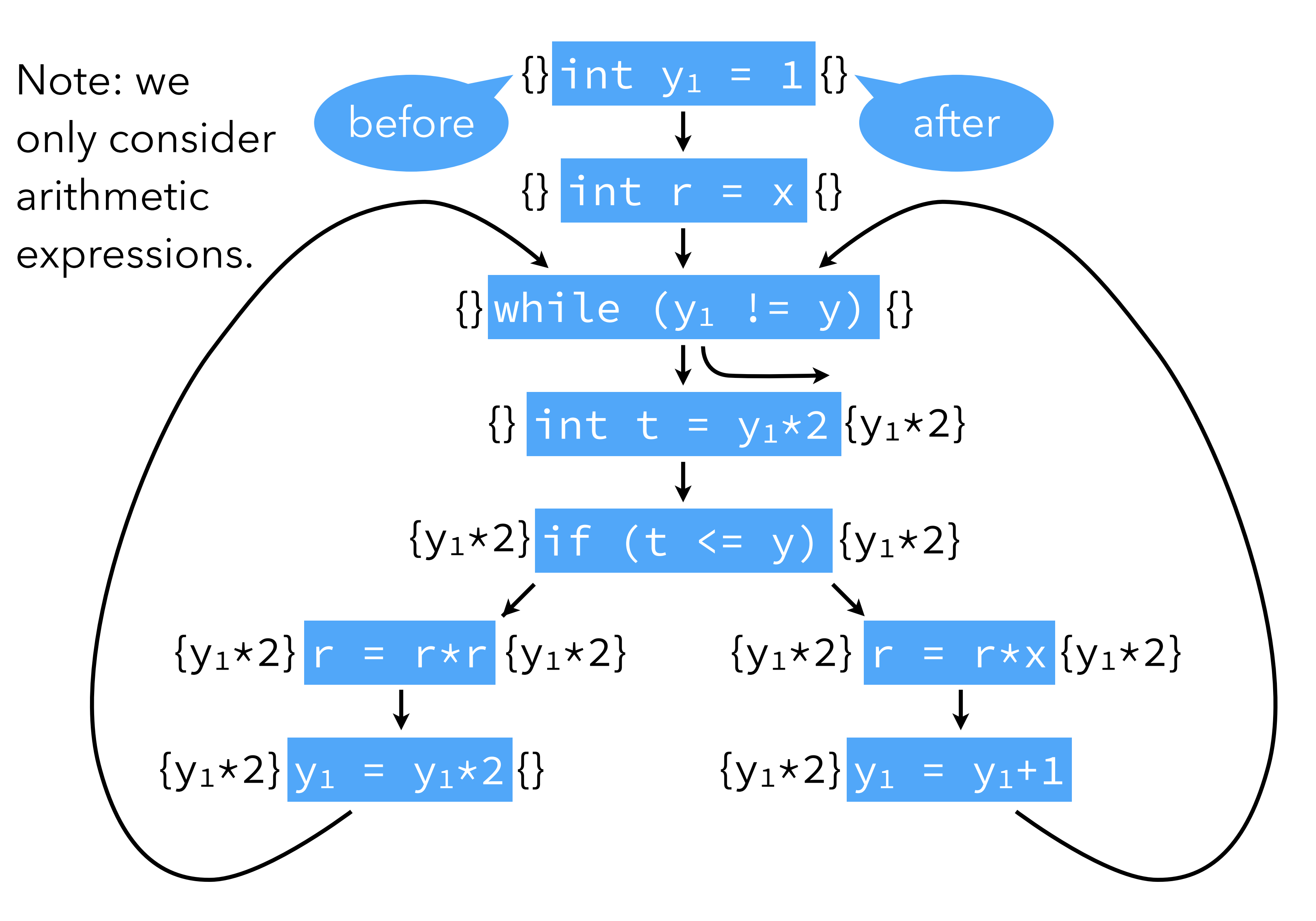

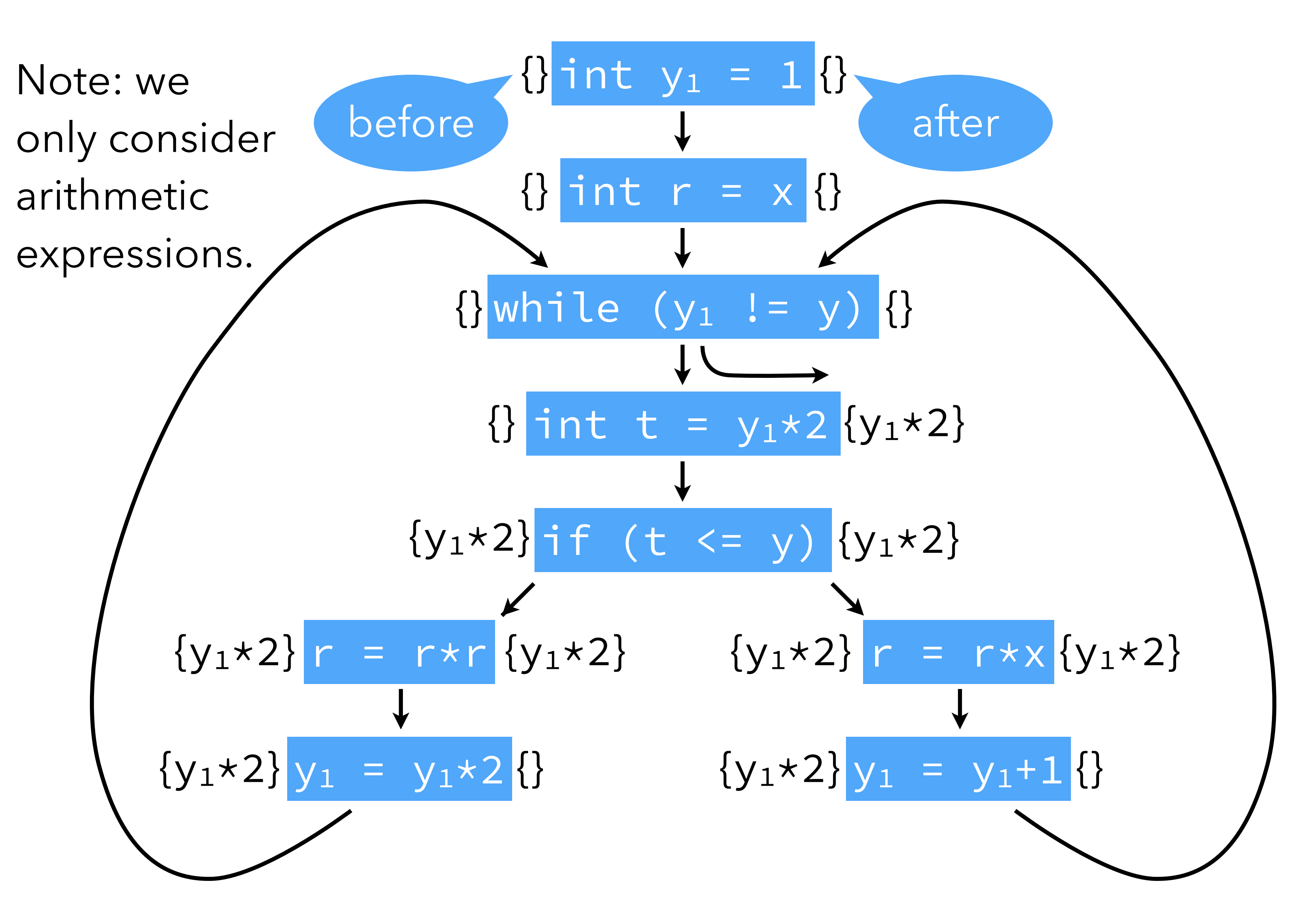

## Formalizing the analysis

How can these ideas be formalized?

1. introduce a variable in for the set of expressions available *before* node n, 2. introduce a variable on for the set of expressions available *after* node n,

- 
- 
- 3. define equations between those variables,
- 4. solve those equations.

### Equations

 $i_1 = \{\}$  $i_2=o_1$  $i_3$ =O2 $\Omega$ O7 $\Omega$ 10  $i_4=o_3$  $i_5 = 04$  $i_6$ = $o_5$  $i_7=06$  $i_8$ = $o_5$  $i_9=O8$  $O_1 = i_1$  $o_2=i_2$  $O_3 = i_3$ o4= {y1\*2}∪i4  $o<sub>5</sub>=i<sub>5</sub>$  $o_6=i_6+r$  $O_7 = i_7 \downarrow y_1$  $o_8=i_8\downarrow r$  $O9 = i9 + Y1$ 

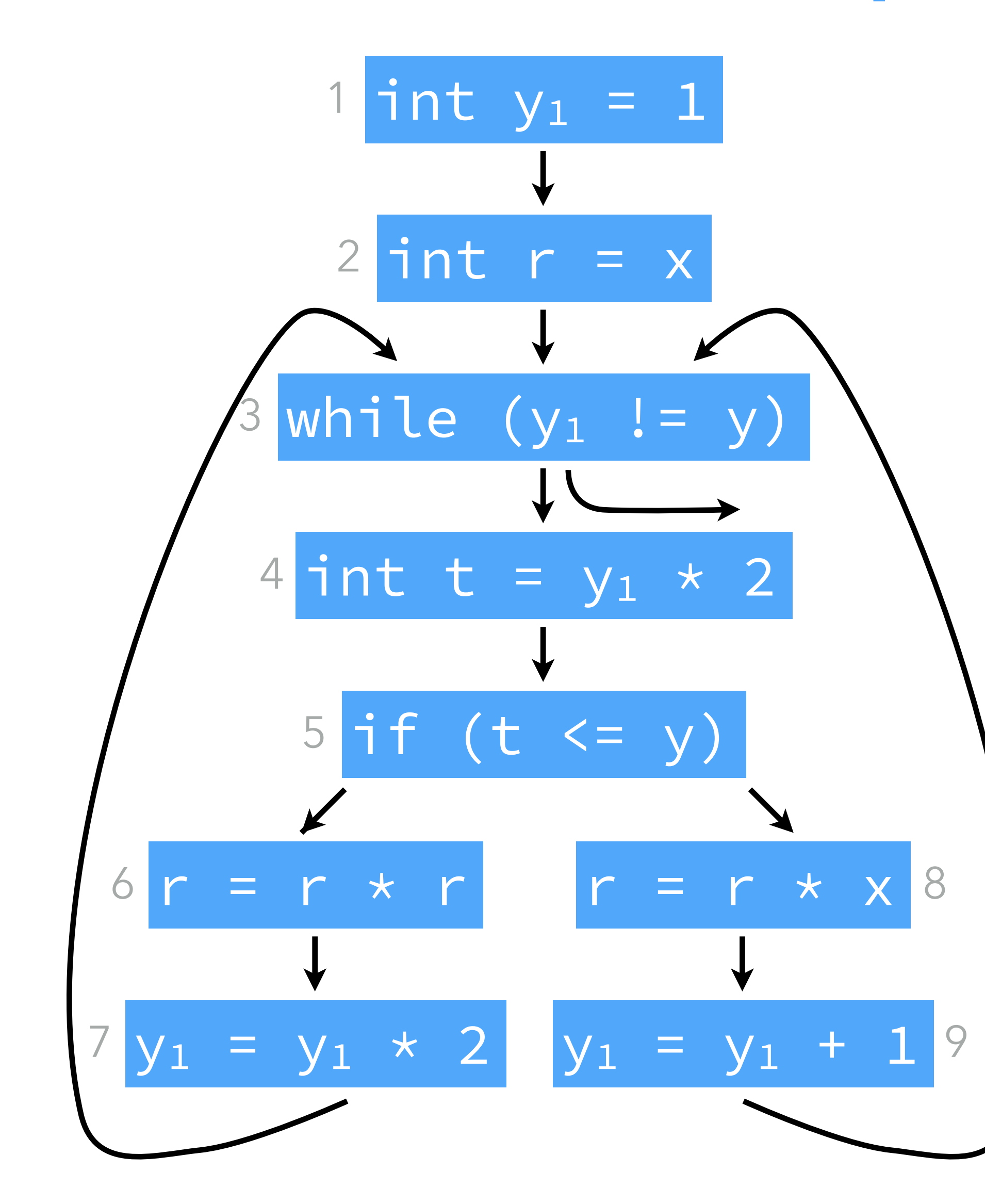

Notation:  $S\downarrow x =$ *S*\{all expressions using x}

### Solving equations

The equations can be solved by iteration:

- initialize all sets  $i_1, ..., i_9, o_1, ..., o_9$  to the set of all non-trivial expressions in the program, here  $\{y_1 \star 2, y_1 + 1, r \star r, r \star x\}$
- 
- viewing the equations as assignments, compute the "new" value of those sets,

- 
- Initialization is done that way because we are interested in finding the *largest*

– iterate until fixed point is reached. sets satisfying the equations: the larger a set is, the more information it conveys (for this analysis).

### Simplify by replacing all i<sub>k</sub> variables by their value:

### Solving equations

$$
o1 = \{\}
$$
  
\n
$$
o2 = o1
$$
  
\n
$$
o3 = o2 \cap o7 \cap o10
$$
  
\n
$$
o4 = o3 \cup \{y1 * 2\}
$$
  
\n
$$
o5 = o4
$$

$$
O_6 = O_5 \downarrow r
$$
  
\n
$$
O_7 = O_6 \downarrow y_1
$$
  
\n
$$
O_8 = O_5 \downarrow r
$$
  
\n
$$
O_9 = O_8 \downarrow y_1
$$

### Solving equations

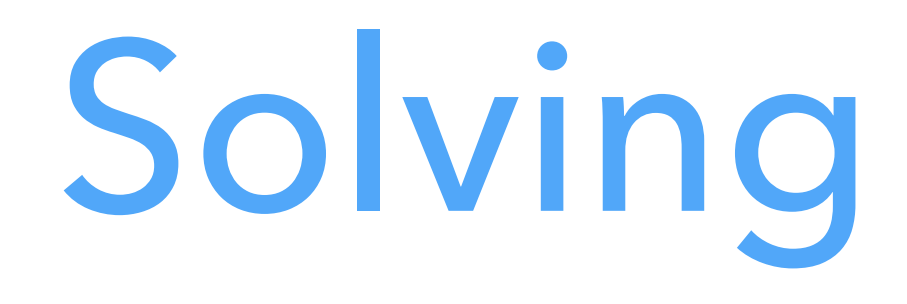

### The simplified system is solved after 7 iterations:

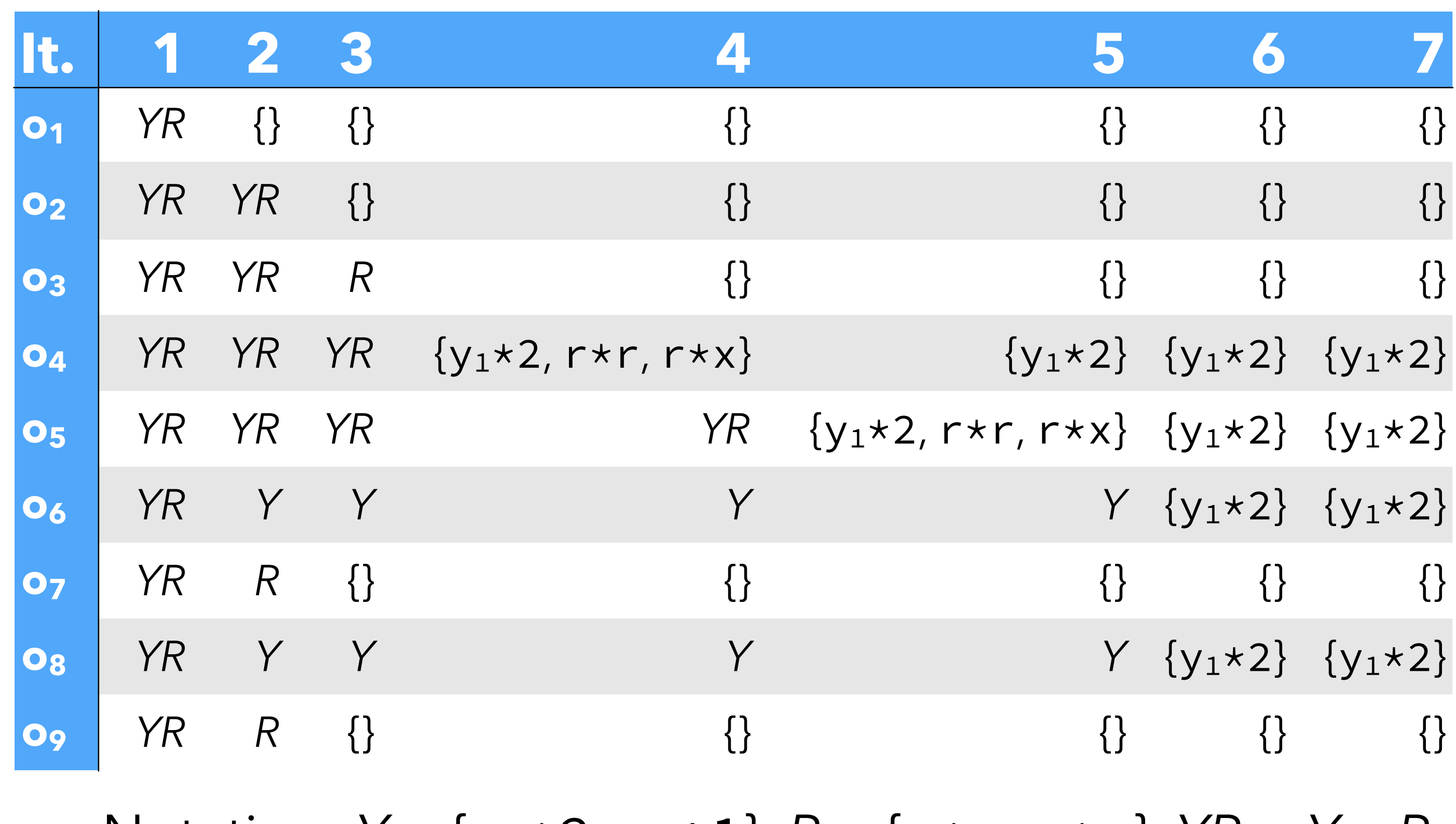

Notation:  $Y = \{y_1 * 2, y_1 + 1\}, R = \{r * r, r * x\}, YR = Y ∪ R$ 

### Generalization

- 
- 
- where gen<sub>AE</sub>(n) are the non-trivial expressions computed by n, and kill<sub>AE</sub>(n) is
	-
	-

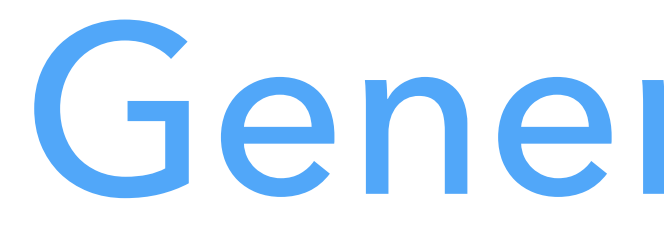

The equations for a node n have the following form:  $i_n = O_{p1} \cap O_{p2} \cap ... \cap O_{pk}$ where  $p_1 \ldots p_k$  are the predecessors of n.  $o_n = \text{gen}_{AE}(n) \cup (i_n \setminus \text{kill}_{AE}(n))$ the set of all non-trivial expressions that use a variable modified by n. Substituting in in on, we get:  $o_n = \text{gen}_{AE}(n) \cup [(o_{p1} \cap o_{p2} \cap ... \cap o_{pk}) \setminus kill_{AE}(n)]$ These are the dataflow equations for the available expressions dataflow analysis.

### Generated expressions

The equation giving the expressions available at the exit of node n is:  $o_n = \text{gen}_{AE}(n) \cup (i_n \setminus \text{kill}_{AE}(n))$ the set of all non-trivial expressions that use a variable modified by n. For this to be correct, expressions that are computed by n but that use a variable modified by n must not be part of genAE(n). For example  $gen_{AE}(x=y*y)=(y*y)$  but gen<sub>AE</sub>( $y=y*y$ ) = {}

- 
- where gen<sub>AE</sub>(n) are the non-trivial expressions computed by n, and kill<sub>AE</sub>(n) is

## Dataflow analysis

*Available expressions* is one example of a **dataflow analysis**. Dataflow analysis is an analysis framework that can approximate various properties of programs, which can then be used to do:

- common sub-expression elimination,
- dead code elimination,
- constant propagation,
- register allocation,
- etc.

### Analysis scope

- control can flow immediately from  $n_1$  to  $n_2$ .
- CFG nodes are the statements of the function, - CFG edges represent the flow of control: an edge from  $n_1$  to  $n_2$  means that
- We only consider **intra-procedural dataflow analyses** (i.e. restricted to a

### single function) working on the control-flow graph of the function. Reminder:

# **Analysis #2: live variables**

### Live variable

A variable is said to be **live** at a given point if its value will be read later: – clearly undecidable, but – dataflow analysis can compute an approximation.

Liveness can be used to allocate registers, for example: a set of variables that are never live at the same time can share a single register.

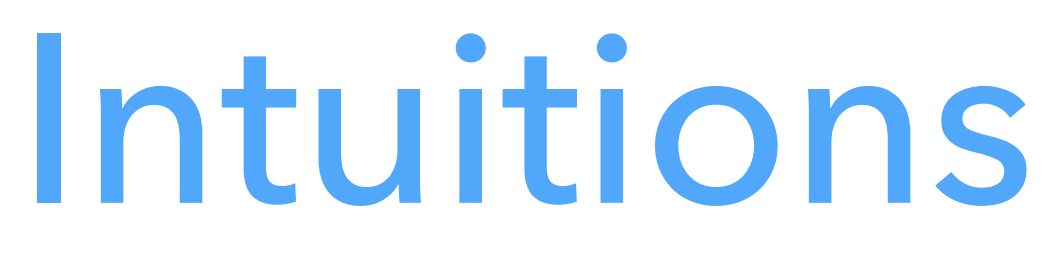

Intuitively:

- a variable is live after a node if it is live before any of its successors,
- written by n,
- no variable is live after an exit node.

– a variable is live before node n if it is either read by n, or live after n and not
### Equations

We associate to every node n a pair of variables  $(i_n, o_n)$  that give the set of variables that are live when the node is entered or exited, respectively, defined

where gen<sub>LV</sub>(n) is the set of variables read by n, and kill<sub>LV</sub>(n) is the set of

- 
- 

as follows:

 $i_n = gen_{LV}(n) \cup (o_n \setminus kill_{LV}(n))$ 

variables written by n.

 $O_p = i_{s1} \cup i_{s2} \cup ... \cup i_{sk}$ 

where  $s_1$  ...  $s_k$  are the successors of n. Substituting on in in, we get:

 $i_n = gen_{LV}(n) \cup [(i_{s1} \cup i_{s2} \cup ... \cup i_{sk}) \setminus kill_{LV}(n)]$ 

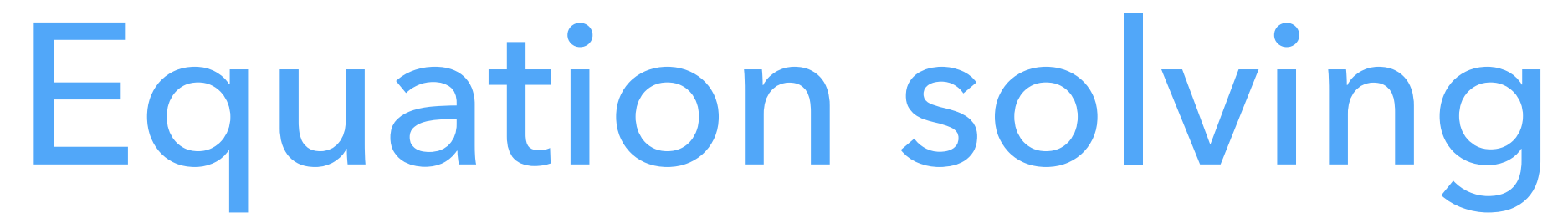

### We want the sets of live variables to be as small as possible. Therefore we initialize all sets to the empty set.

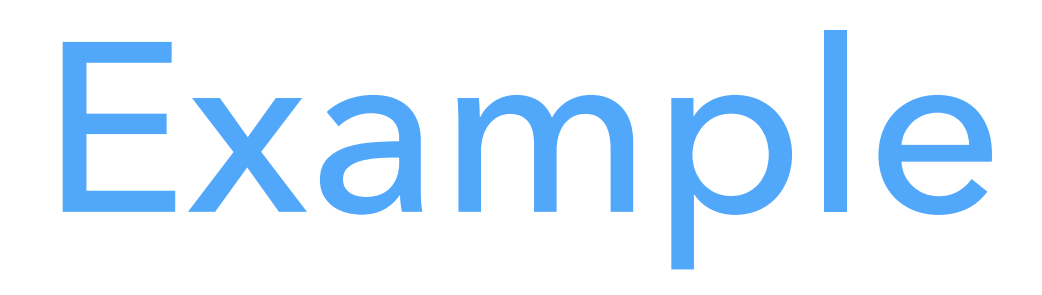

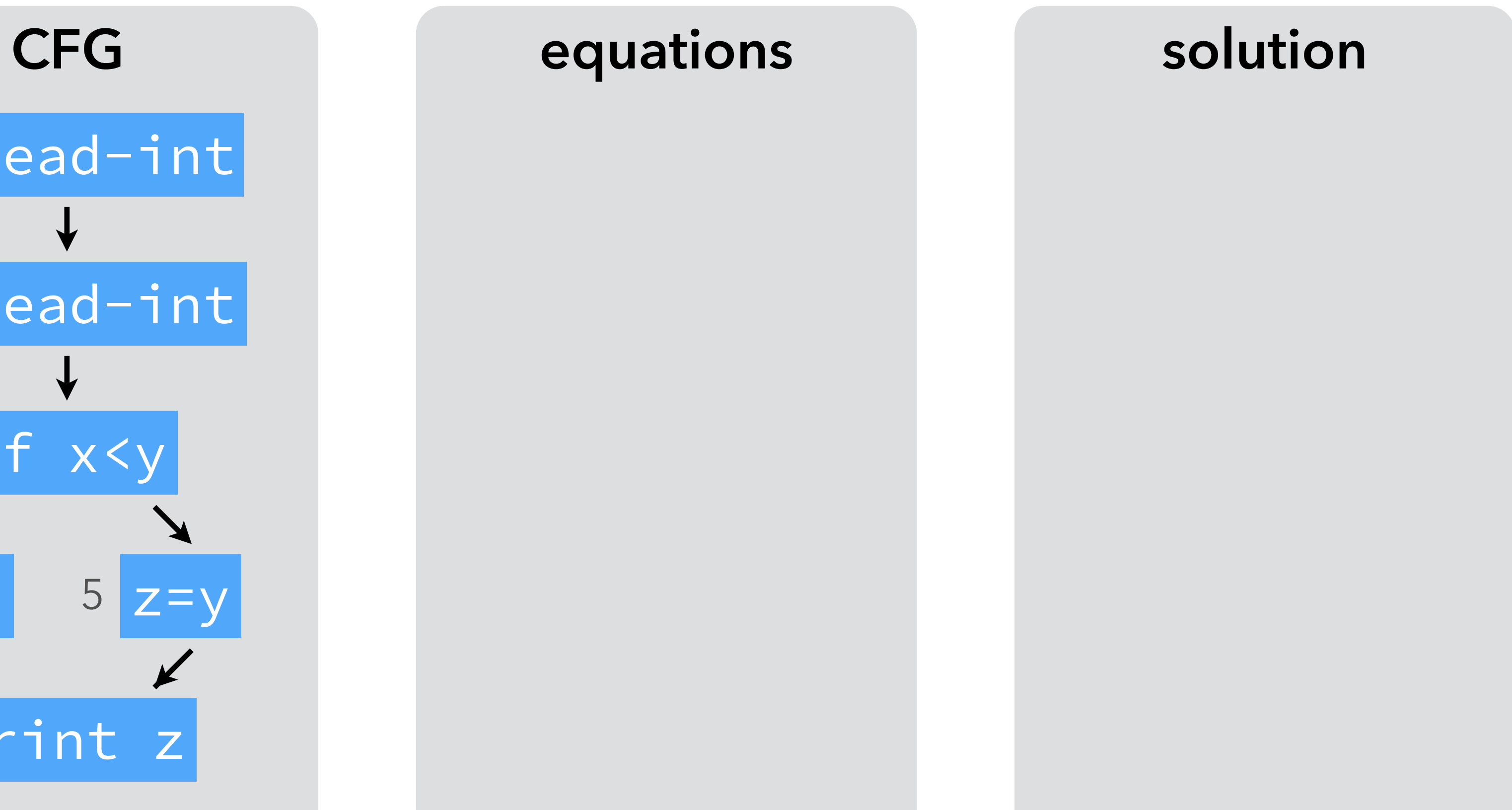

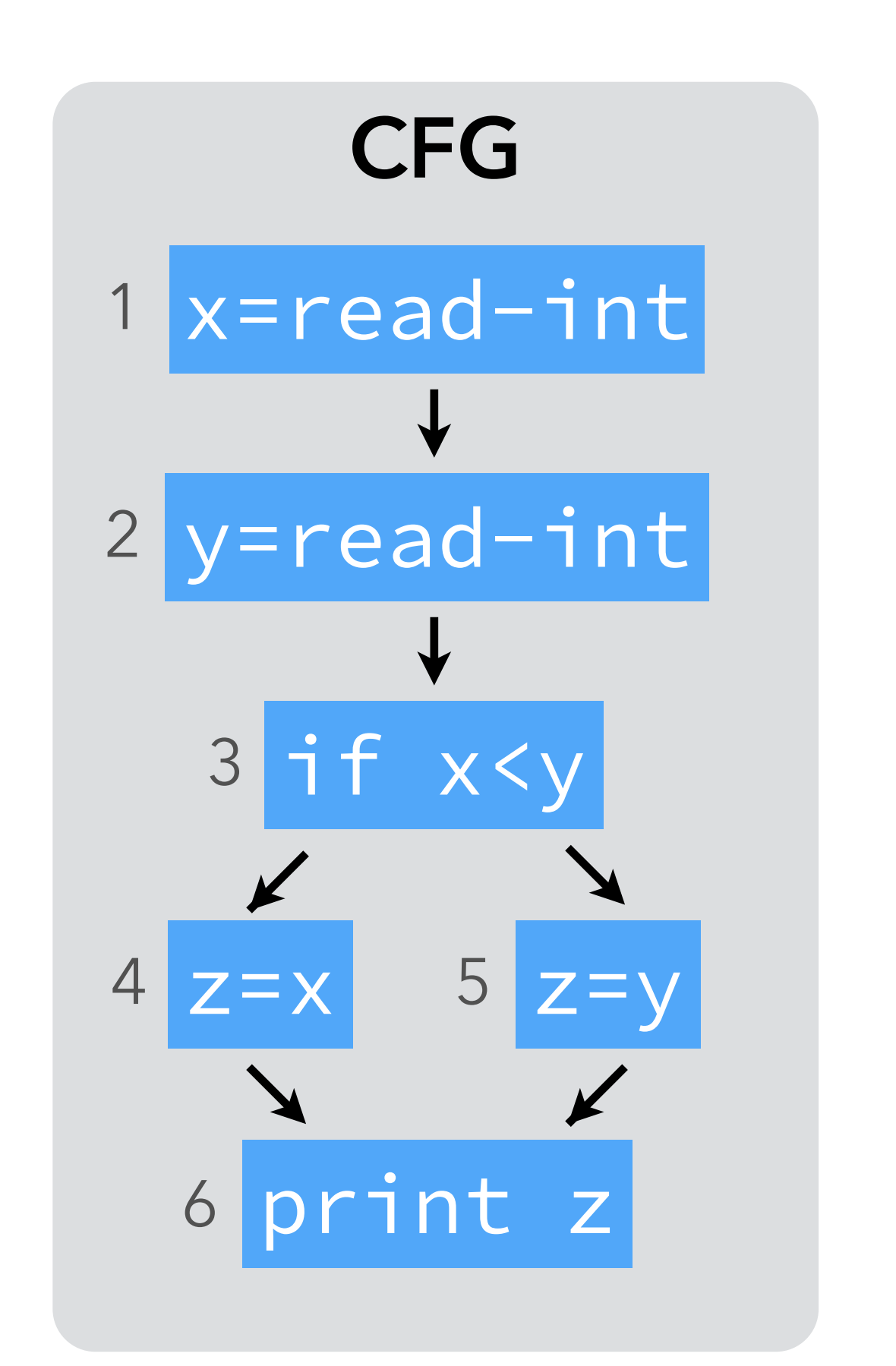

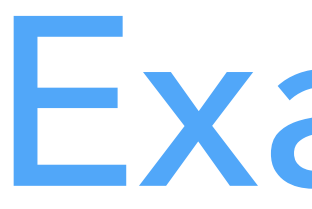

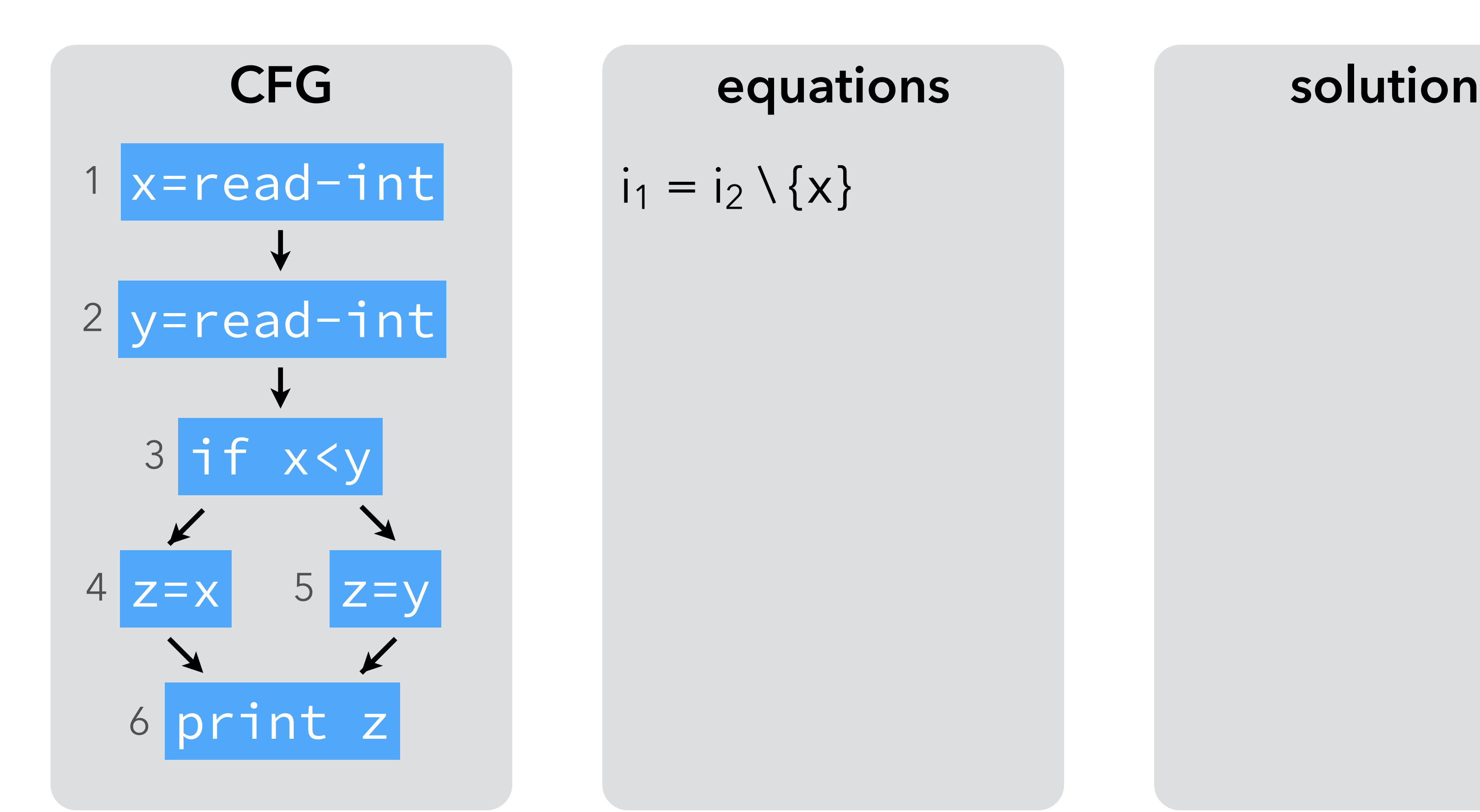

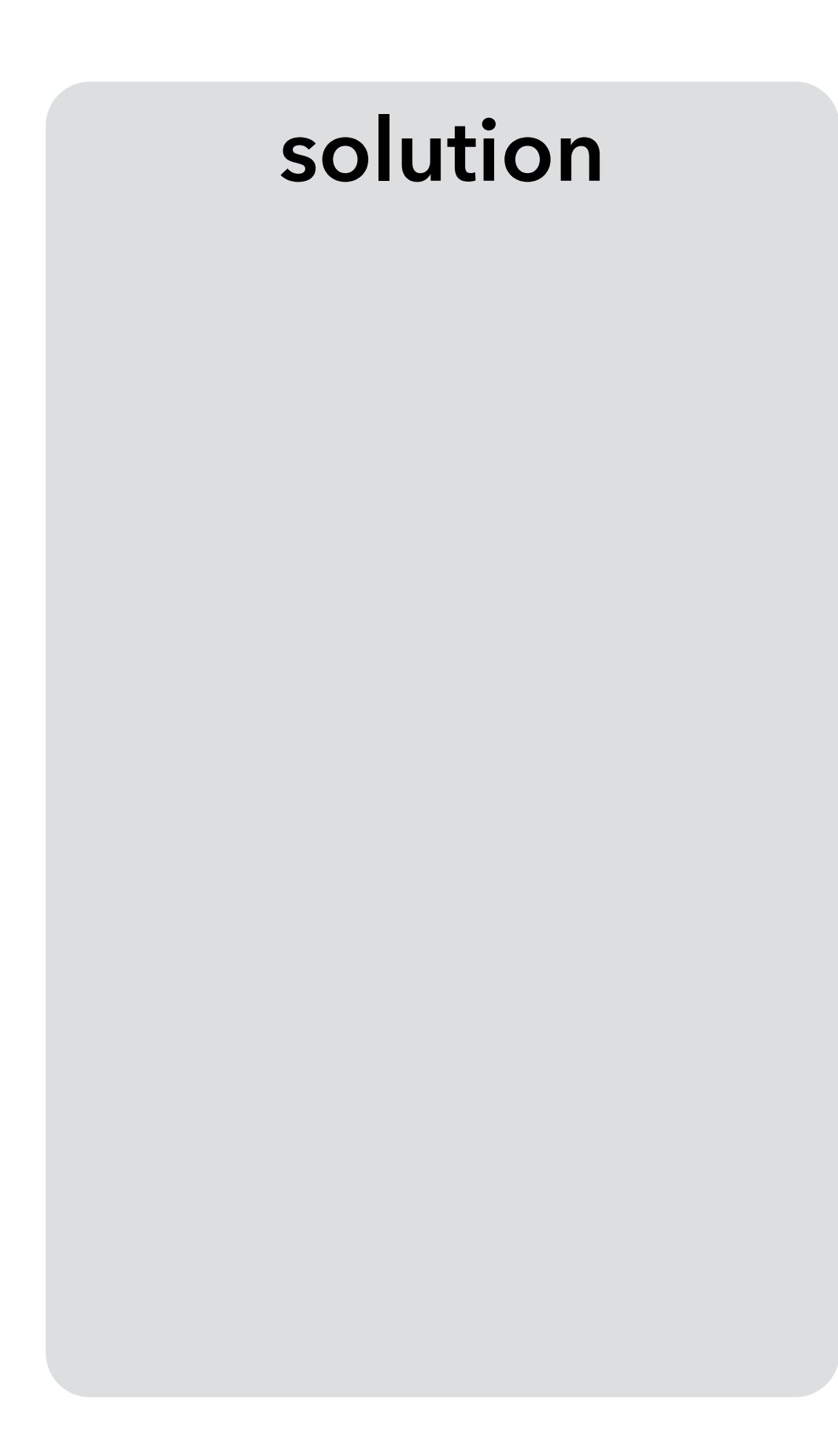

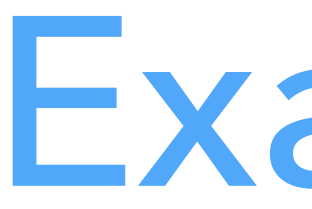

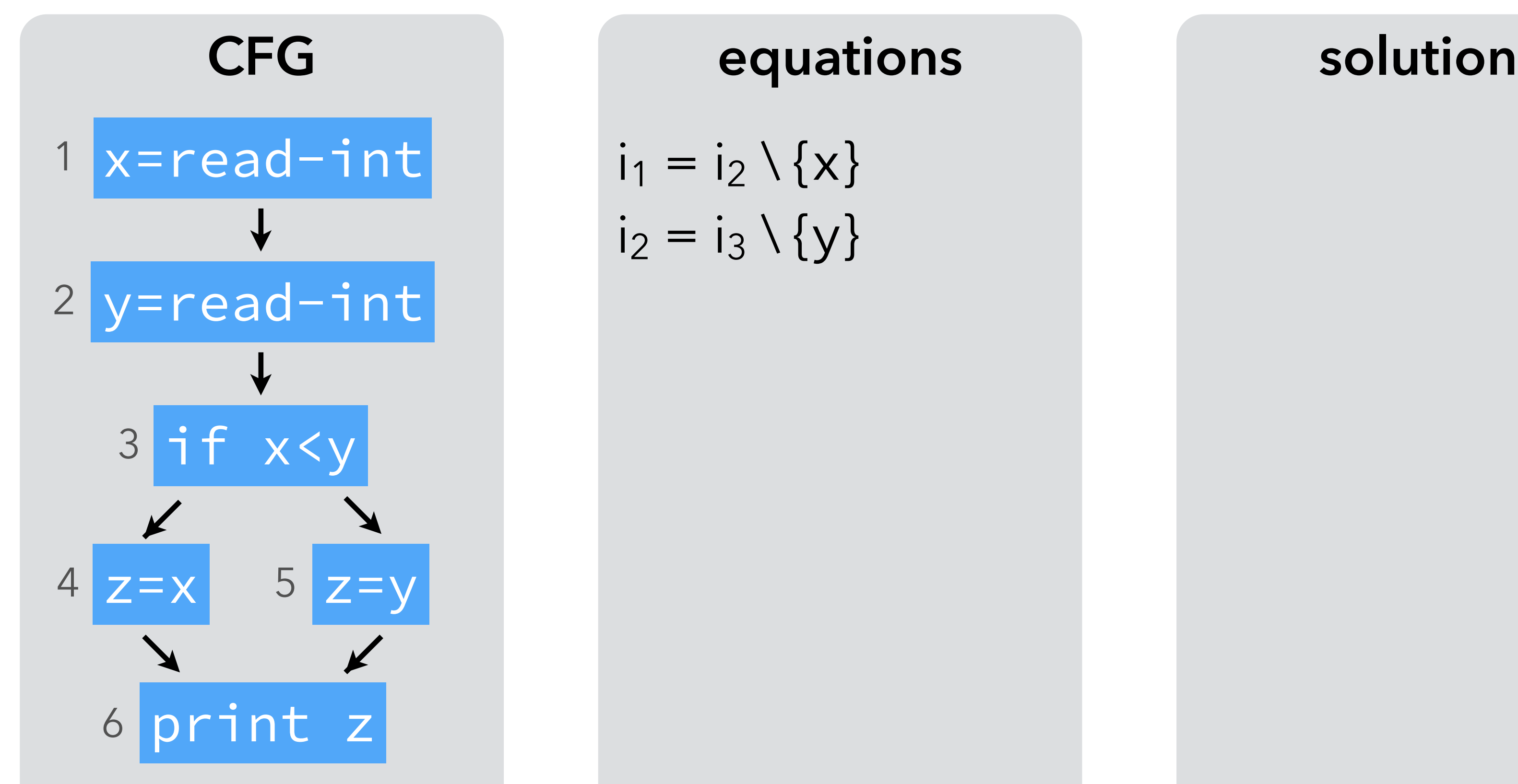

 $i_3 = {x, y} \cup (i_4 \cup i_5)$ 

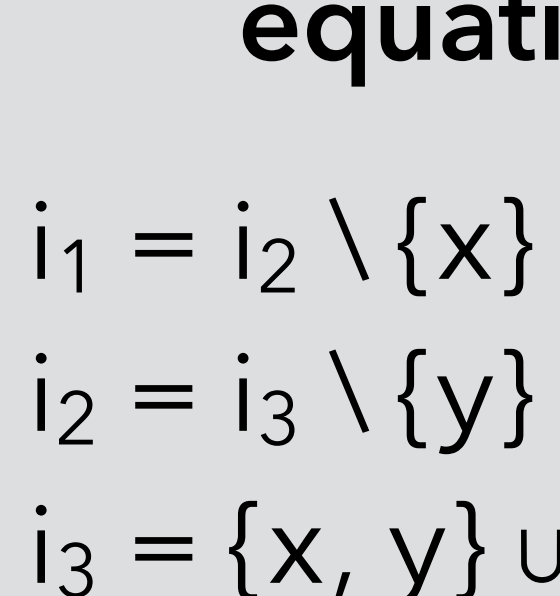

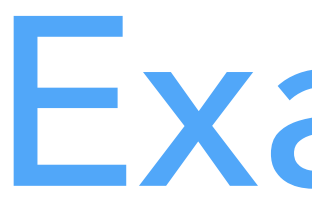

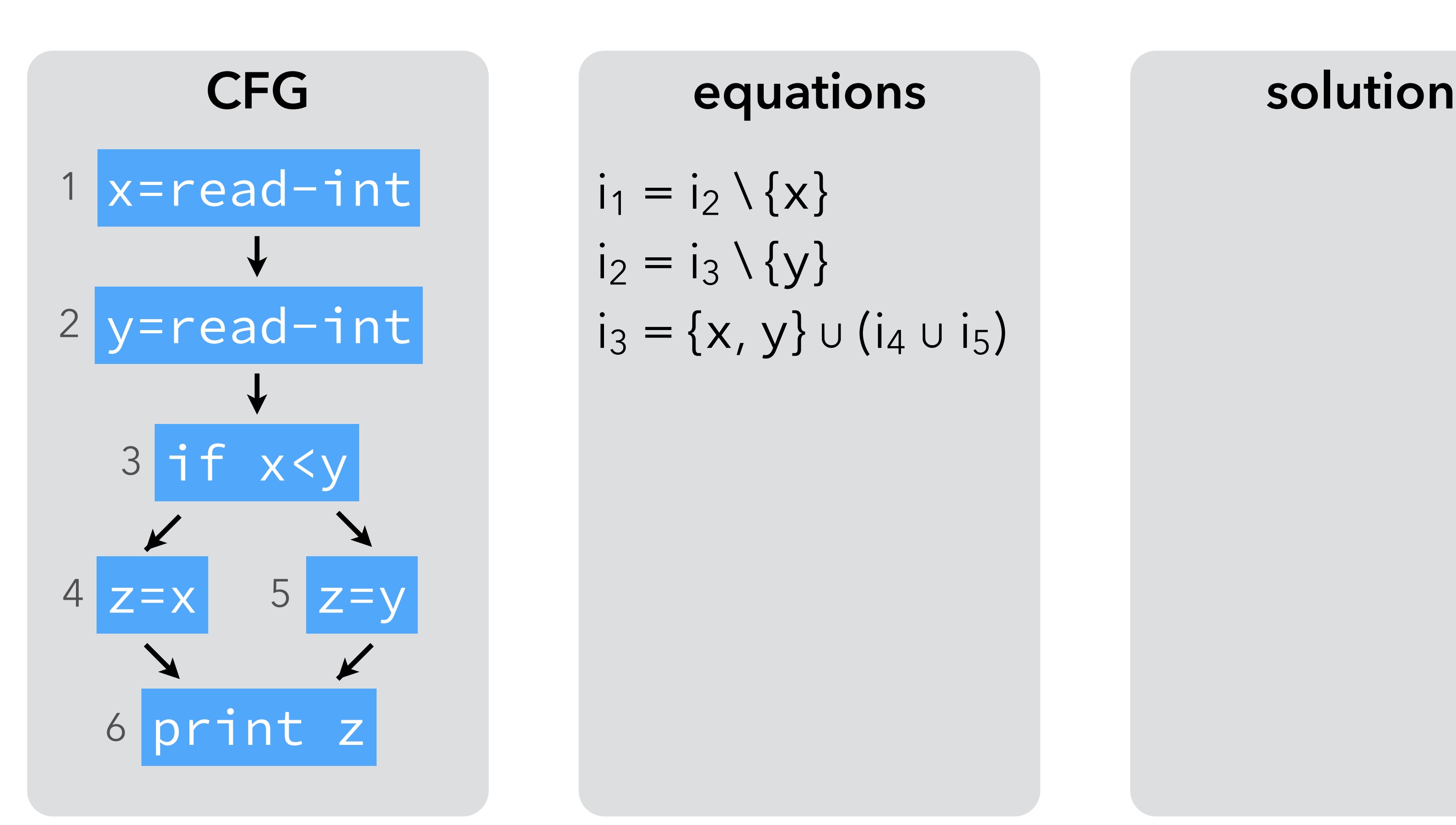

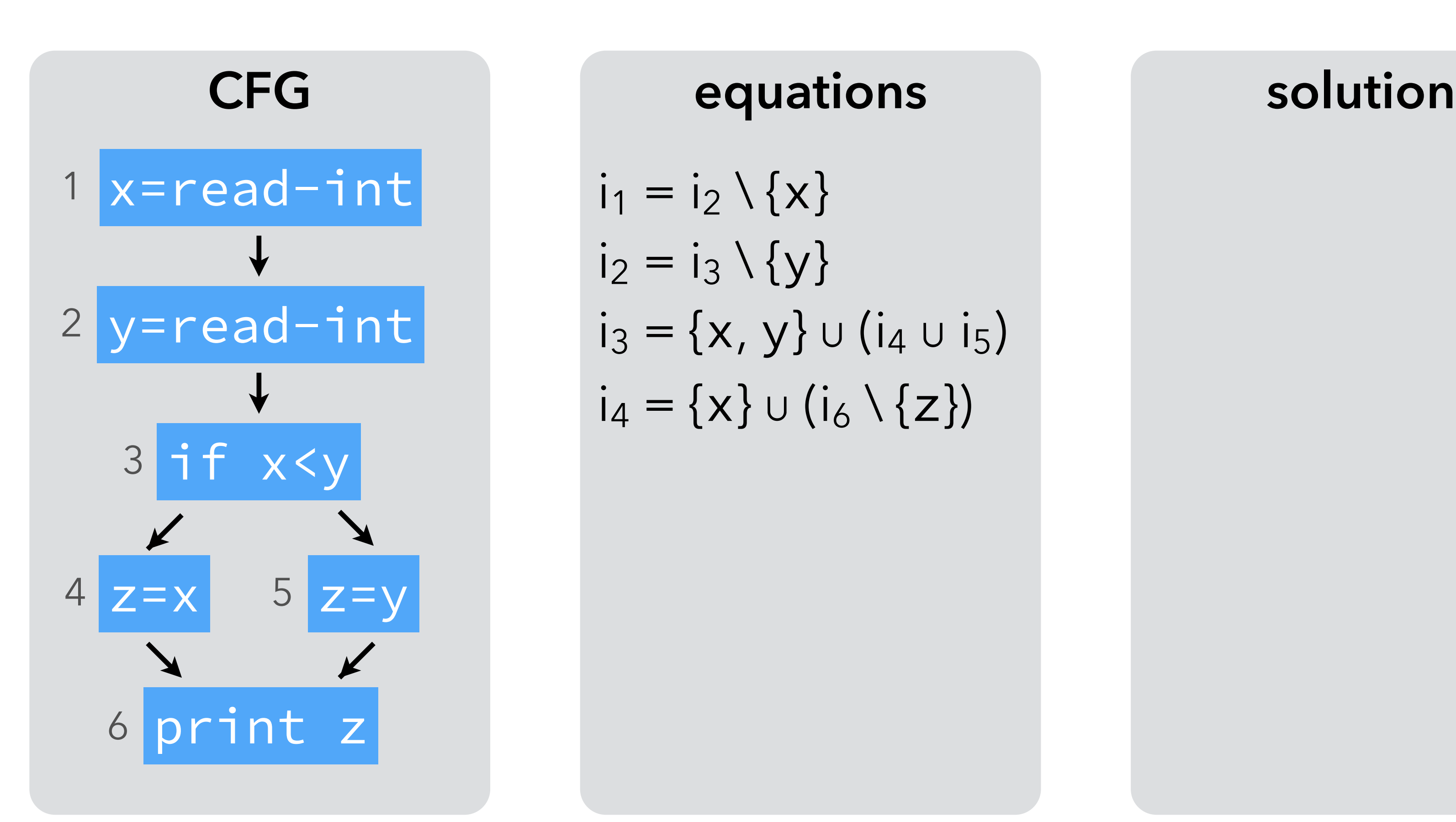

 $i_1 = i_2 \setminus \{x\}$  $i_2 = i_3 \setminus \{y\}$  $i_3 = {x, y} \cup (i_4 \cup i_5)$  $i_4 = \{x\} \cup (i_6 \setminus \{z\})$ 

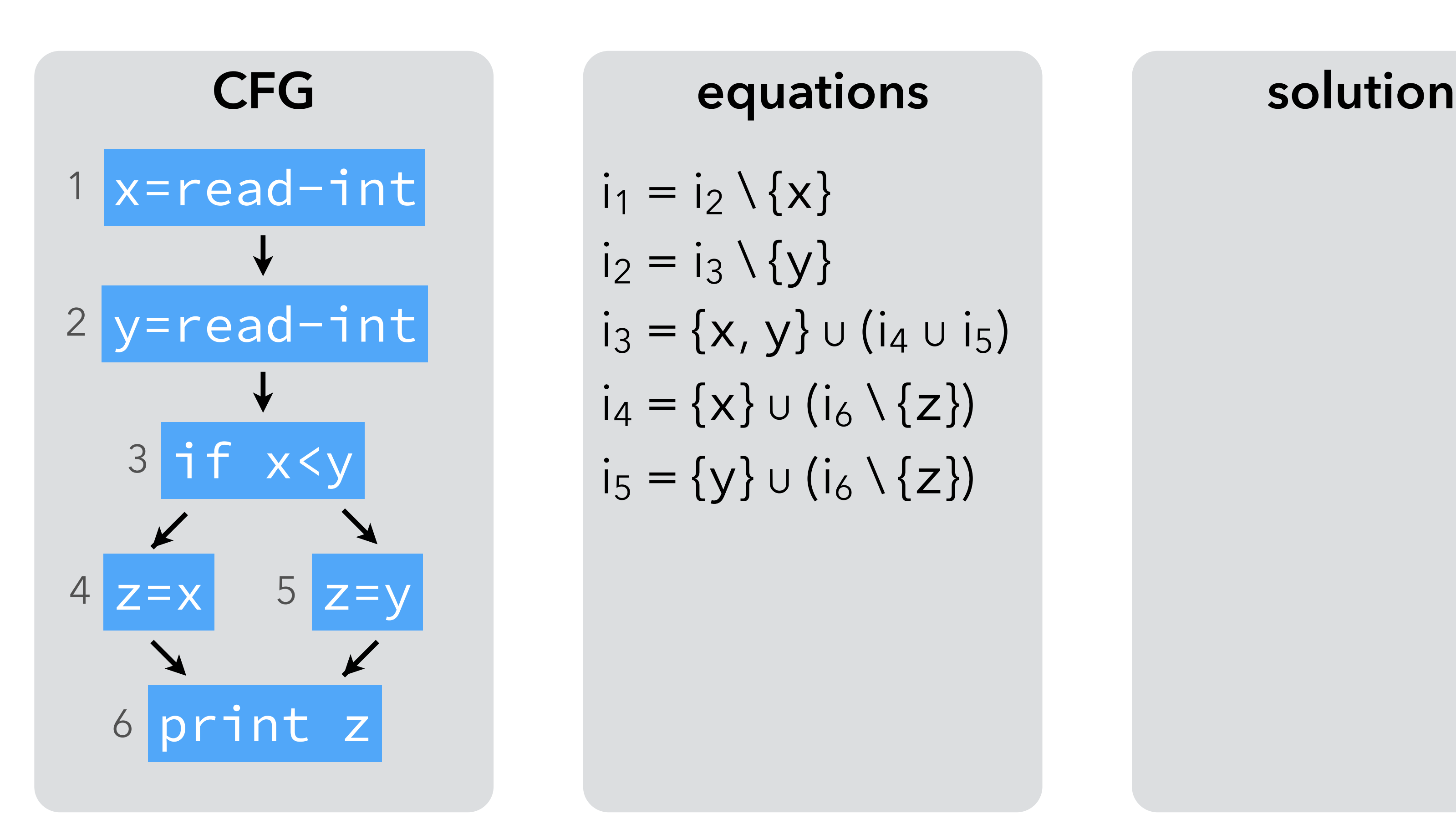

 $i_1 = i_2 \setminus \{x\}$  $i_2 = i_3 \setminus \{y\}$  $i_3 = {x, y} \cup (i_4 \cup i_5)$  $i_4 = \{x\} \cup (i_6 \setminus \{z\})$  $i_5 = \{y\} \cup (i_6 \setminus \{z\})$ 

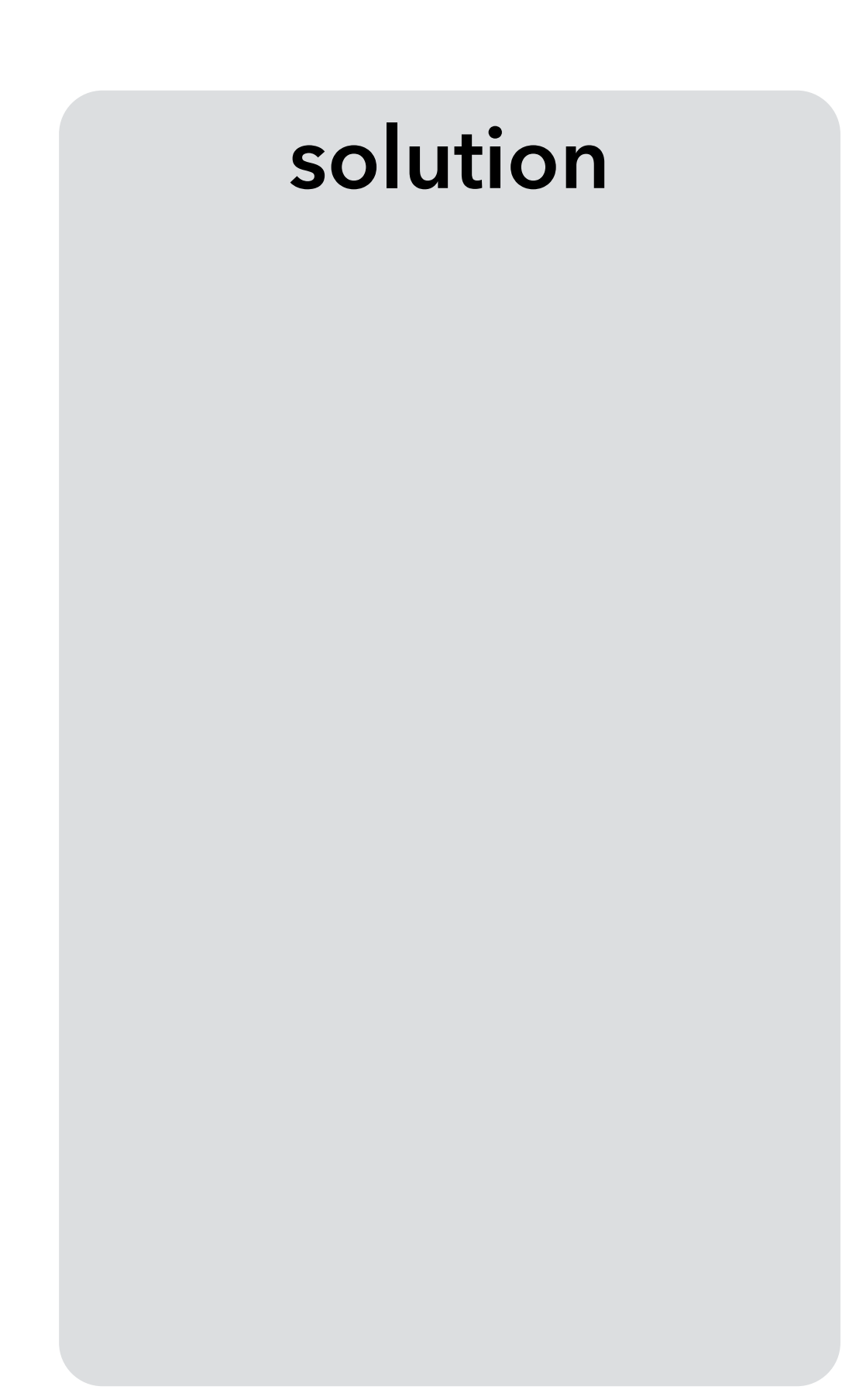

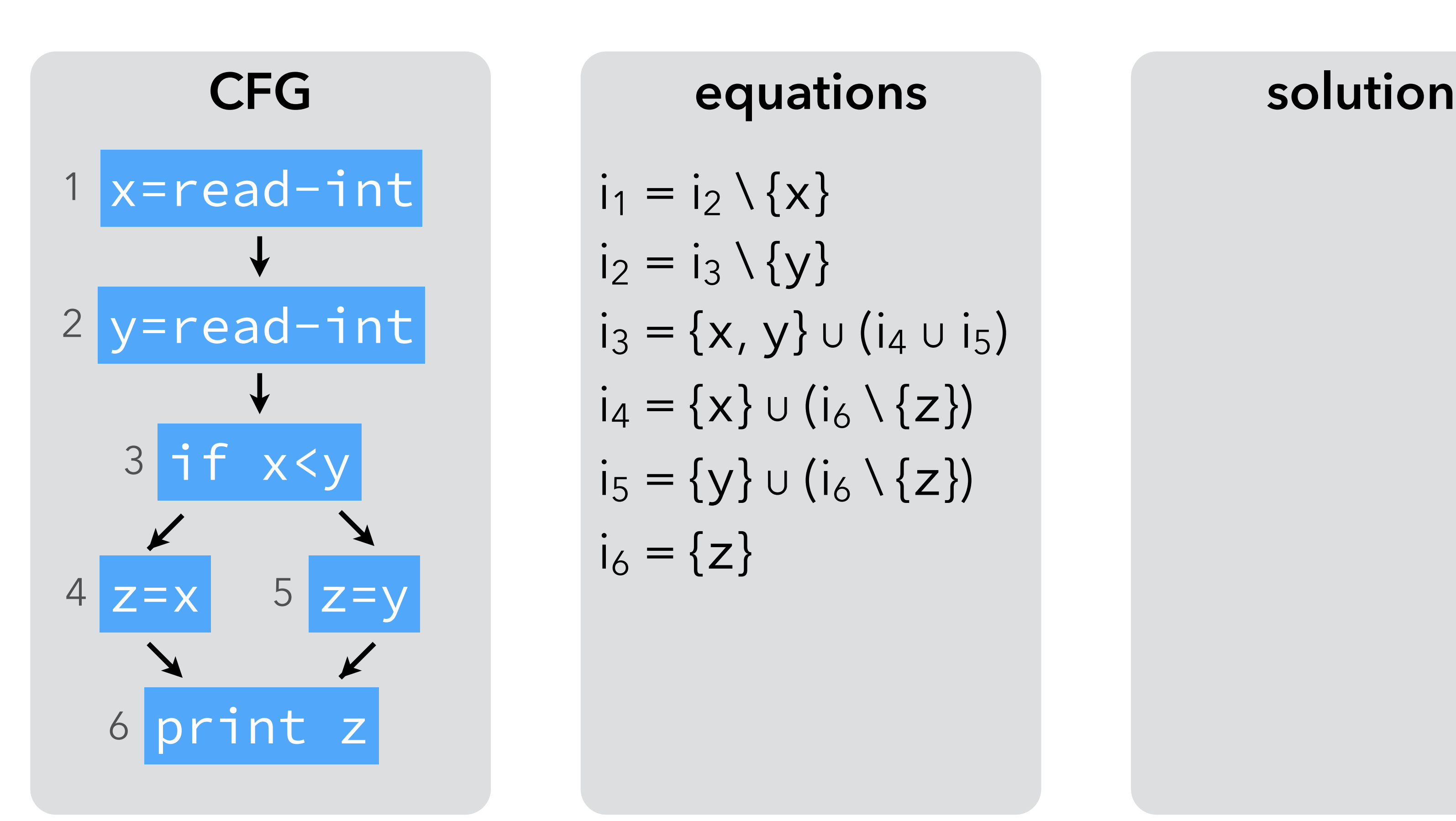

 $i_1 = i_2 \setminus \{x\}$  $i_2 = i_3 \setminus \{y\}$  $i_3 = {x, y} \cup (i_4 \cup i_5)$  $i_4 = \{x\} \cup (i_6 \setminus \{z\})$  $i_5 = \{y\} \cup (i_6 \setminus \{z\})$  $i_6 = \{z\}$ 

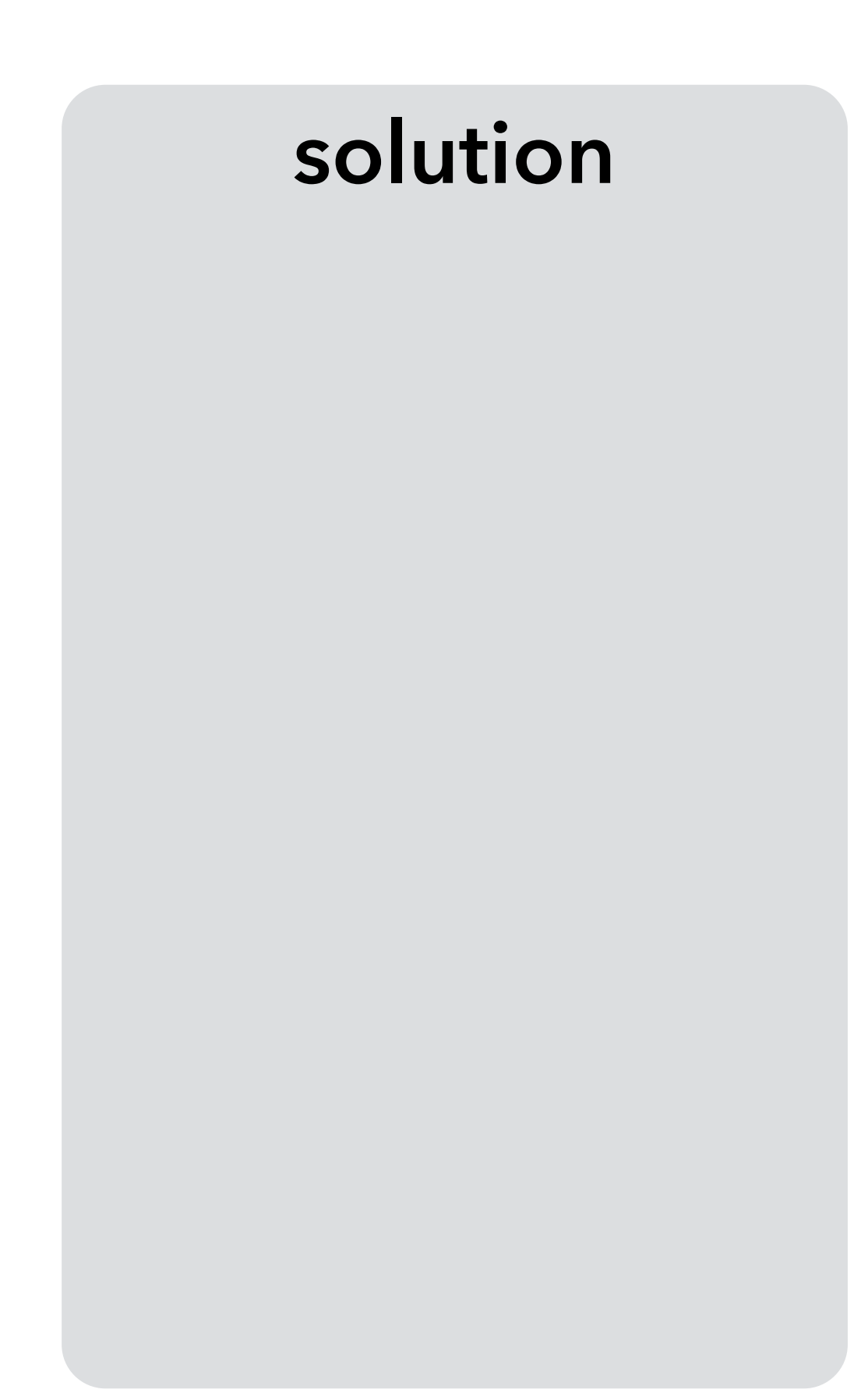

### **equations**

 $i_1 = i_2 \setminus \{x\}$  $i_2 = i_3 \setminus \{y\}$  $i_3 = {x, y} \cup (i_4 \cup i_5)$  $i_4 = \{x\} \cup (i_6 \setminus \{z\})$  $i_5 = \{y\} \cup (i_6 \setminus \{z\})$  $i_6 = \{z\}$ 

### **solution**

$$
i_1 = \{\}
$$
  
\n
$$
i_2 = \{x\}
$$
  
\n
$$
i_3 = \{x, y\}
$$
  
\n
$$
i_4 = \{x\}
$$
  
\n
$$
i_5 = \{y\}
$$
  
\n
$$
i_6 = \{z\}
$$

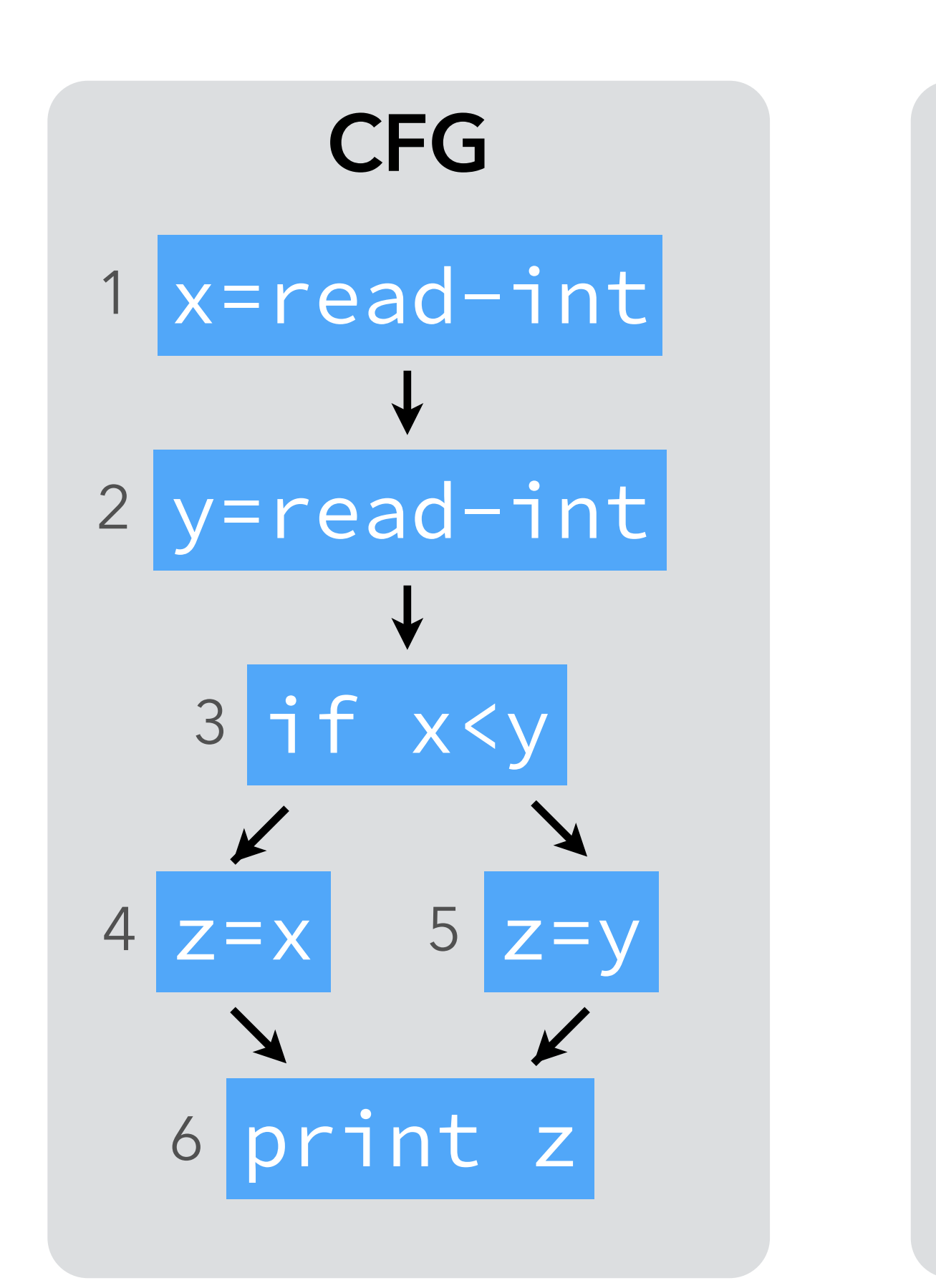

## Using *live variables*

Neither x nor y is live at the same time as z. Therefore, z can be replaced by x or y.

> **analysis result**  $i_2 = \{ x \}$  $i_3 = \{ x, y \}$  $i_4 = \{ x \}$  $i_5 = \{ y \}$  $i_6 = \{ z \}$

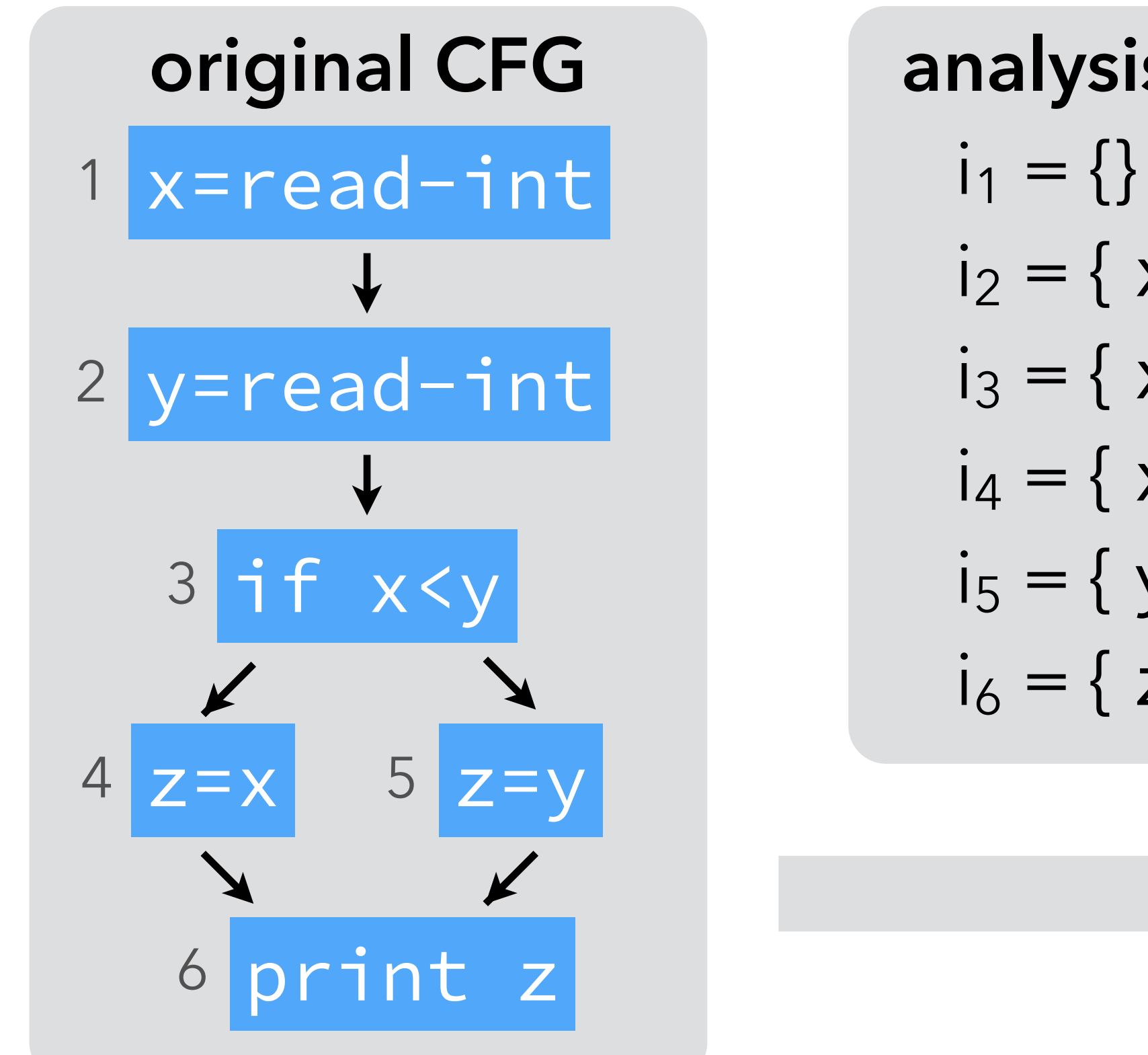

- 
- 

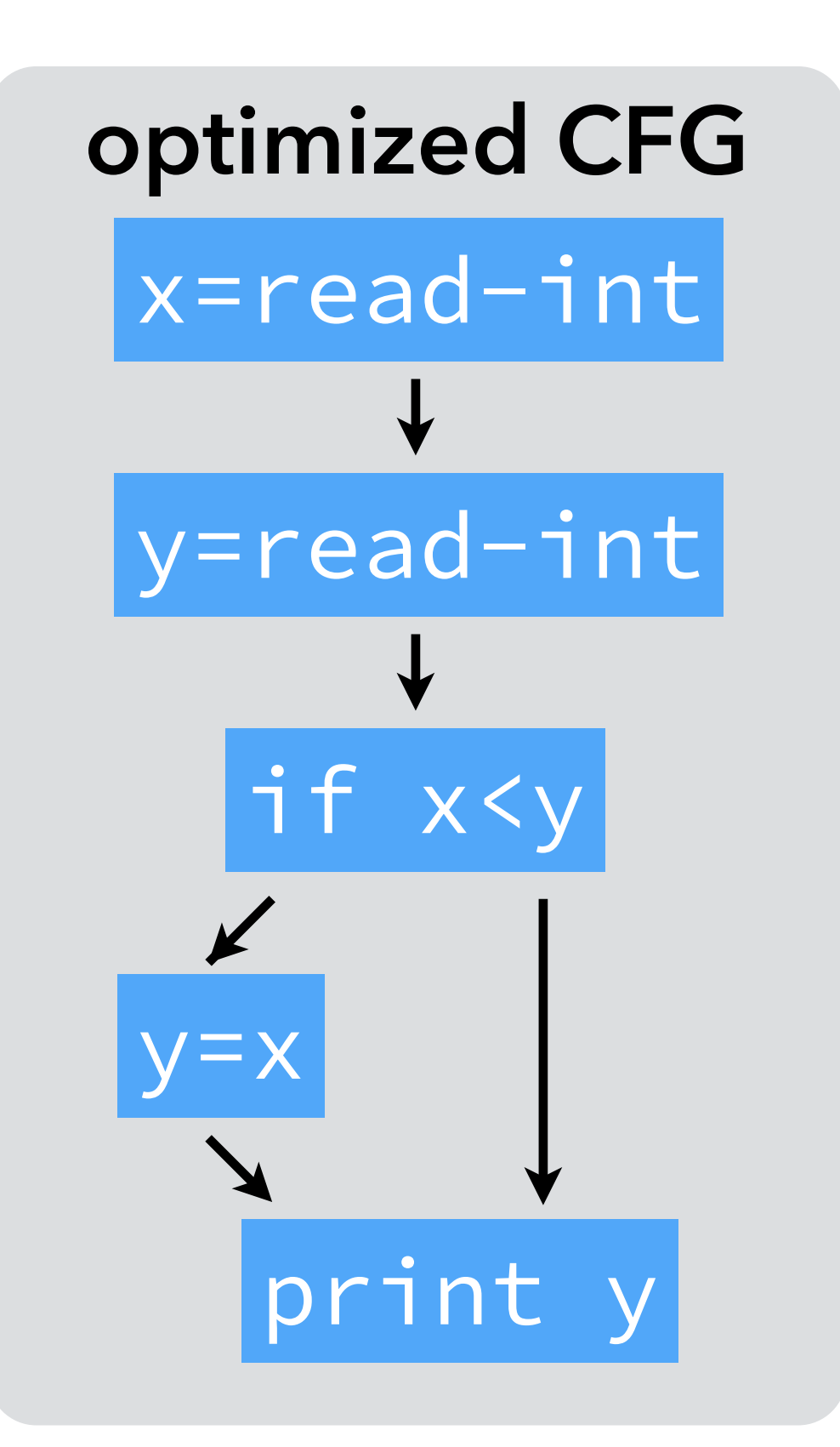

# **Analysis #3: reaching definitions**

## Reaching definitions

- The **reaching definitions** for a program point are the assignments that may
- Can be approximated using dataflow analysis, and the result used to perform

have defined the values of variables at that point. constant propagation, for example.

### Intuitions

Intuitively:

- a definition reaches the beginning of a node if it reaches the exit of any of its predecessors,
- a definition contained in a node n always reaches the end of n itself, – a definition reaches the end of a node n if it reaches the beginning of n and
- is not killed by n itself.

- (A node n kills a definition d if and only if n is a definition and defines the same
- For now, we assume no definition reaches the beginning of the entry node.

variable as d.)

### Equations

 $i_n = o_{p1} \cup o_{p2} \cup ... \cup o_{pk}$ where  $p_1 \dots p_k$  are the predecessors of n.  $o_n = \text{gen}_{RD}(n) \cup (i_n \setminus \text{killing}(n))$ 

 $kill<sub>RD</sub>(n)$  is the set of definitions defining the same variable as n itself. Substituting in in on, we get:

 $o_n = \text{gen}_{RD}(n) \cup [(o_{p1} \cup o_{p2} \cup ... \cup o_{pk}) \setminus kill_{RD}(n)]$ 

- We associate to every node n a pair of variables  $(i_n, o_n)$  that give the set of definitions reaching the entry and exit of n, respectively, defined as follows:
	-
	- where gen<sub>RD</sub>(n) is  $\{(x,n)\}$  if n is a definition of variable x,  $\{\}$  otherwise, and
		-

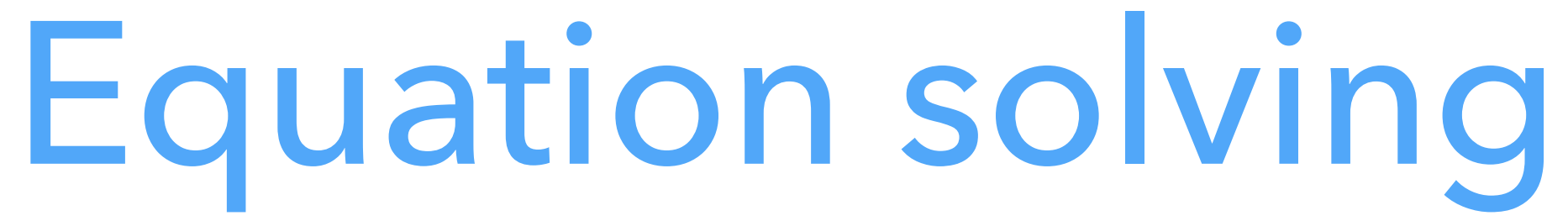

### We want the sets of reaching definitions to be as small as possible. Therefore we initialize all sets to the empty set.

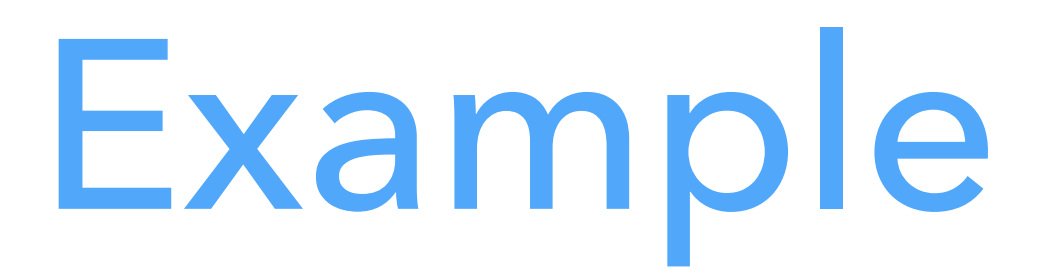

Notation:  $S \downarrow x = S \setminus \{all \ definition \ of \ x\}$ 

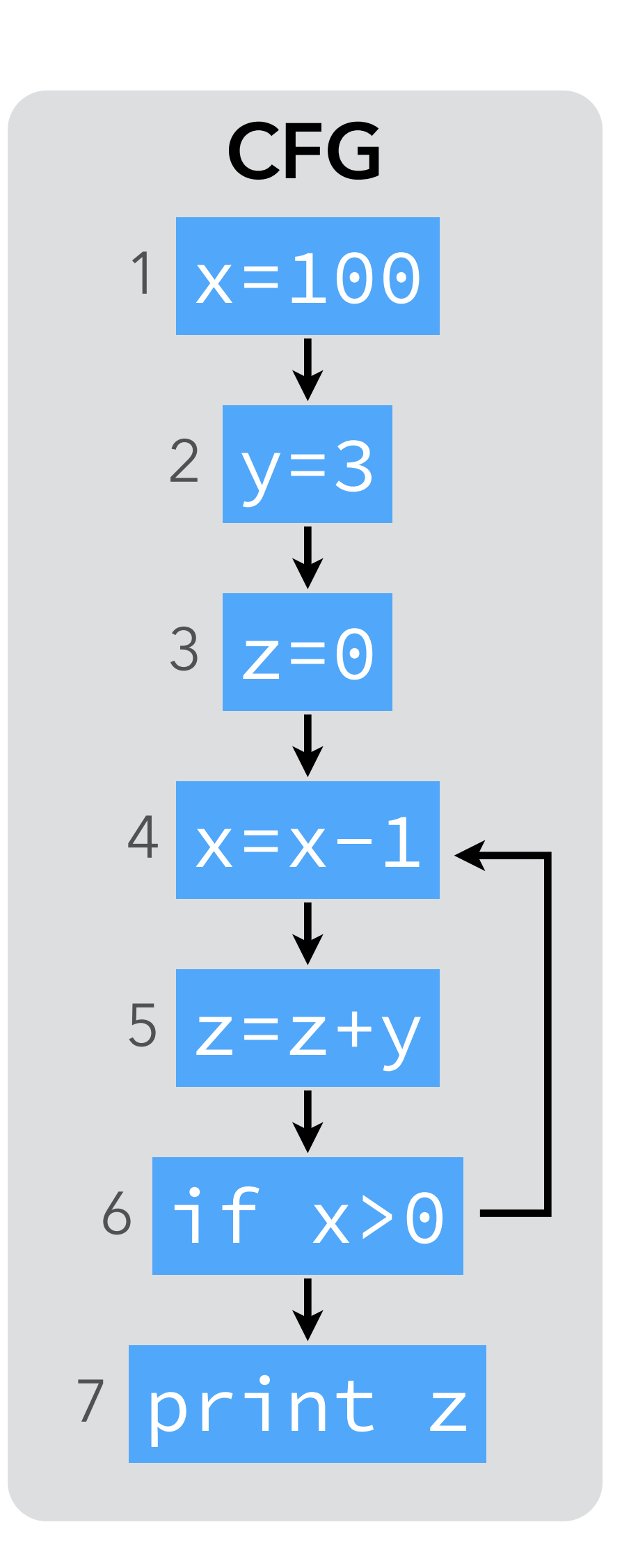

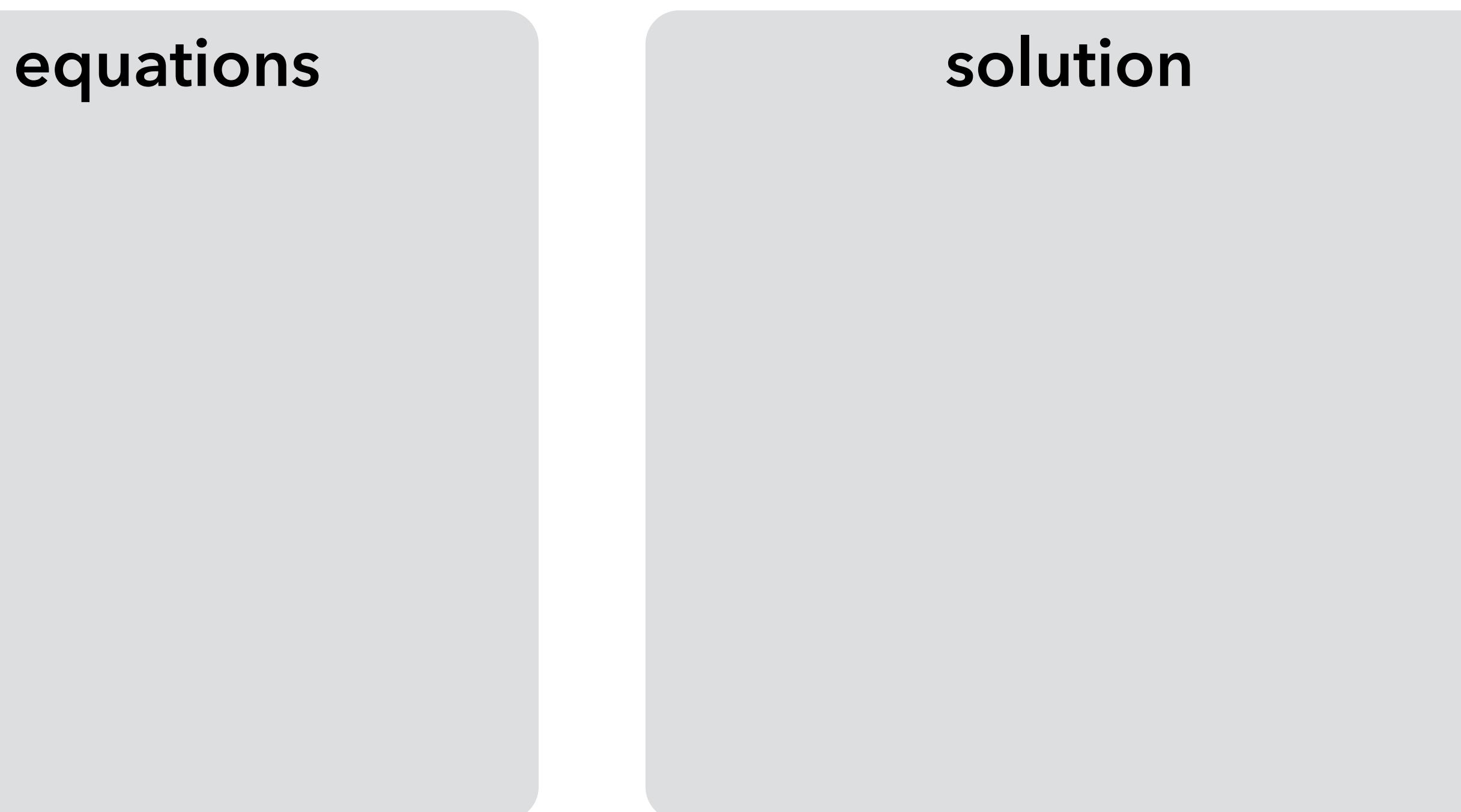

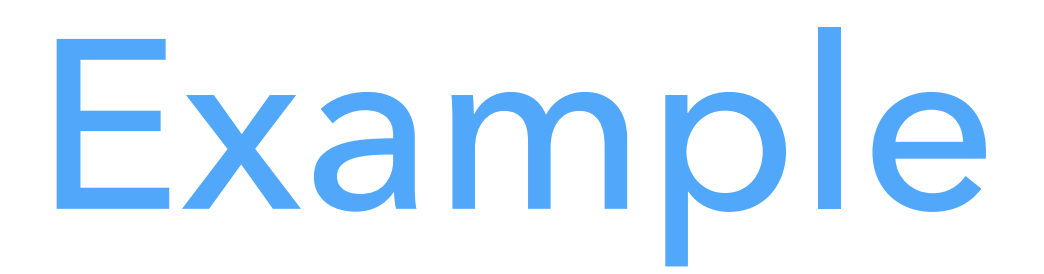

Notation:  $S \downarrow x = S \setminus \{all \ definition \ of \ x\}$ 

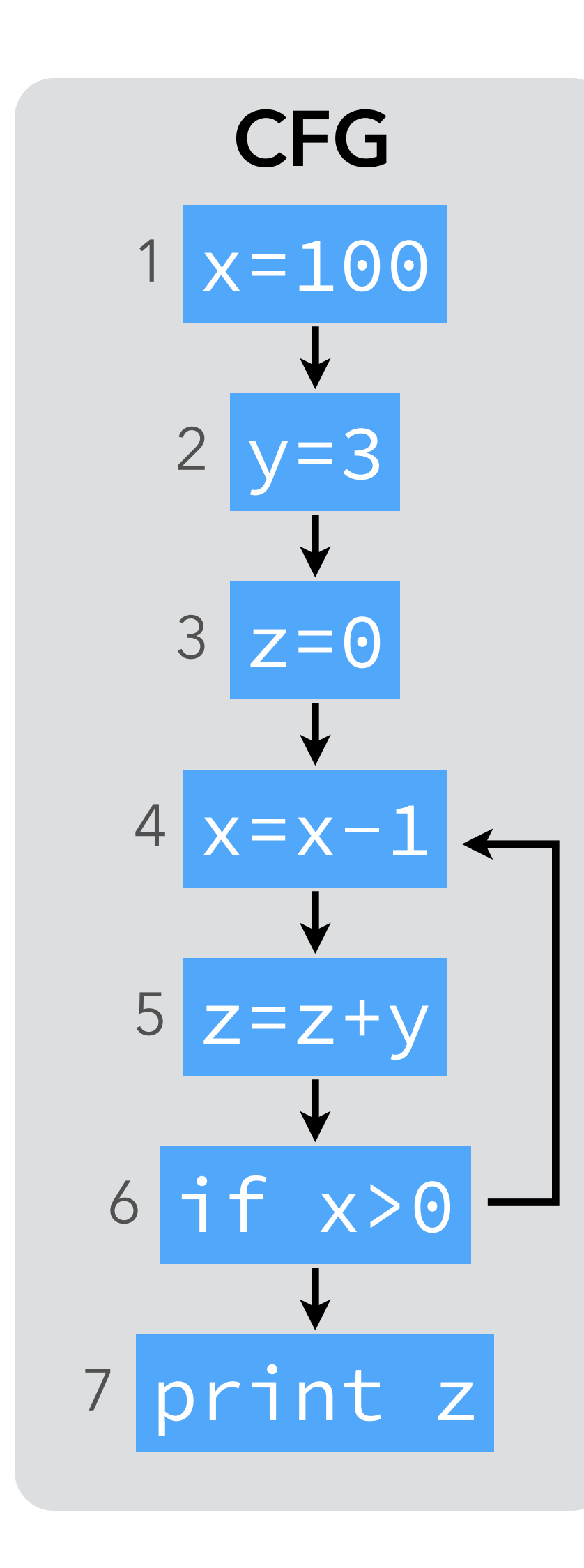

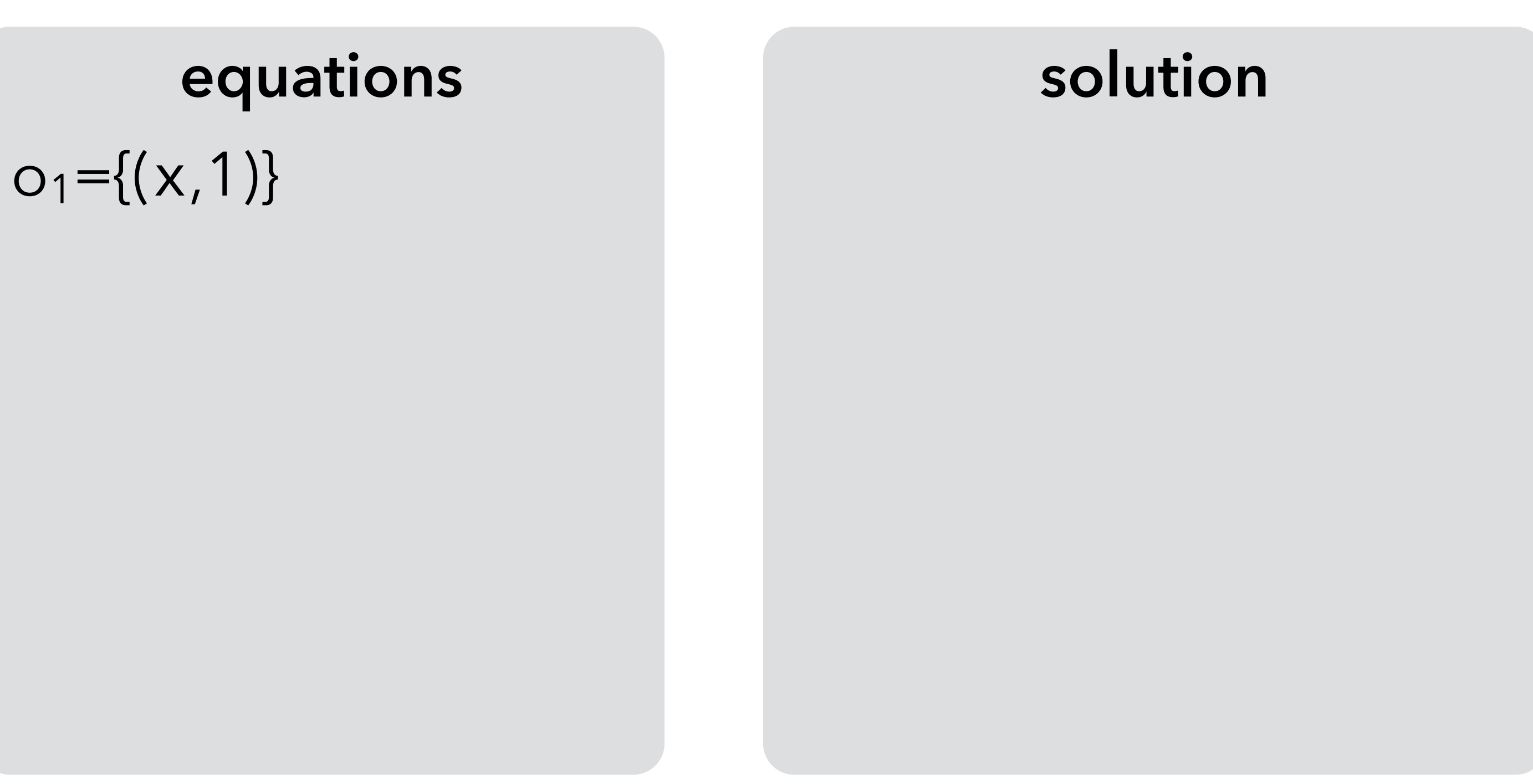

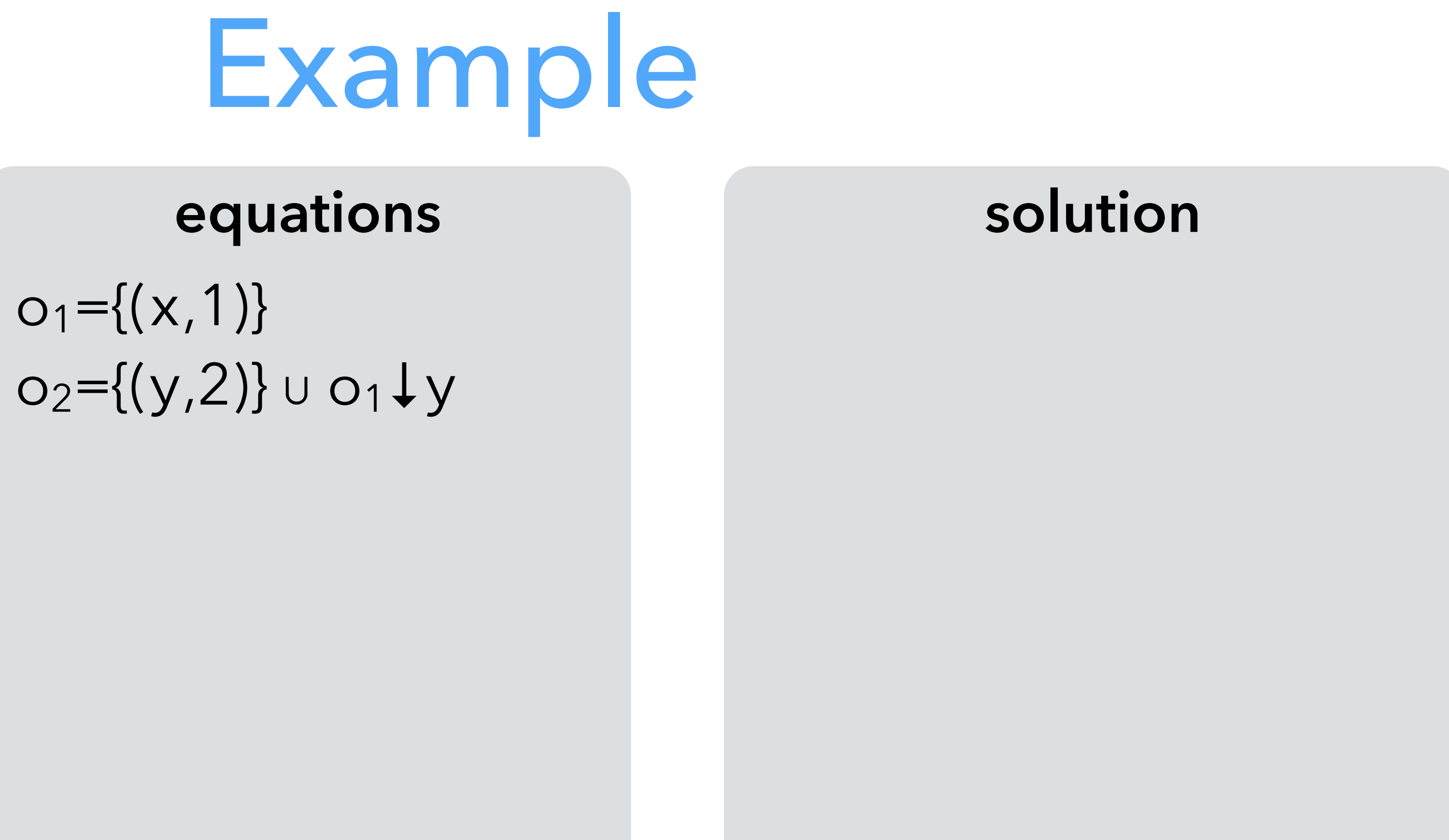

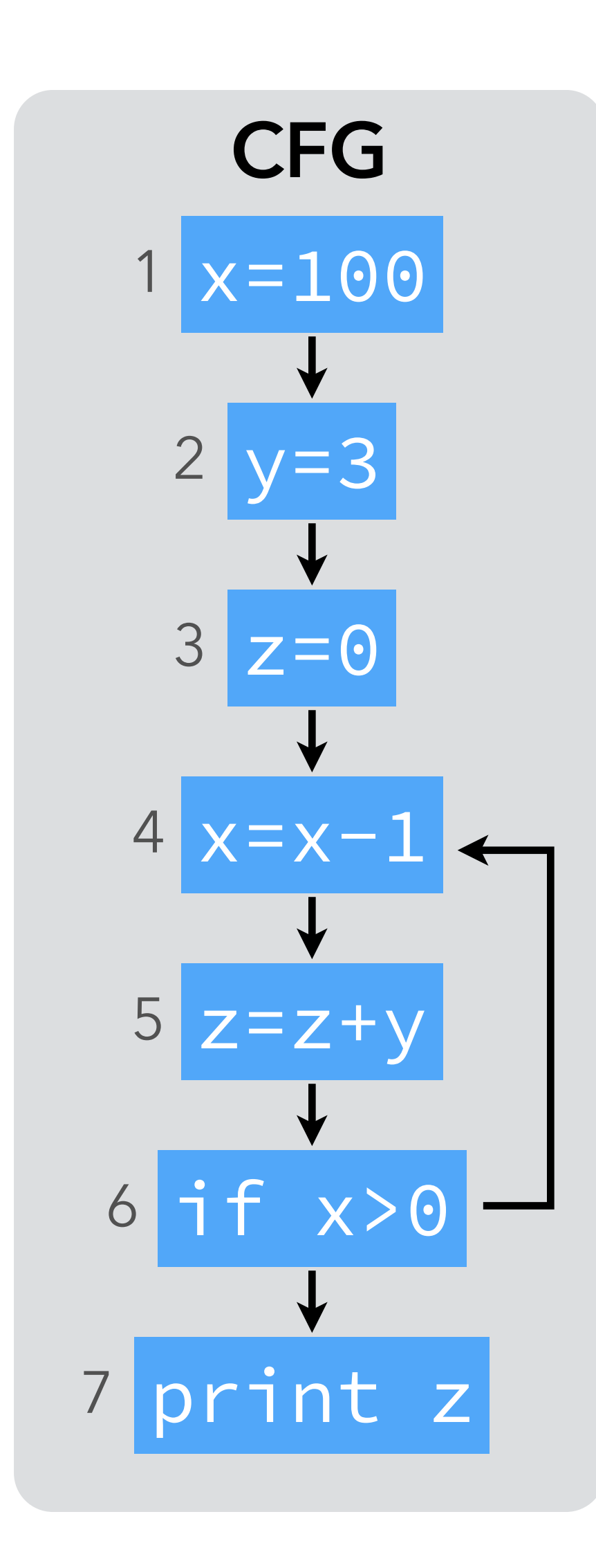

### $S \downarrow x = S \setminus \{all$  definitions of  $x\}$

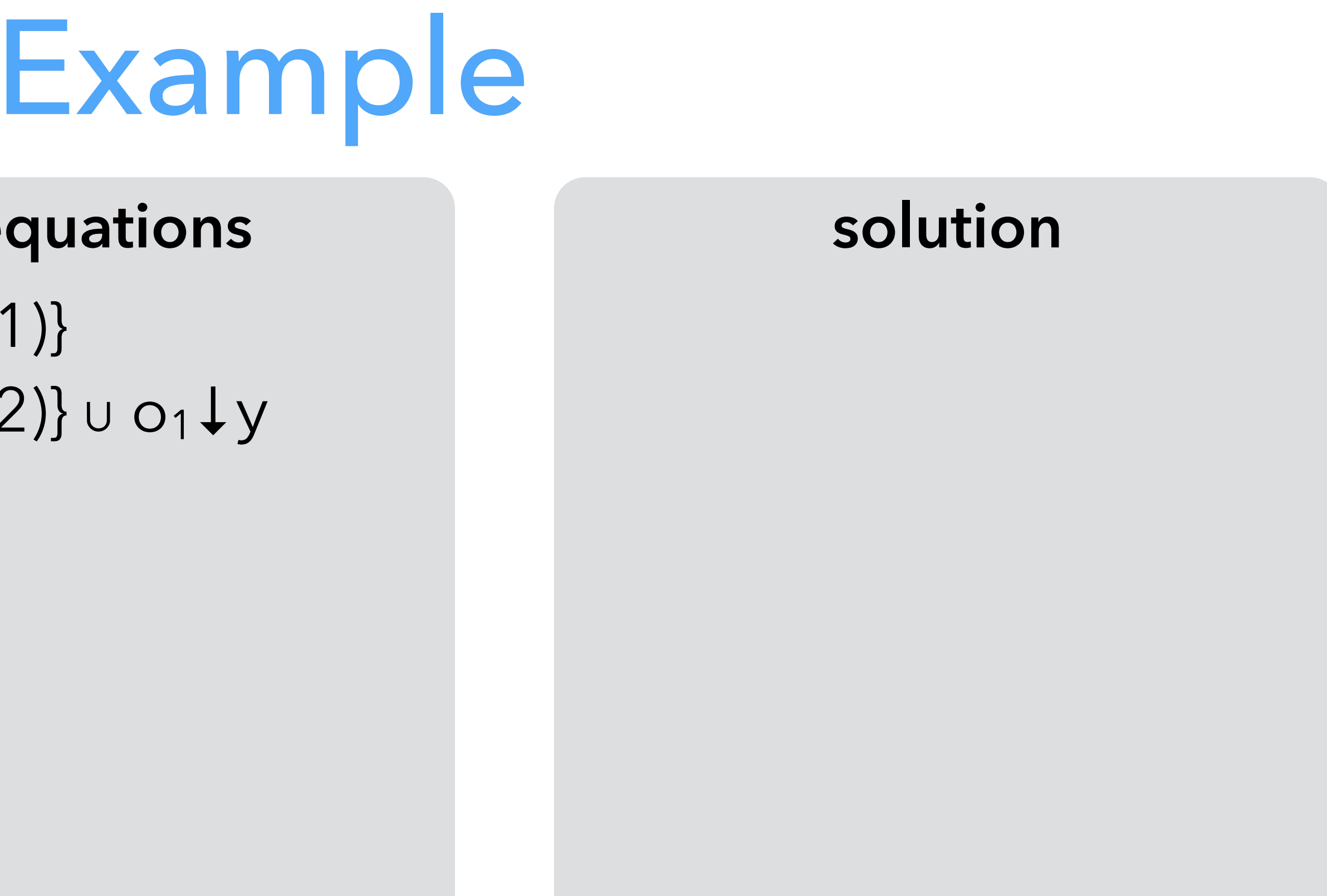

Notation:

Notation:  $S \downarrow x = S \setminus \{all \ definition \ of \ x\}$ 

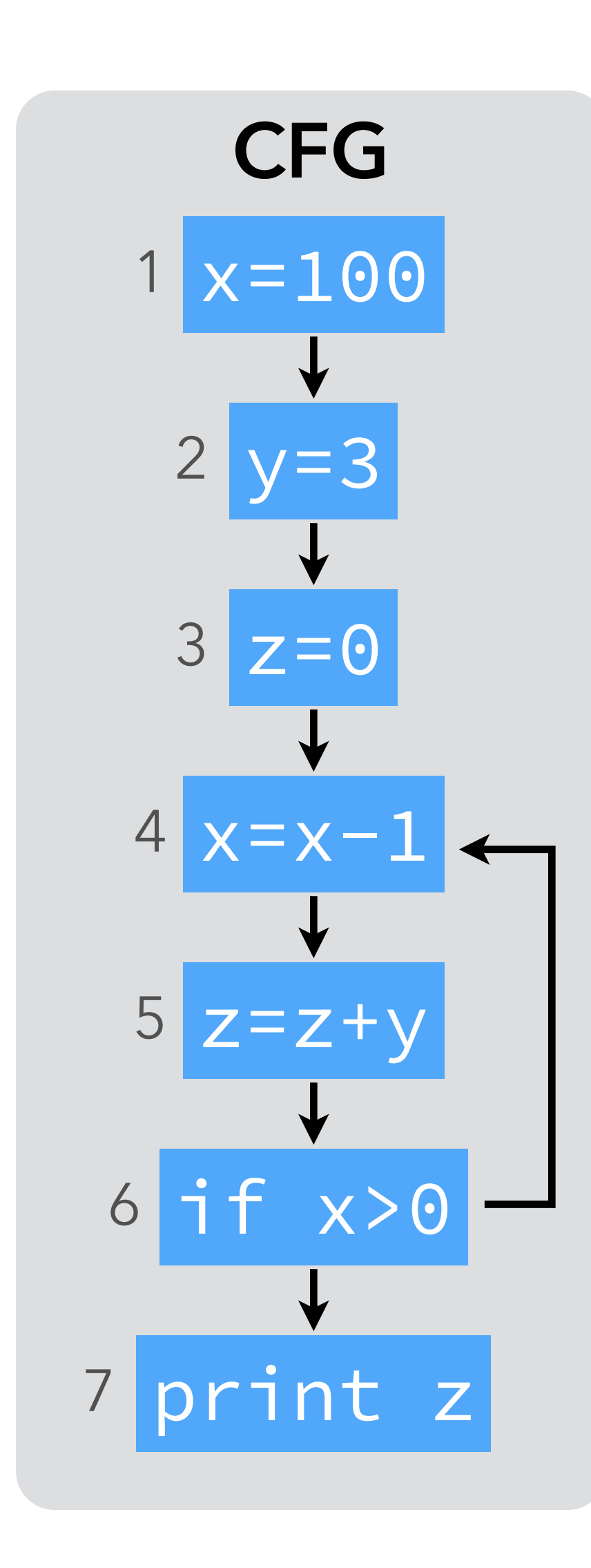

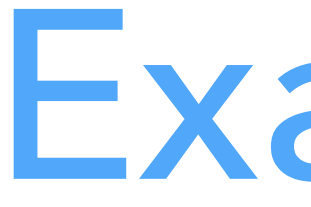

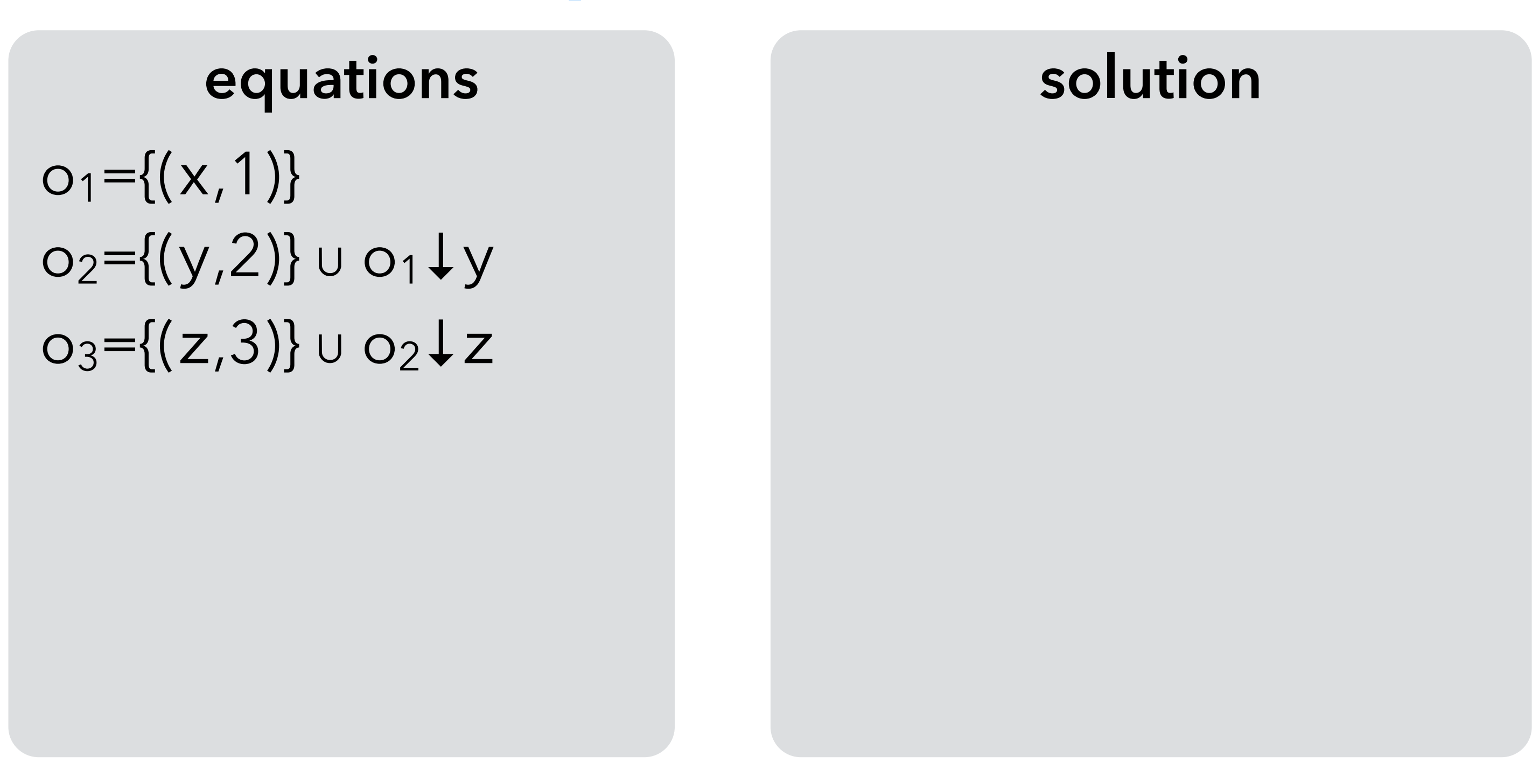

Notation:  $S \downarrow x = S \setminus \{all \ definition \ of \ x\}$ 

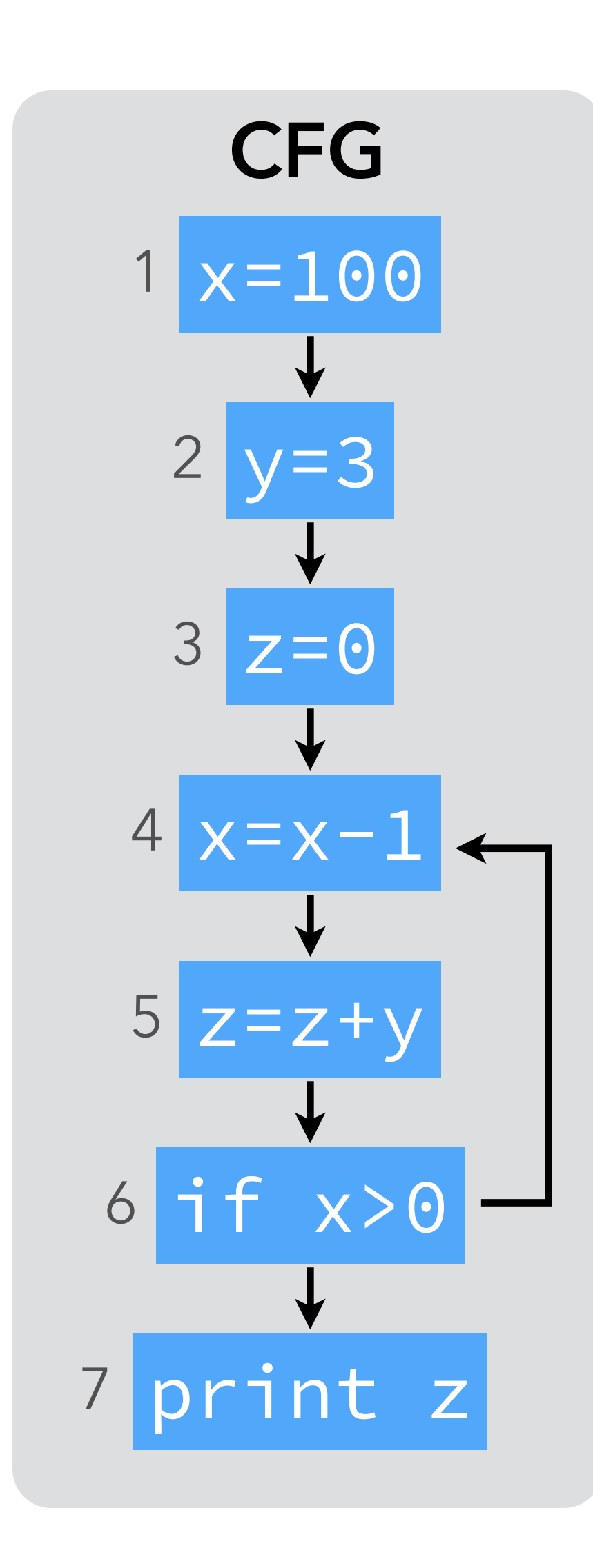

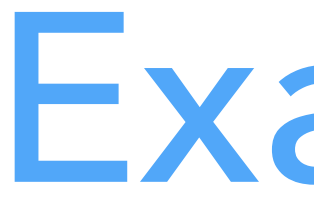

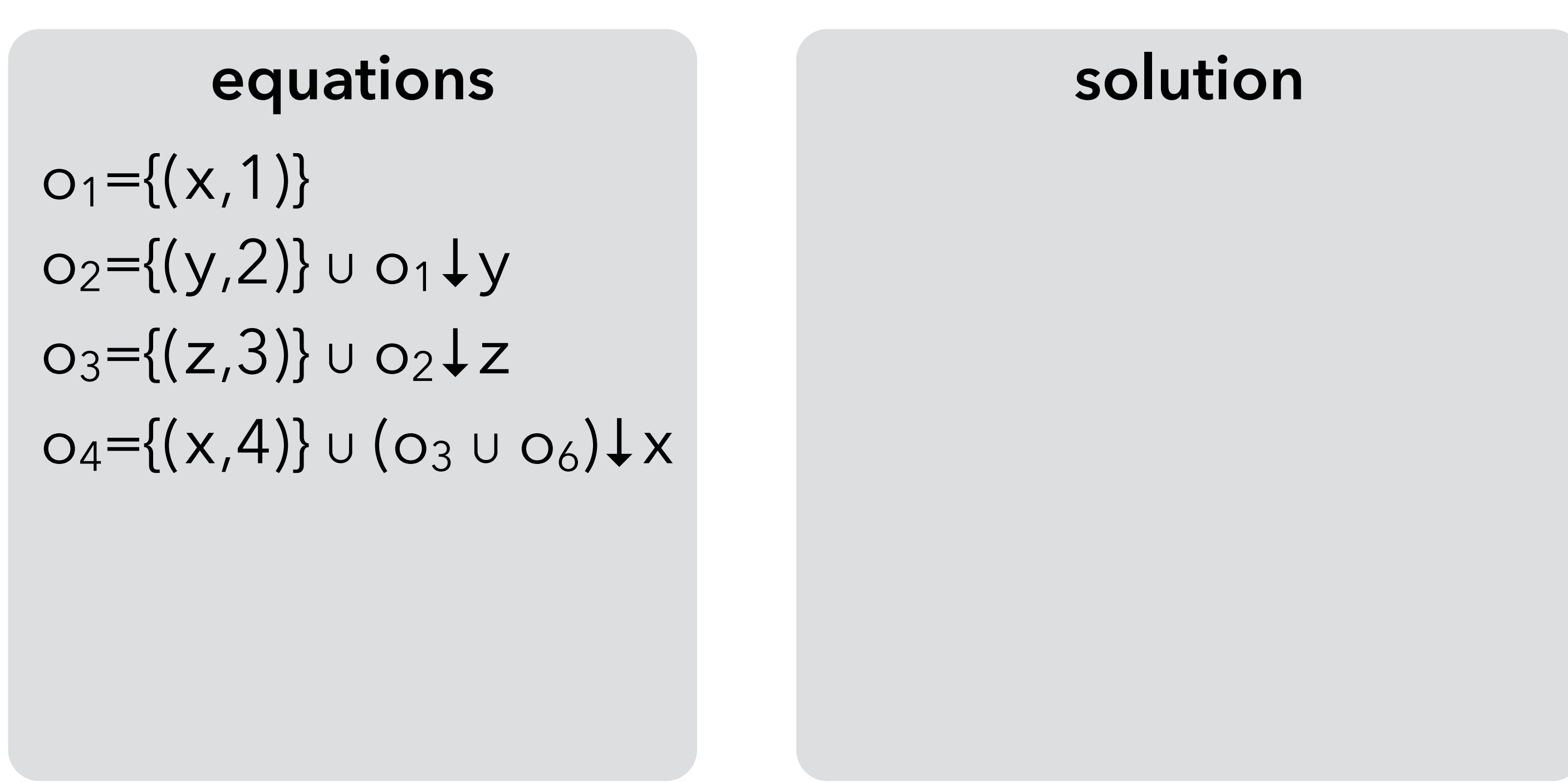

 $S \downarrow x = S \setminus \{all \ definition \ of \ x\}$ 

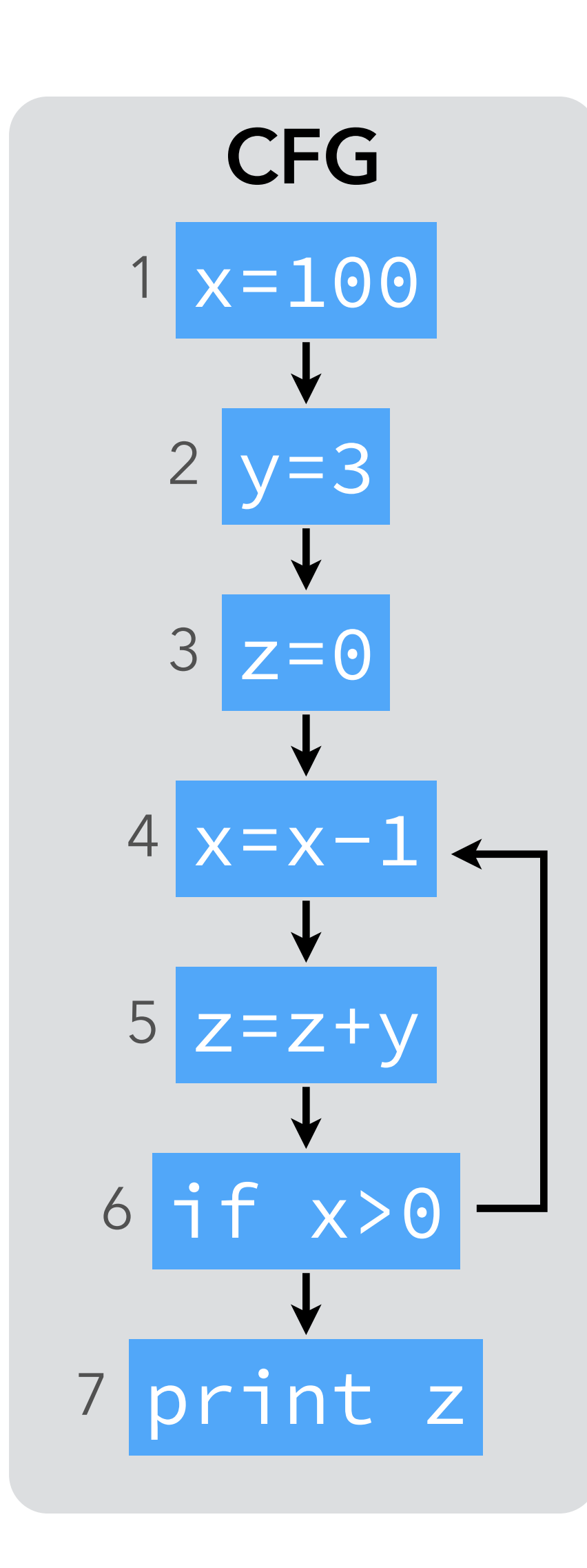

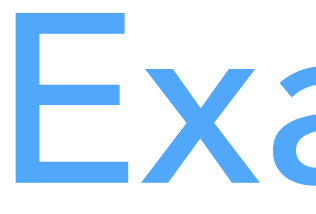

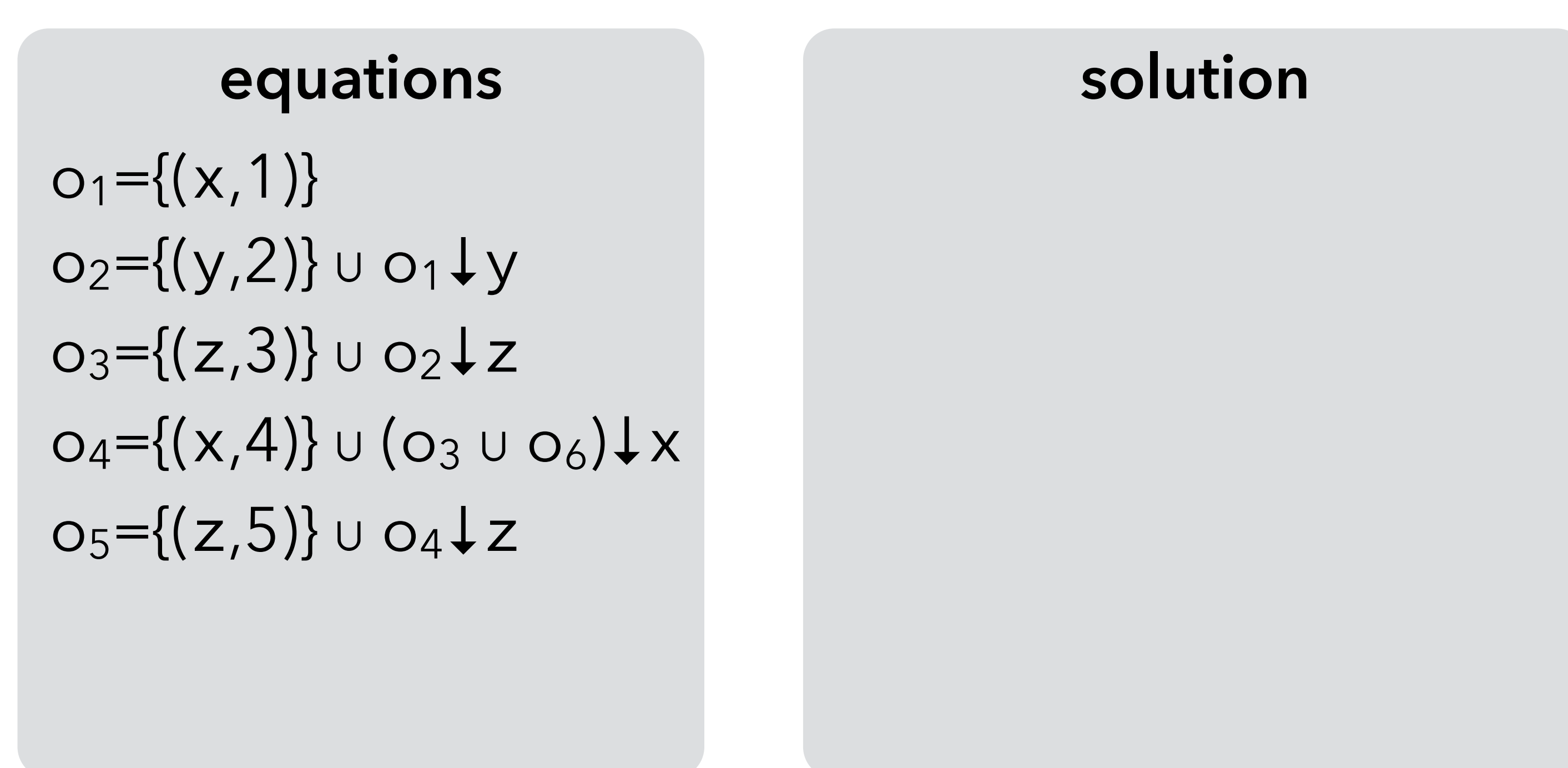

Notation:

Notation:  $S \downarrow x = S \setminus \{all \ definition \ of \ x\}$ 

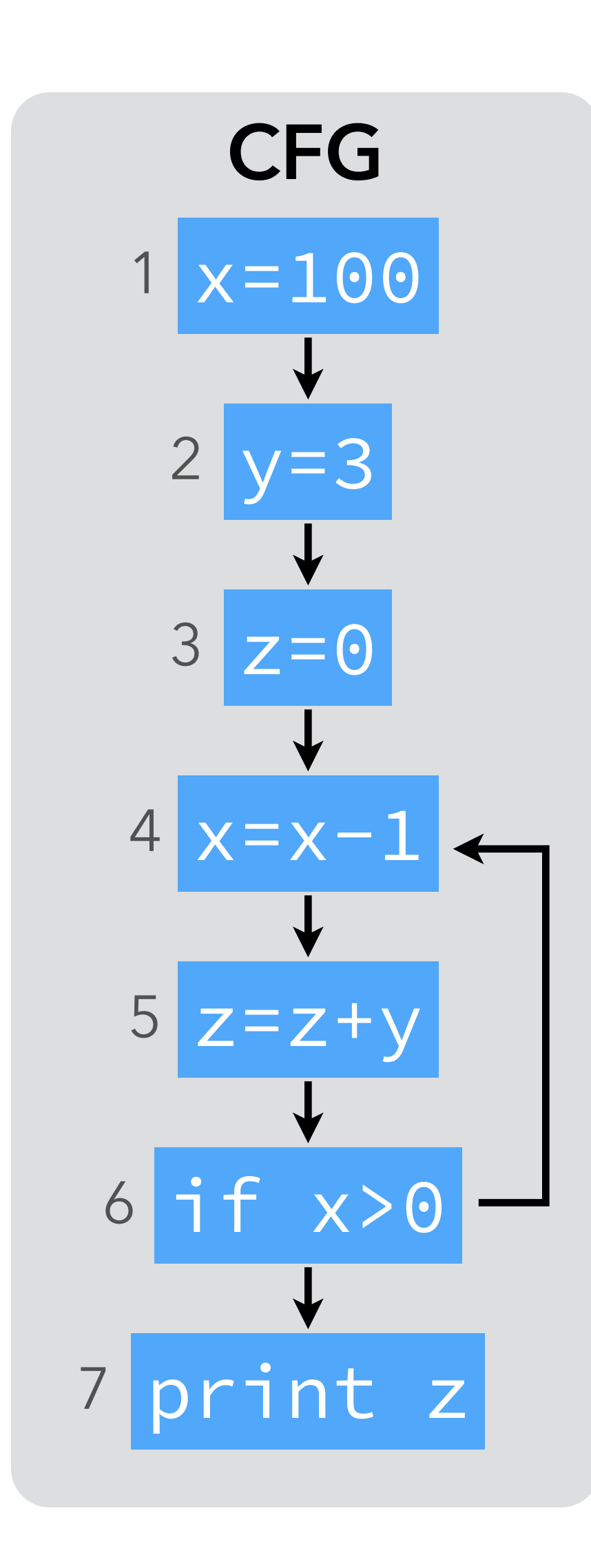

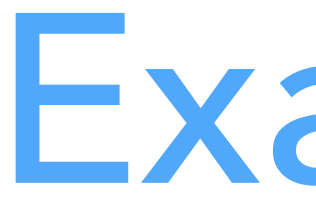

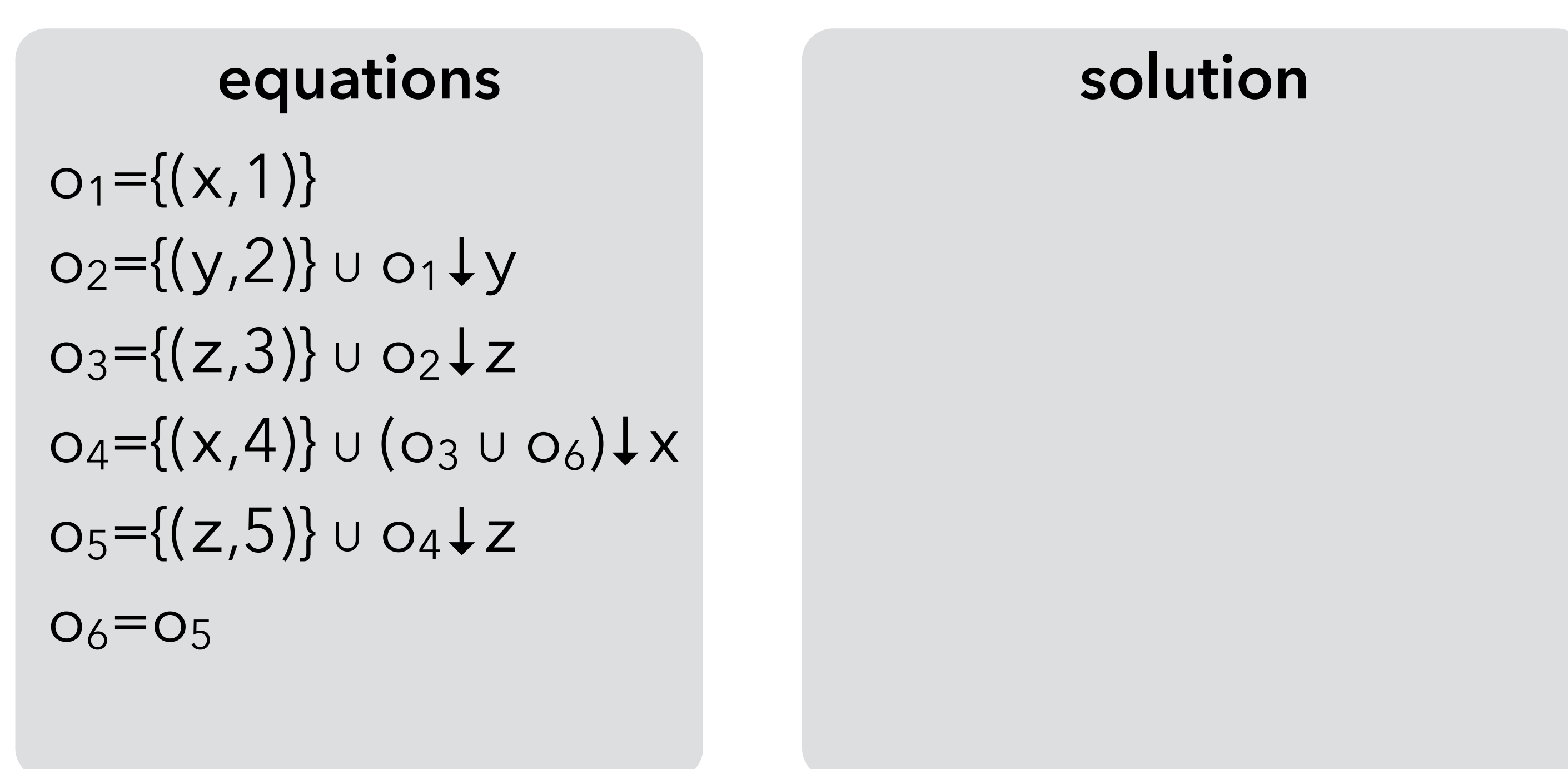

 $S \downarrow x = S \setminus \{all \ definition \ of \ x\}$ 

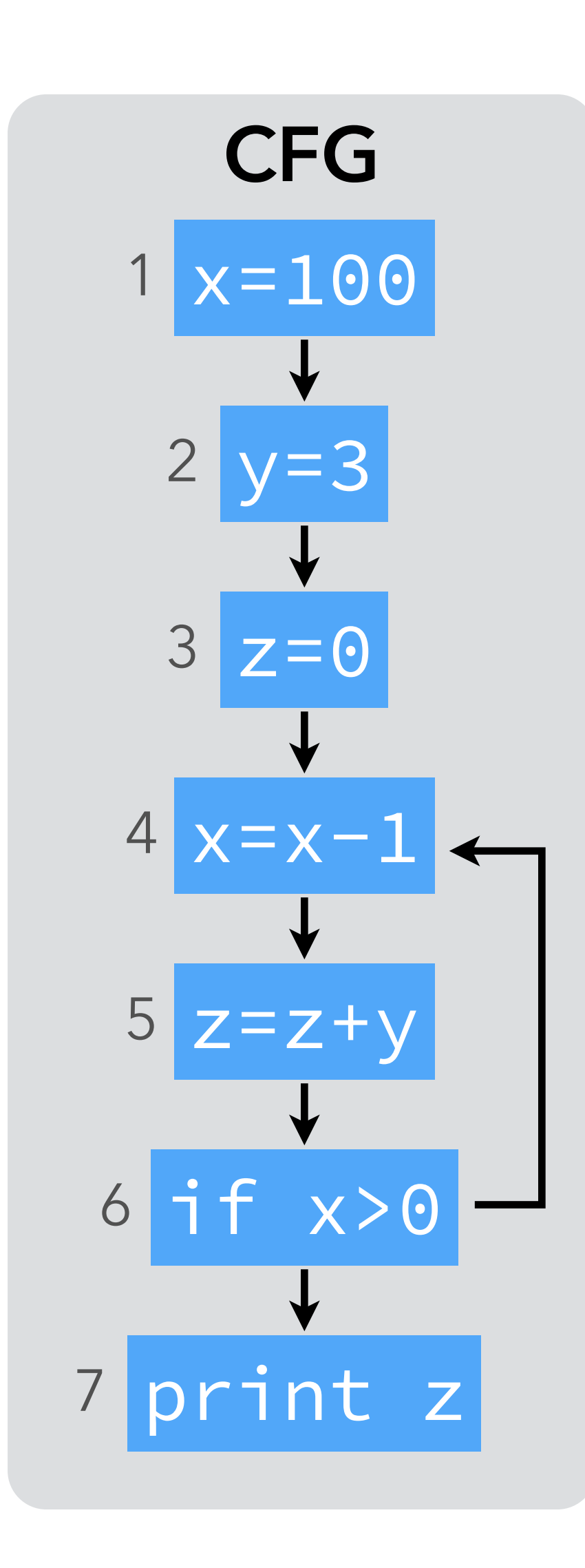

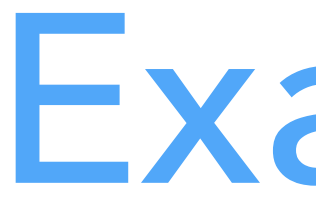

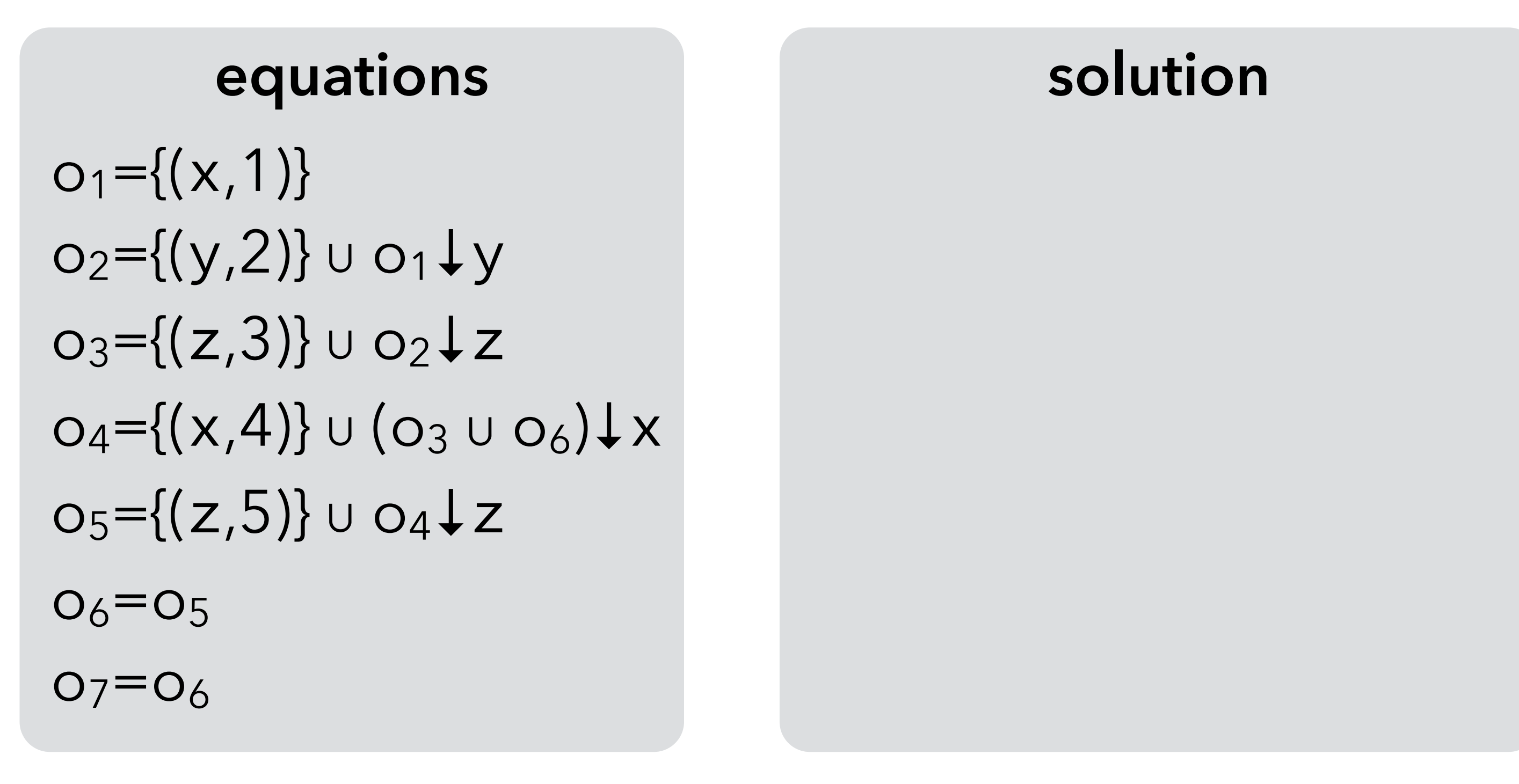

Notation:

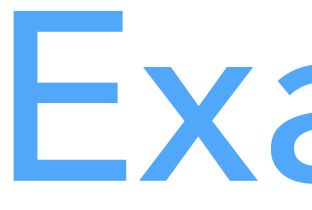

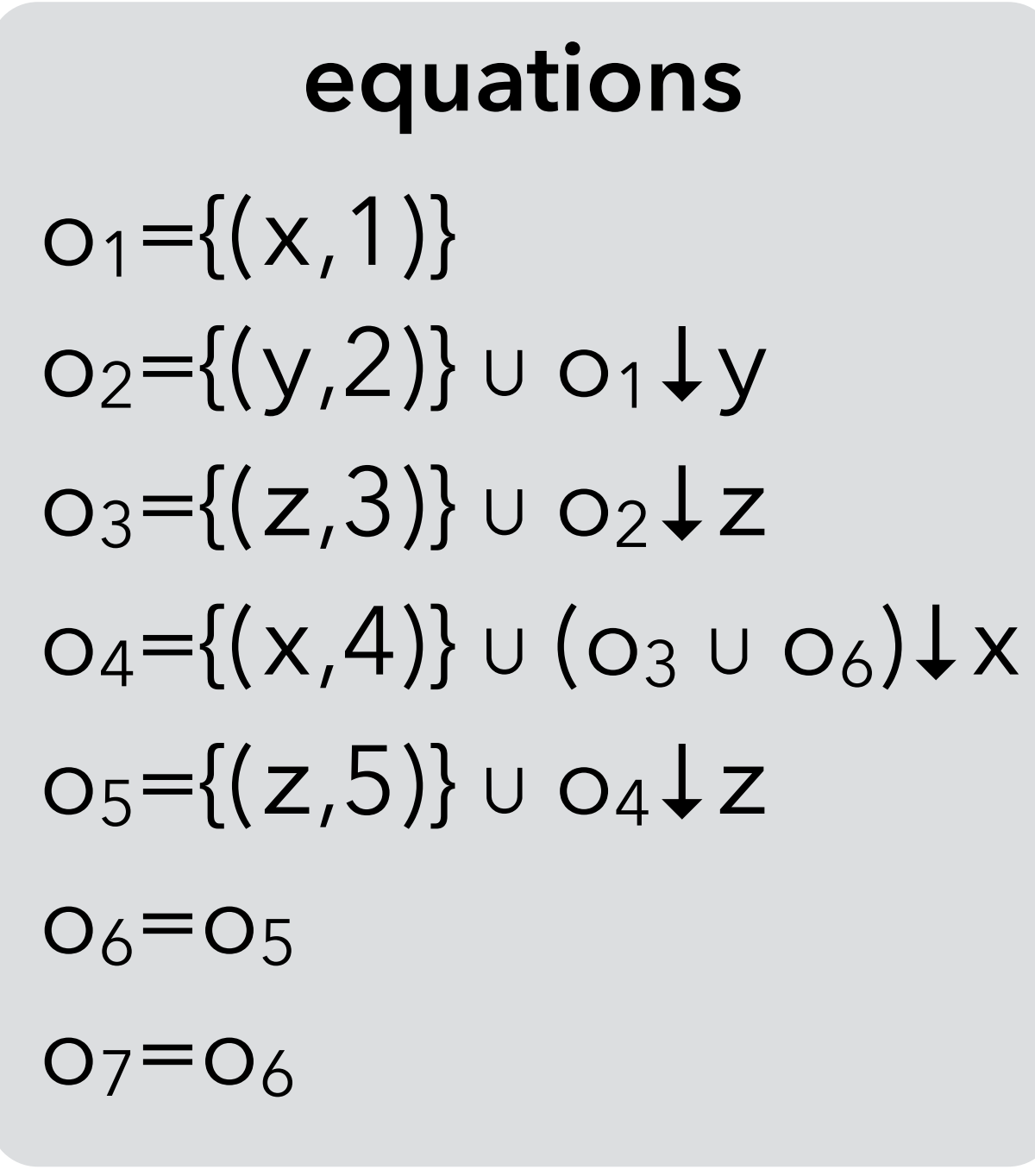

### **solution**

```
o_1=\{(x,1)\}\o_2=\{(x,1),(y,2)\}o_3=\{(x,1),(y,2),(z,3)\}o_4=\{(x,4), (y,2), (z,3), (z,5)\}o_5=\{(x,4),(y,2),(z,5)\}o_6=\{(x,4),(y,2),(z,5)\}o_7=\{(x,4),(y,2),(z,5)\}
```
 $S \downarrow x = S \setminus \{all$  definitions of  $x\}$ 

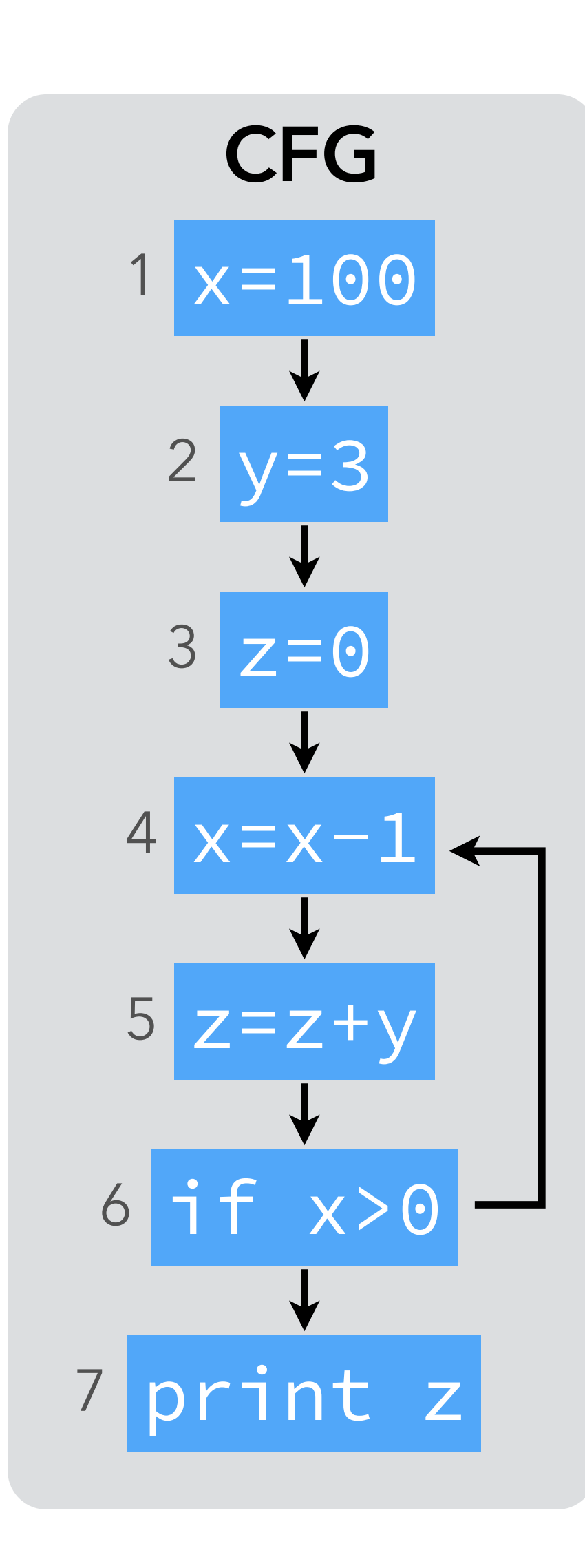

Notation:

## Using *reaching definitions*

A single constant definition of y reaches node 5. Therefore, y can be replaced by 3 in it.

> **analysis result optimized**   $o_1=\{(x,1)\}\$  $o_2=\{(x,1),(y,2)\}$  $o_3=\{(x,1),(y,2),(z,3)\}$  $o_4=\{(x,4), (y,2), (z,3), (z,5)\}$  $o_5=\{(x,4), (y,2), (z,5)\}$  $o_6=\{(x,4), (y,2), (z,5)\}$  $o_7=\{(x,4),(y,2),(z,5)\}$

### **original CFG**

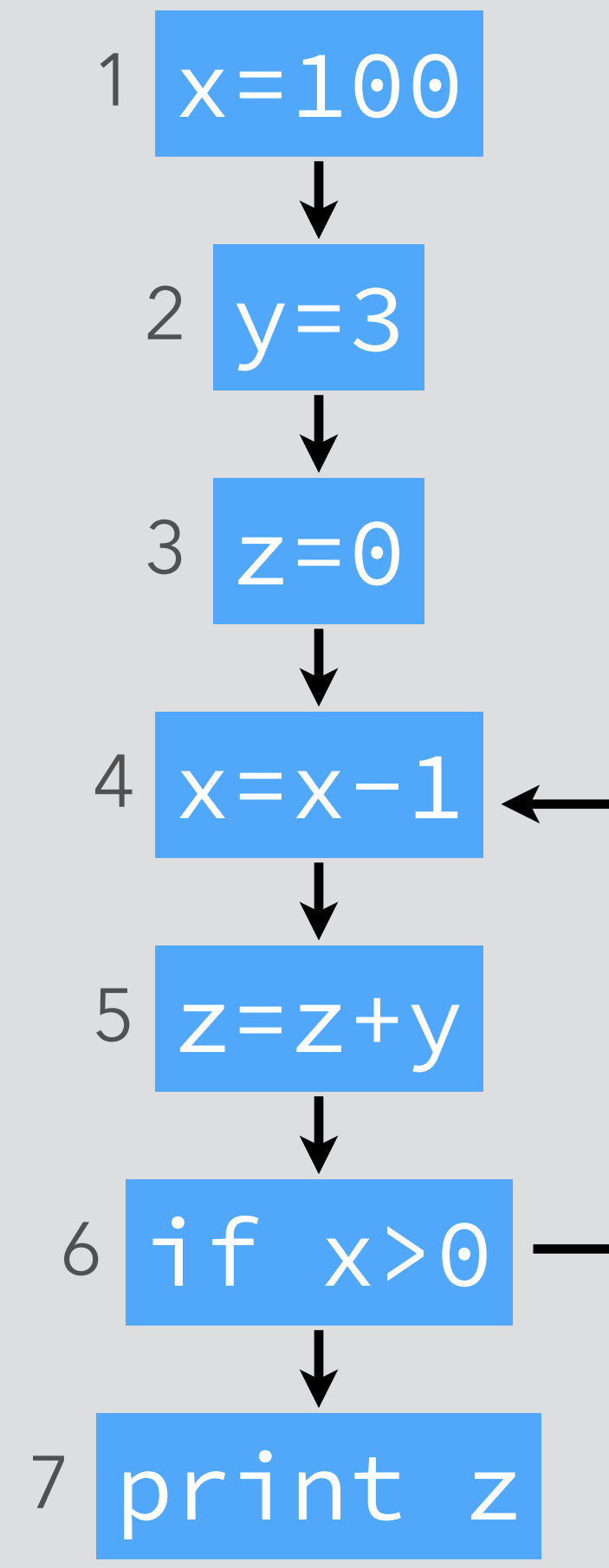

- 
- 
- 

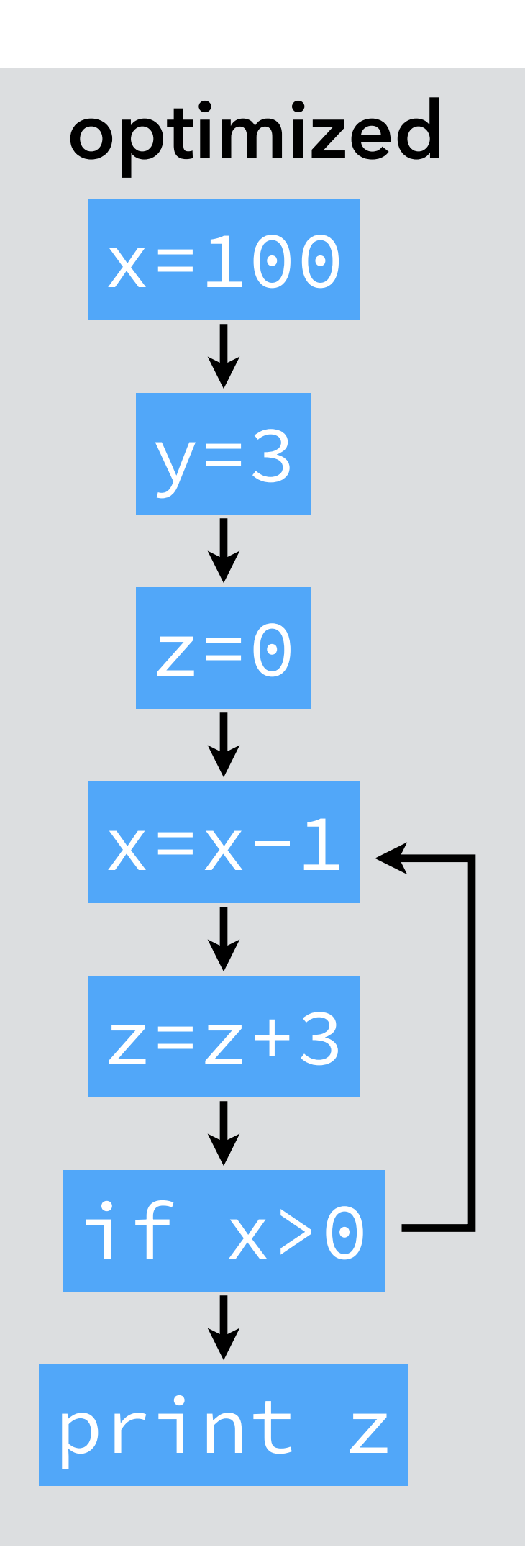

## Using *reaching definitions*

A single constant definition of y reaches node 5. Therefore, y can be replaced by 3 in it.

> $o_1=\{(x,1)\}\$  $o_2=\{(x,1),($  $o_3 = \{ (x,1), (y,2) \}$  $o_4 = \{(x,4),($  $o_5=\{(x,4), ($  $o_6 = \{(x,4), ($  $o_7=\{(x,4),($

### **original CFG**

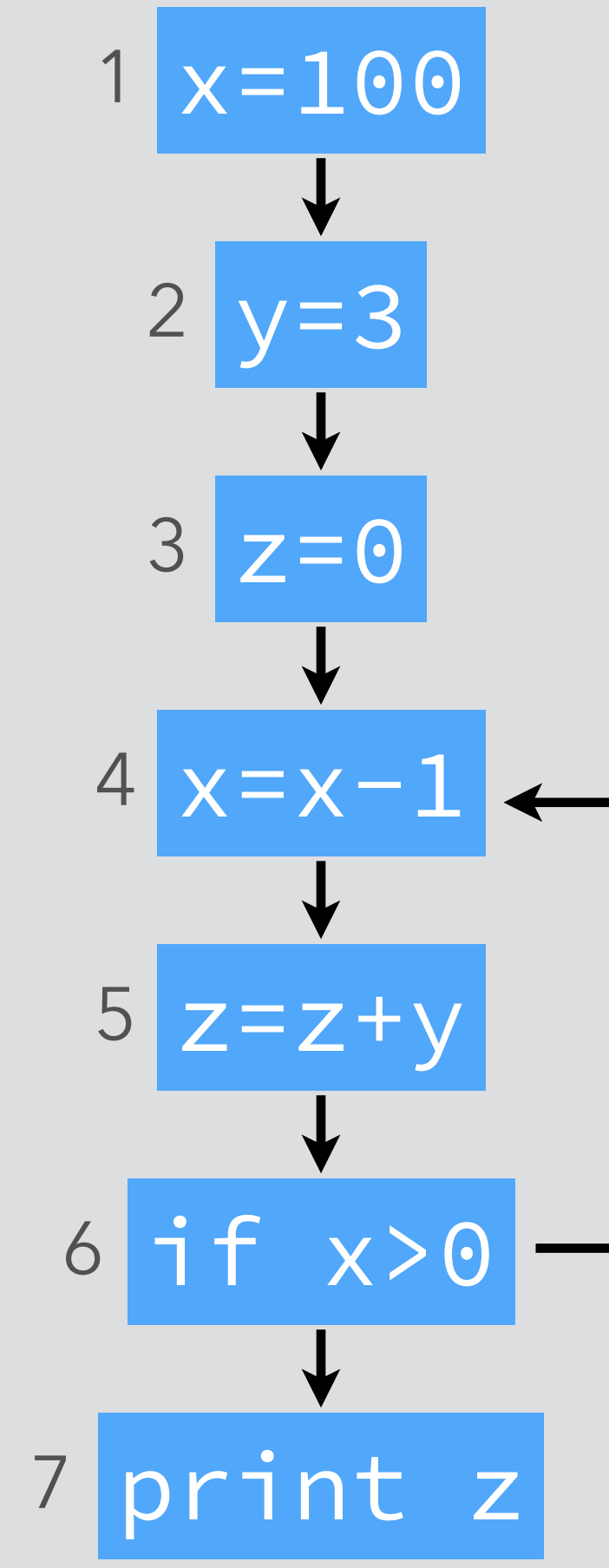

- 
- 
- 

$$
(y, 2) \{ (z, 3) \} \{ (y, 2), (z, 3) \} \{ (y, 2), (z, 3), (z, 5) \} \{ (y, 2), (z, 5) \} \{ (y, 2), (z, 5) \} \{ (y, 2), (z, 5) \}
$$

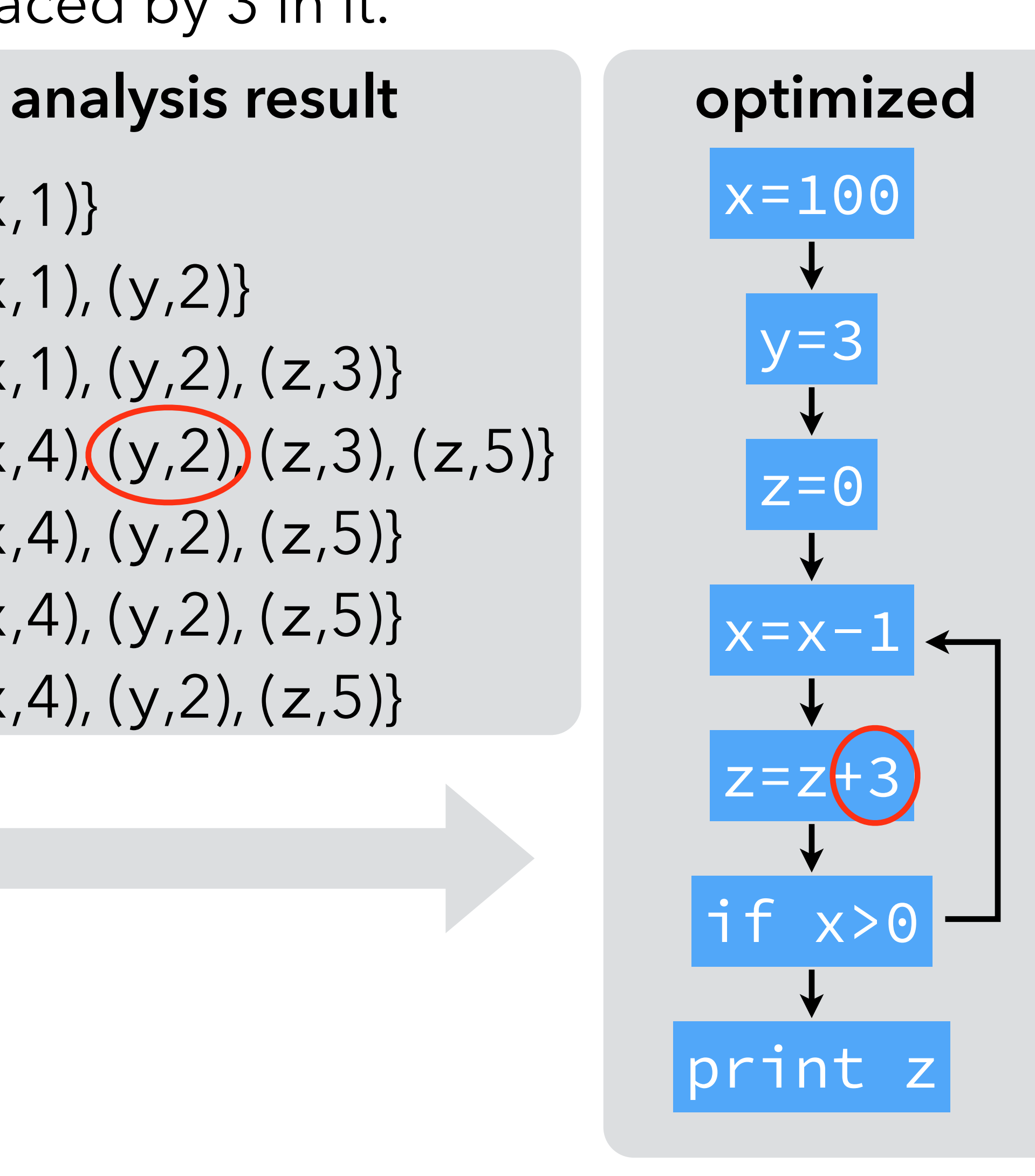

### Uninitialized variables

Note: if uninitialized variables are allowed, the above analysis can produce incorrect results.

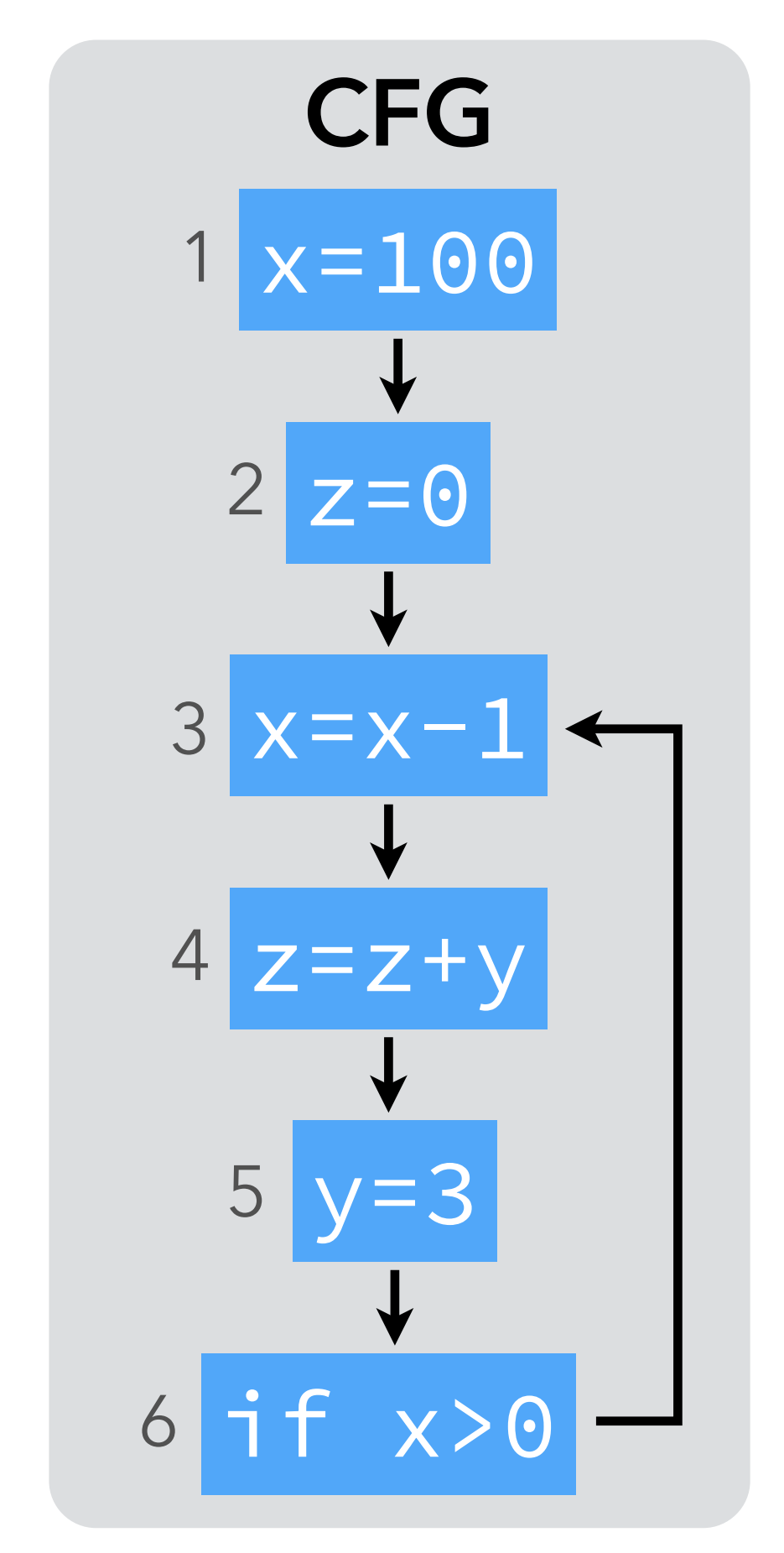

equations  
\n
$$
o_1 = \{(x, 1)\}\n
$$
o_2 = \{(z, 2)\} \cup o_1 \downarrow z
$$
\n
$$
o_3 = \{(x, 3)\} \cup (o_2 \cup o_6) \downarrow x
$$
\n
$$
o_4 = \{(z, 4)\} \cup o_3 \downarrow z
$$
$$

$$
O_4 = \{(Z, 4)\} \cup O_3
$$
  

$$
O_5 = \{(Y, 5)\} \cup O_4
$$

 $O_6 = O_5$ 

We might think that y can be replaced by the value 3 in node 4, as before, but it's wrong!

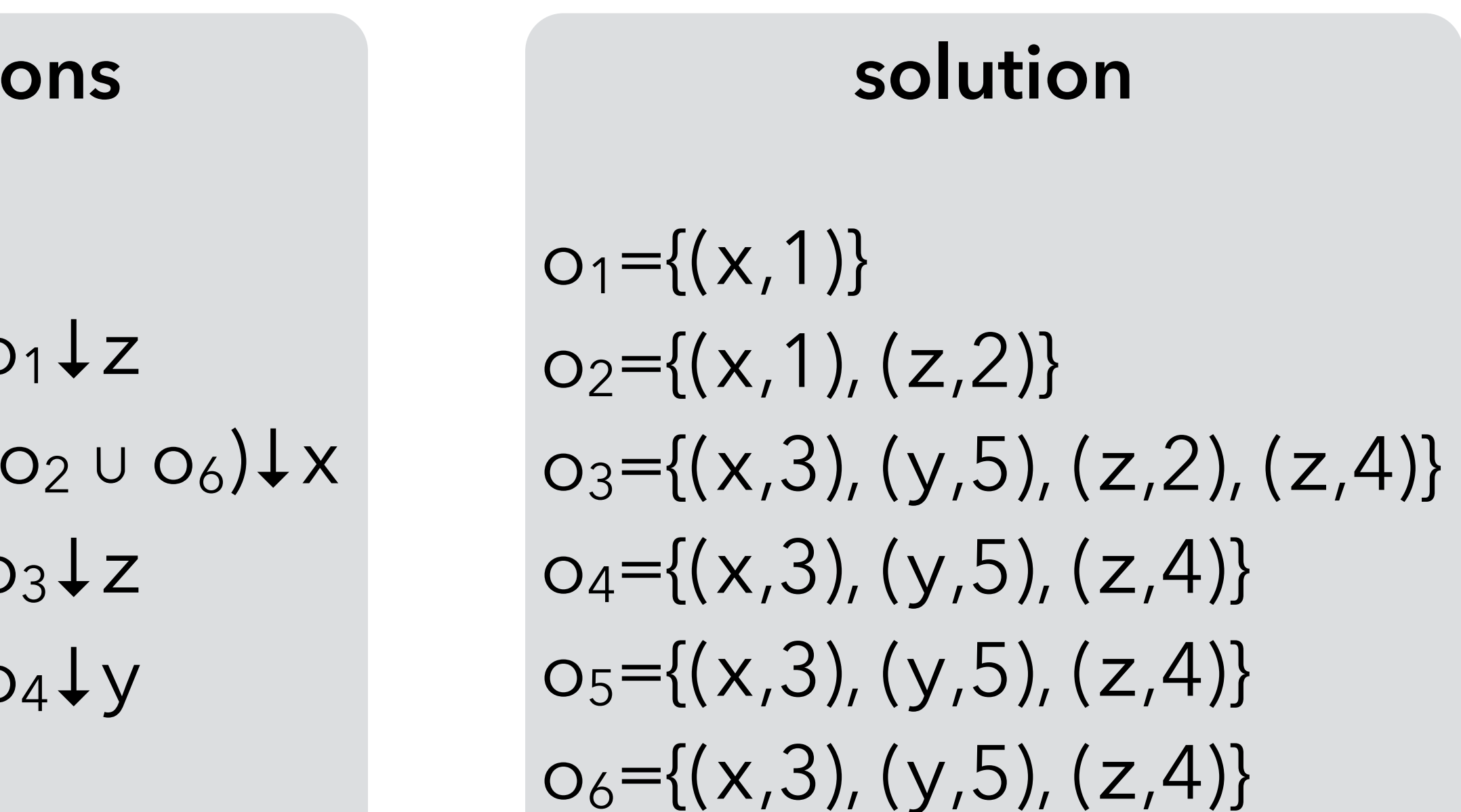

### Uninitialized variables

Solution: record all variables as "initialized in some unknown location" at the entry of the first node!

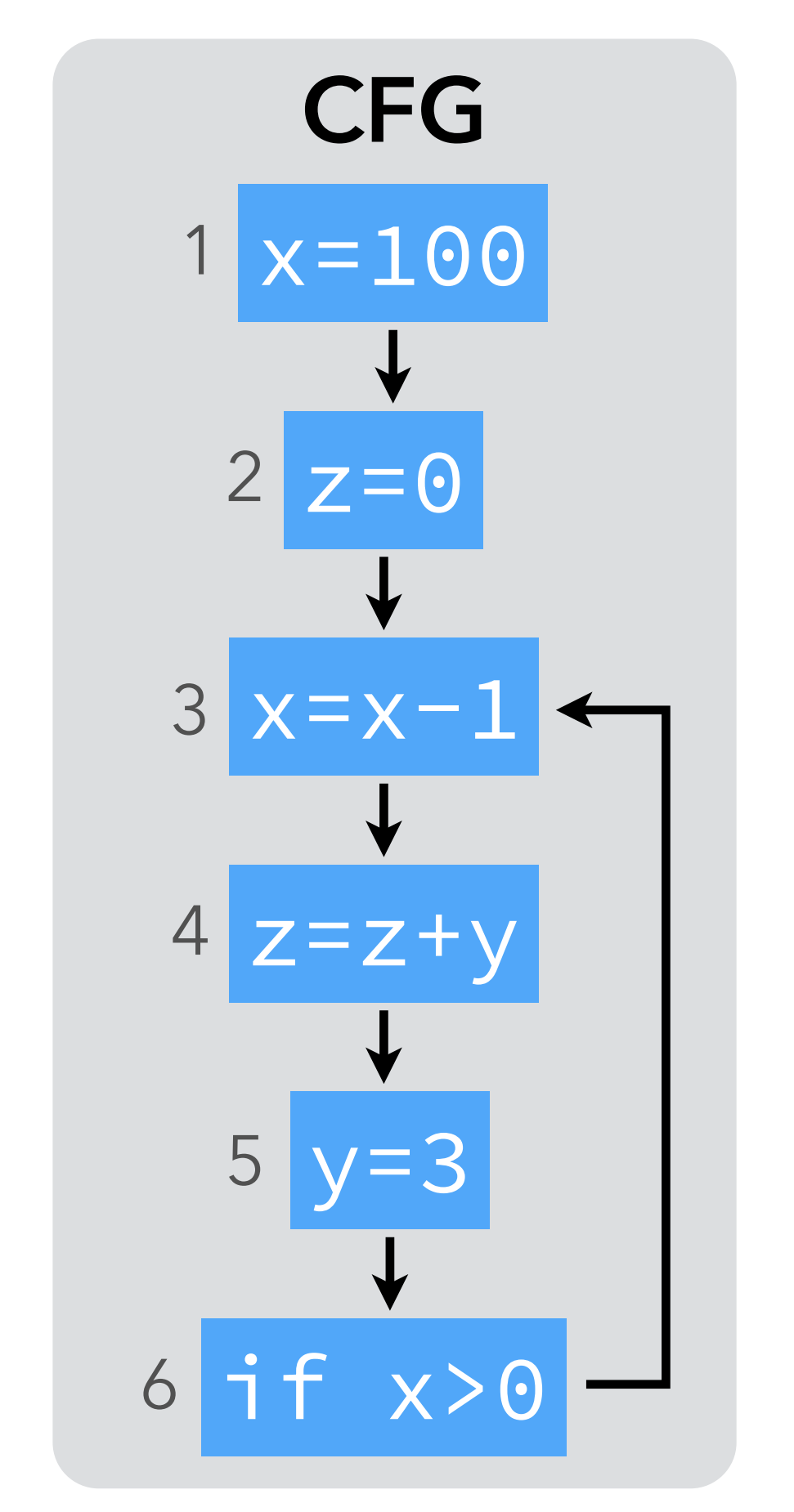

### **equations**

 $o_1=\{(x,1),(y,?),(z,?)\}$  $o_2 = {(z,2)} \cup o_1$  ↓ z  $o_3 = \{(x,3)\} \cup (o_2 \cup o_6) \downarrow x$  $O_4 = \{(z, 4)\} \cup O_3 \downarrow z$  $o_5=\{(y,5)\}\cup o_4\downarrow y$  $O_6 = O_5$ 

### **solution**

 $o_1=\{(x,1),(y,?),(z,?)\}$  $o_2=\{(x,1),(z,2)\}$  $o_3=\{(x,3), (y,?) , (y,5), \ldots\}$  $o_4=\{(x,3), (y,?) , (y,5), (z,4)\}$  $o_5=\{(x,3),(y,5),(z,4)\}$  $o_6=\{(x,3), (y,5), (z,4)\}$ 

**Analysis #4: very busy expressions**

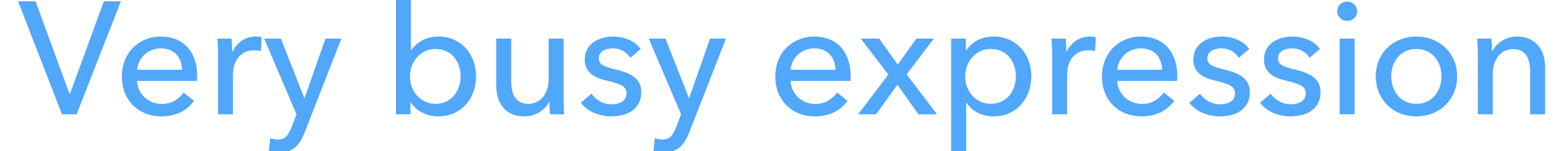

An expression is **very busy** at some program point if it will definitely be evaluated before its value changes. Can be approximated by dataflow analysis, and the result used to perform code hoisting: the computation of a very busy expression can be performed at the earliest point where it is busy.

### Intuitions

- 
- 

- an expression is very busy before node n if it is either evaluated by n itself, or very busy after n and not killed by n,
- Intuitively: – an expression is very busy after a node if it is very busy in all of its successors,

### – no expression is very busy after an exit node. (A node kills an expression e iff it redefines a variable appearing in e.)

### Equations

expressions that are very busy when the node is entered or exited, respectively, defined as follows:

 $i_n = gen_{VB}(n) \cup (o_n \setminus$  kill<sub>VB</sub>(n))

set of expressions killed by n,

 $O_n = i_{s1} ∩ i_{s2} ∩ ... ∩ i_{sk}$ 

where  $s_1$  ...  $s_k$  are the successors of n. Substituting on in in, we get:  $i_n = gen_{VB}(n) \cup [(i_{s1} \cap i_{s2} \cap ... \cap i_{sk}) \setminus kill_{VB}(n)]$ 

We associate to every node n a pair of variables  $(i_n, o_n)$  that give the set of

where gen<sub>VB</sub>(n) is the set of expressions evaluated by n, and kill<sub>VB</sub>(n) is the

- 
- 

### Equation solving

### We want the sets of very busy expressions to be as large as possible. function.

Therefore we initialize all sets to the set of all non-trivial expressions of the

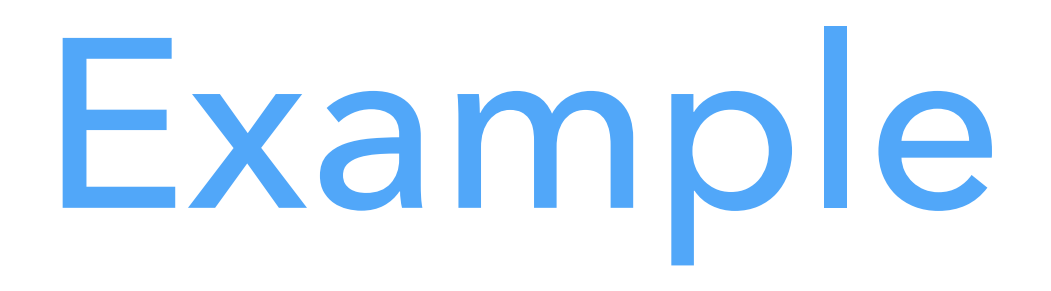

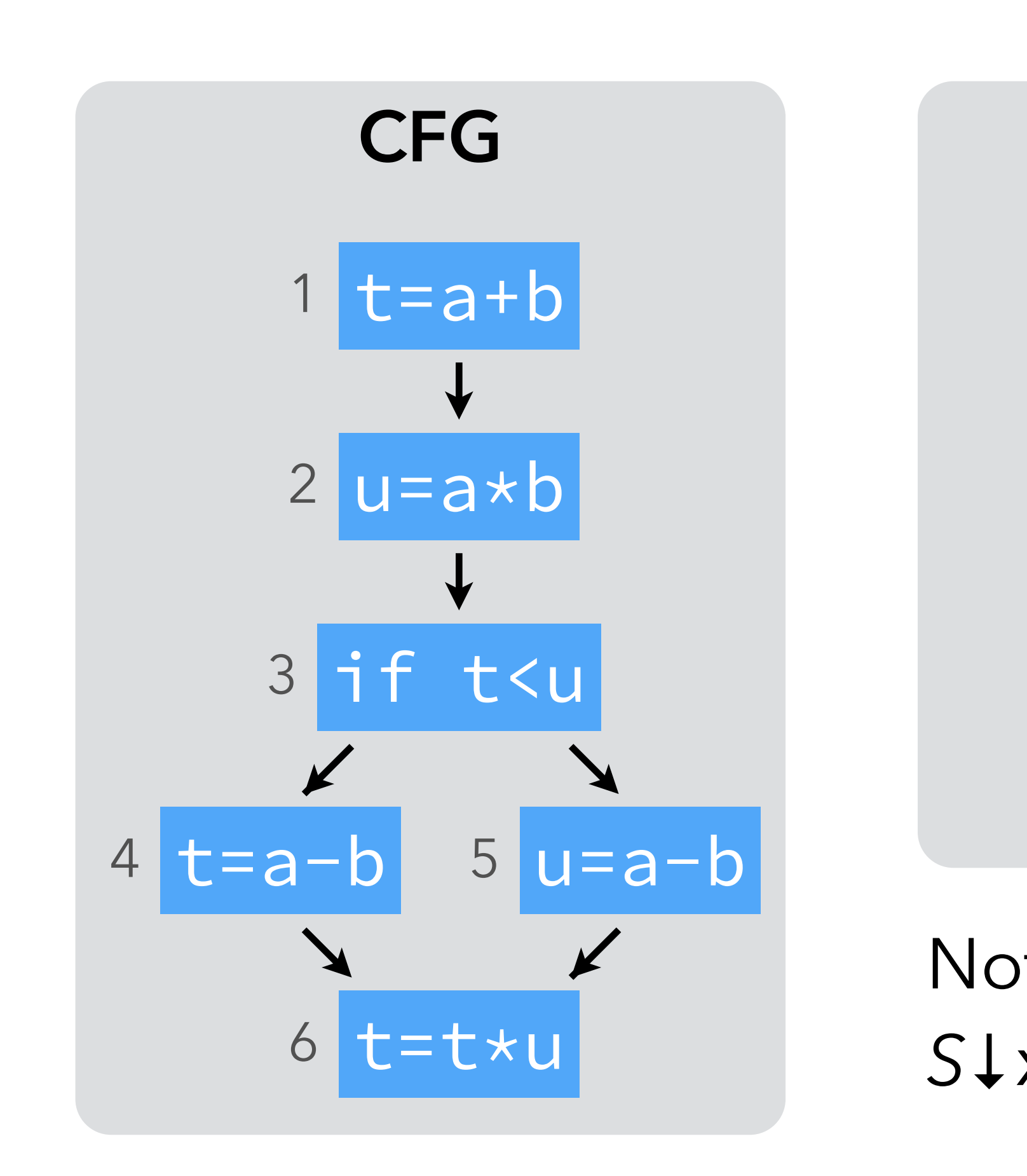

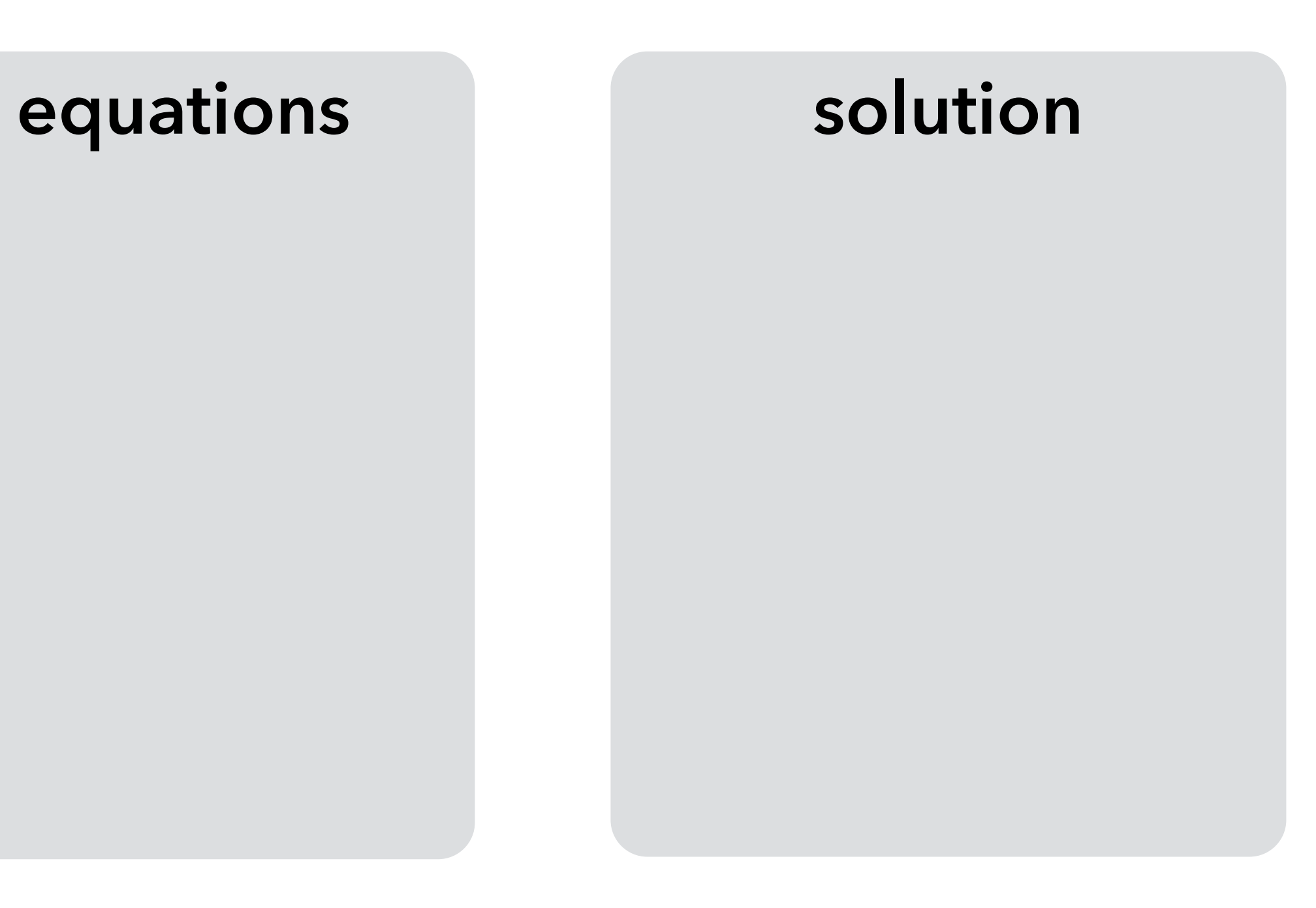

Notation: *S*↓x = *S* \ {all expressions using x}

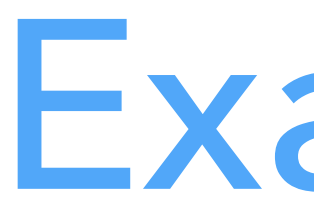

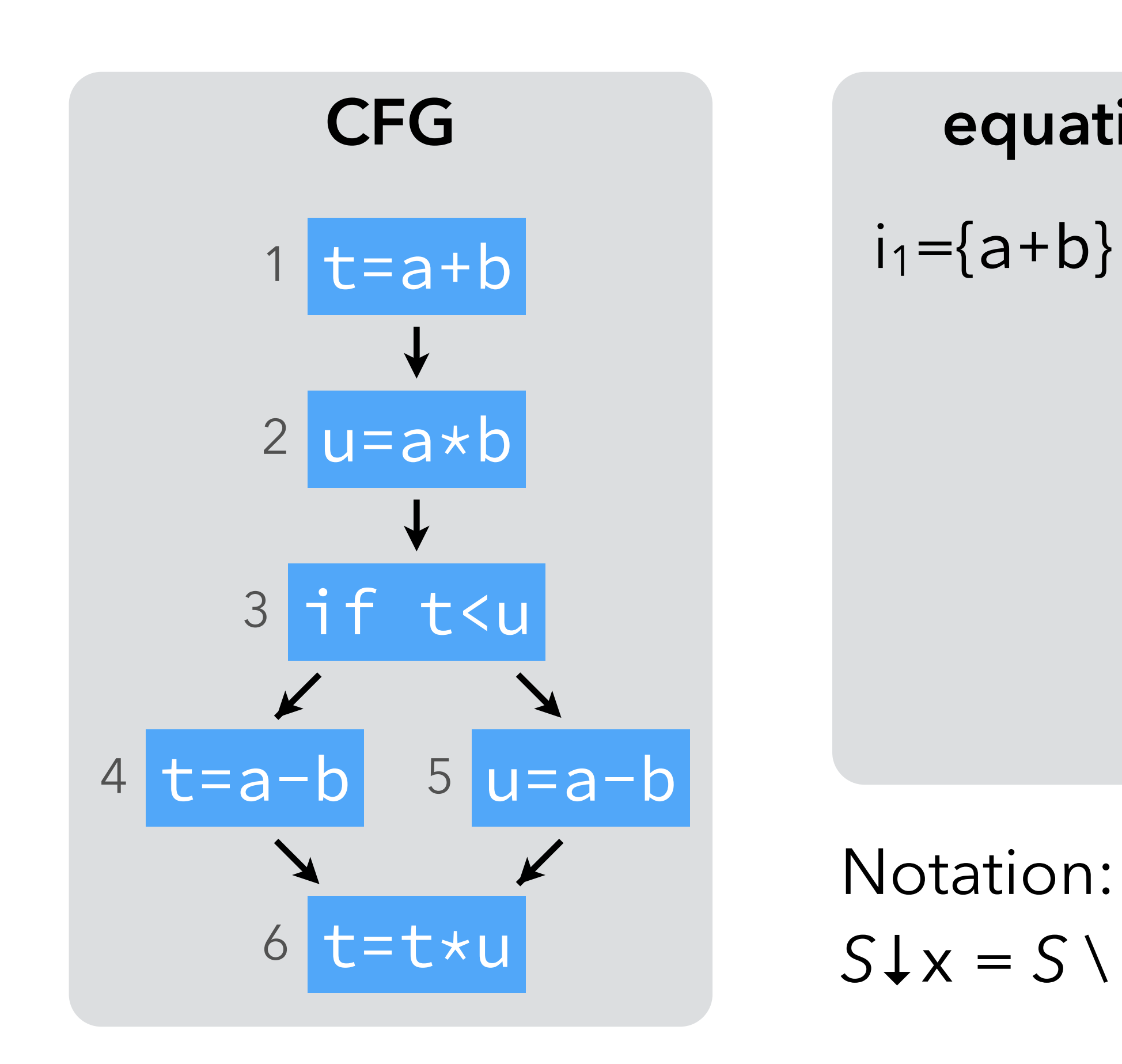

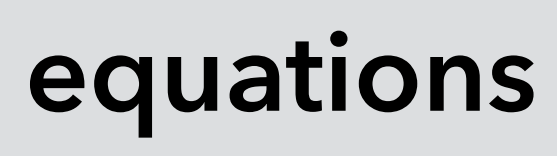

 $i_1=\{a+b\} \cup i_2\downarrow t$ 

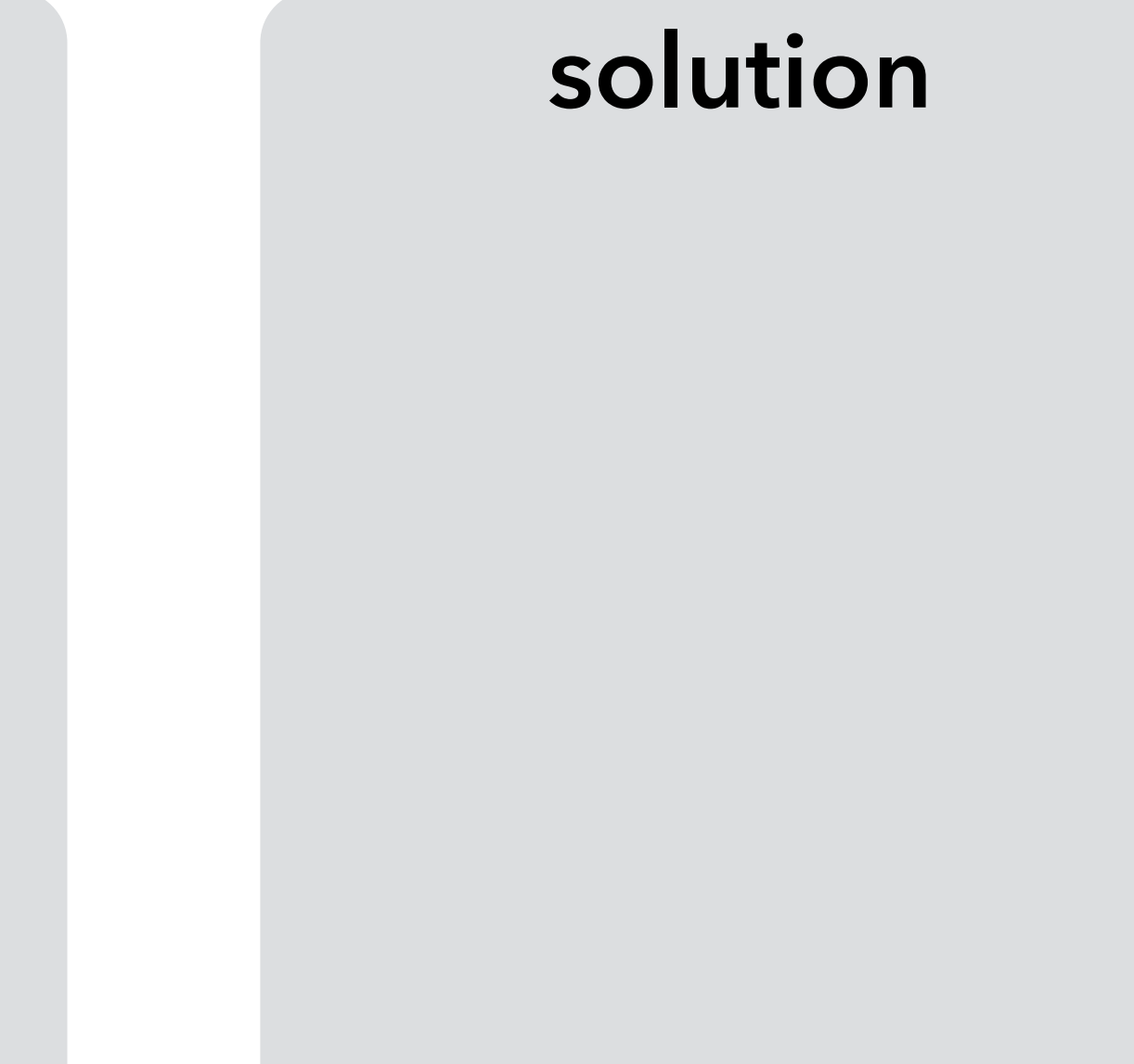

*S*↓x = *S* \ {all expressions using x}
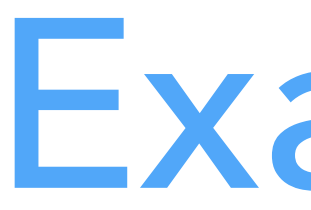

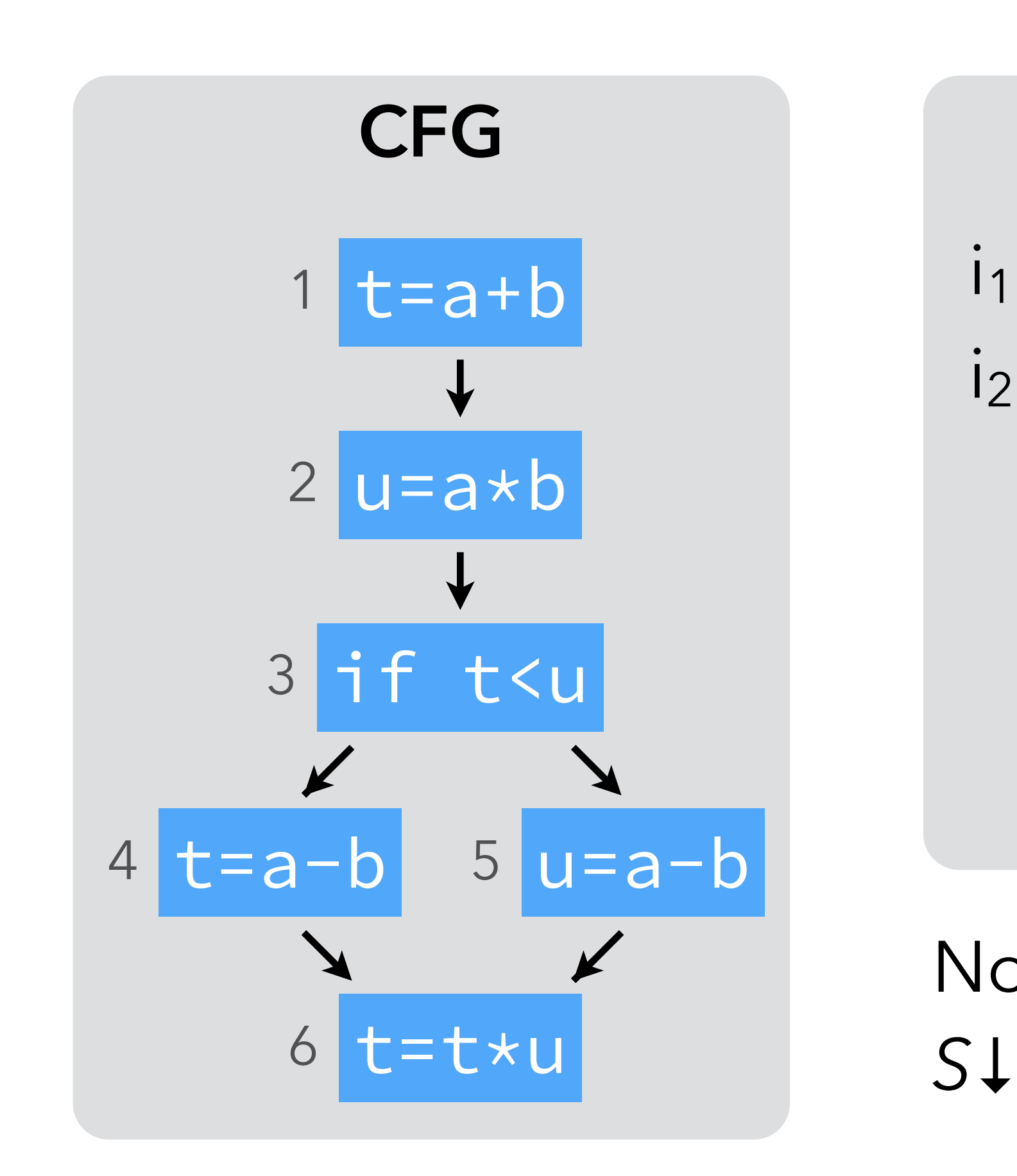

 $i_1=\{a+b\} \cup i_2\}\cup$ i2={a\*b} ∪ i3↓u

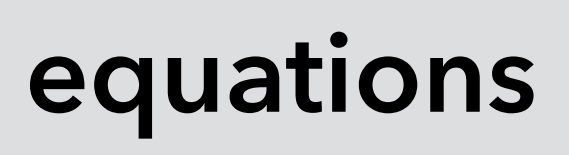

**solution**

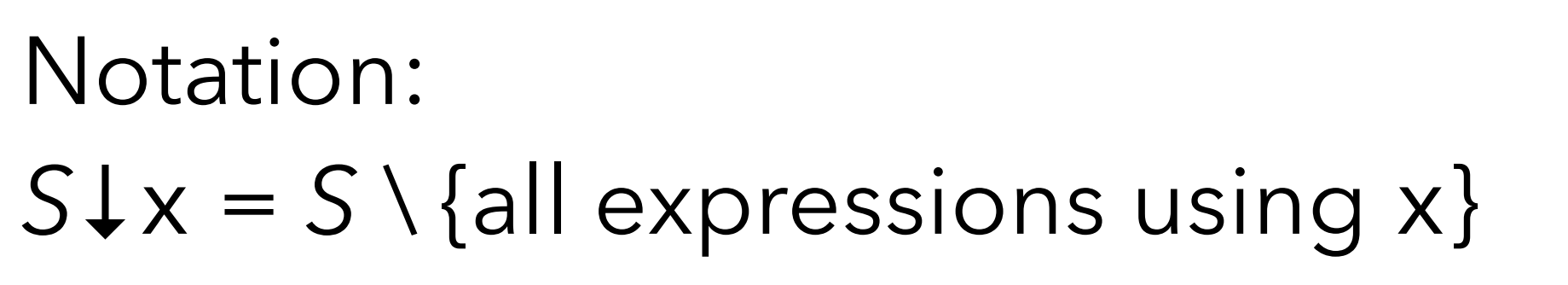

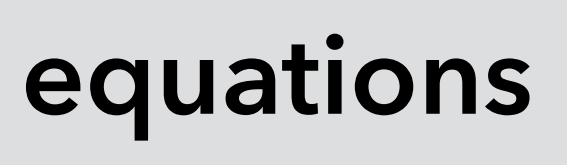

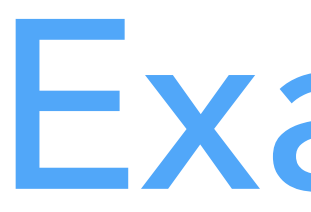

 $i_1=\{a+b\} \cup i_2\}\cup$ i2={a\*b} ∪ i3↓u  $i_3=i_4 \cap i_5$ 

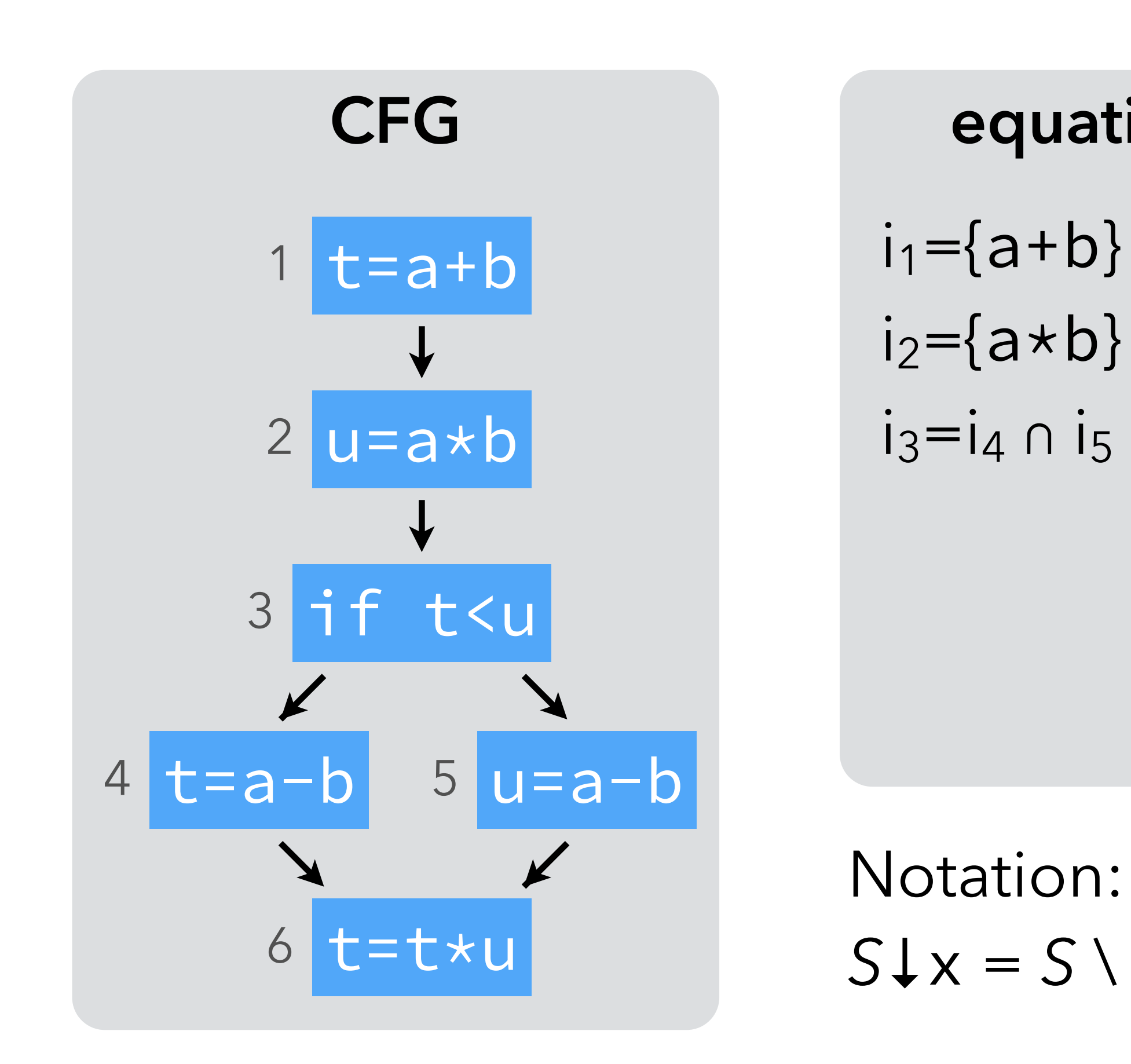

**solution**

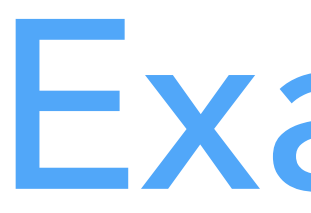

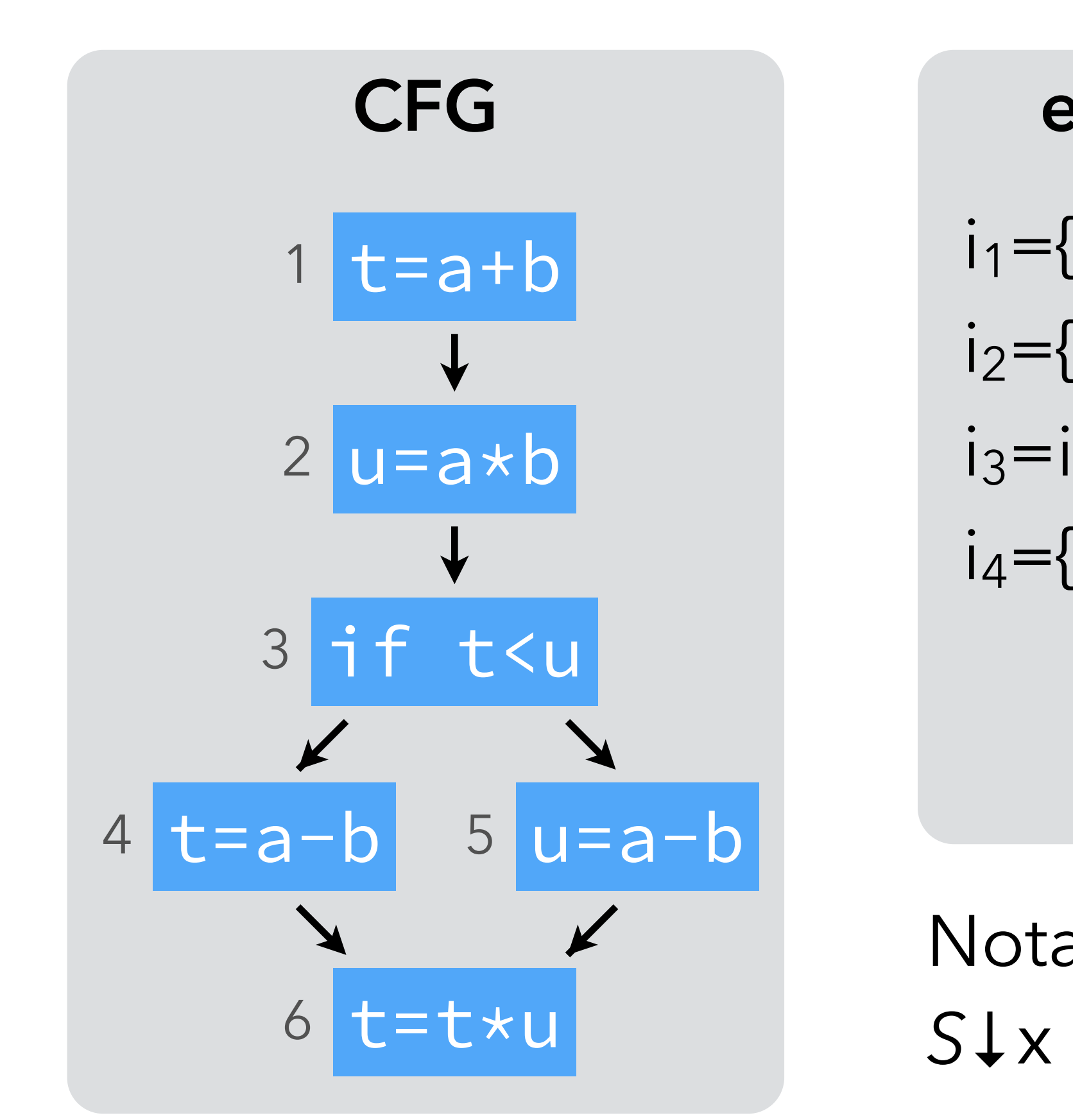

#### **equations**

- $i_1=\{a+b\} \cup i_2\,\downarrow\, t$
- $i_2$ ={a\*b} ∪  $i_3$ ↓u
- $i_3=i_4 \cap i_5$
- $i_4$ ={a-b} ∪  $i_6$ ↓t

# **solution**

Notation: *S*↓x = *S* \ {all expressions using x}

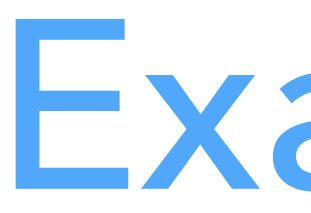

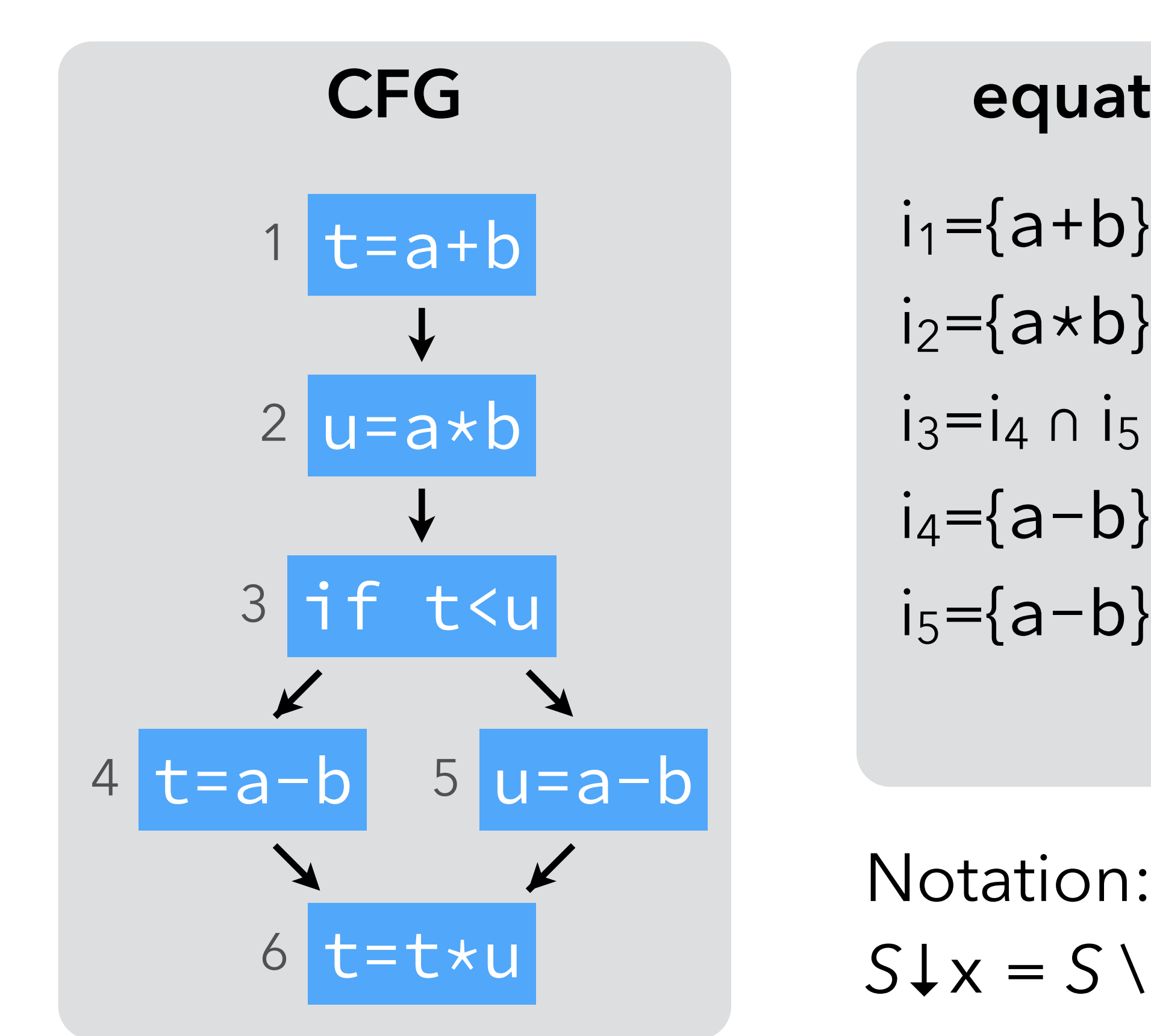

#### **equations**

- $i_1=\{a+b\} \cup i_2\,\downarrow\, t$
- $i_2$ ={a\*b} ∪  $i_3$ ↓u
	-
- $i_4$ ={a-b} ∪  $i_6$ ↓t
- $i_{5}$ ={a-b} ∪  $i_{6}$ ↓u

![](_page_75_Figure_9.jpeg)

Notation:

#### **equations**

- $i_1=\{a+b\} \cup i_2\,\downarrow\, t$
- $i_2$ ={a\*b} ∪  $i_3$ ↓u
	-
- $i_4$ ={a-b} ∪  $i_6$ ↓t
- $i_{5}$ ={a-b} ∪  $i_{6}$ ↓u
- $i_{6}$ ={t\*u}

![](_page_76_Picture_0.jpeg)

![](_page_76_Figure_1.jpeg)

**solution**

![](_page_77_Picture_0.jpeg)

![](_page_77_Figure_1.jpeg)

#### **equations**

- $i_1=\{a+b\} \cup i_2\}\cup t$
- $i_2$ ={a\*b} ∪  $i_3$ ↓u
- $i_3=i_4 \cap i_5$
- $i_4 = \{a-b\} \cup i_6 \downarrow t$
- $i_5=\{a-b\} \cup i_6\downarrow u$
- $i_{6}$ ={t\*u}

#### **solution**

 $i_1 = \{a+b, a-b, a*b\}$  $i_2 = \{a-b, a*b\}$  $i_3 = \{a - b\}$  $i_4 = \{a - b\}$  $i_{5}=\{a-b\}$  $i_{6}$ ={t\*u}

Notation:

## Using *very busy expressions*

Expression a-b is very busy before the conditional. Therefore, it can be evaluated earlier.

![](_page_78_Figure_2.jpeg)

# **Classification of dataflow analyses**

#### Equations summary

![](_page_80_Picture_90.jpeg)

![](_page_81_Picture_7.jpeg)

Forward vs backward:

- **Forward analyses**: the property of a node depends on those of its predecessors.
- **Backward analyses**: the property of a node depends on those if its successors.

May vs must:

- **Must analyses**: a property must be true in all neighbors to be true in a node.
- **May analyses**: a property must be true in at least one neighbor to be true in a node.

![](_page_82_Picture_0.jpeg)

![](_page_82_Figure_1.jpeg)

#### Forward Backward

May reaching definitions live variables

# **Speeding-up dataflow analyses**

### Speeding-up analyses

Dataflow analyses can be sped up by:

- a work-list algorithm, avoiding useless computations,
- equations ordering, speeding-up propagation,
- smaller CFGs using basic blocks,
- bit-vectors to represent sets.

#### Running example

#### To illustrate speed-up techniques, we reuse the live variables example:

#### **equations**

 $i_1 = i_2 \setminus \{x\}$  $i_2 = i_3 \setminus \{y\}$  $i_3 = {x, y} \cup (i_4 \cup i_5)$  $i_4 = \{x\} \cup (i_6 \setminus \{z\})$  $i_5 = \{y\} \cup (i_6 \setminus \{z\})$  $i_6 = \{z\}$ 

**solution**  $i_1 = \{\}$  $i_2 = \{x\}$  $i_3 = \{x, y\}$  $i_4 = \{x\}$  $i_5 = \{y\}$  $i_6 = \{z\}$ 

![](_page_85_Figure_2.jpeg)

Computation by iteration: 3 iterations with 6 computations each, for a total of

 $i_1 \setminus \{y\}, i_3 = \{x,y\} \cup (i_4 \cup i_5),$  $i_5 = \{y\} \cup (i_6\{z\}), i_6 = \{z\}$ 

#### 18 computations.

$$
i_1 = i_2 \{x\}, i_2 = i_3
$$
  

$$
i_4 = \{x\} \cup (i_6 \{z\}),
$$

Computation by iteration: 3 iterations with 6 computations each, for a total of 18 computations.

![](_page_87_Picture_4.jpeg)

$$
i_1 = i_2 \{x\}, i_2 = i_3 \{y\}, i_3 = \{x, y\} \cup (i_4 \cup i_5),
$$
  

$$
i_4 = \{x\} \cup (i_6 \{z\}), i_5 = \{y\} \cup (i_6 \{z\}), i_6 = \{z\}
$$

Computation by iteration: 3 iterations with 6 computations each, for a total of 18 computations.

![](_page_88_Picture_92.jpeg)

$$
i_1 = i_2 \setminus \{x\}, i_2 = i_3
$$
  
 $i_4 = \{x\} \cup (i_6 \setminus \{z\}),$ 

Computation by iteration: 3 iterations with 6 computations each, for a total of 18 computations.

![](_page_89_Picture_114.jpeg)

**Iteration i1 i2 i3 i4 i5 i6 0** { } { } { } { } { } { } **1** { } { } { x, y } { x } { y } { z }

$$
i_1 = i_2 \{x\}, i_2 = i_3 \{y\}, i_3 = \{x, y\} \cup (i_4 \cup i_5),
$$
  

$$
i_4 = \{x\} \cup (i_6 \{z\}), i_5 = \{y\} \cup (i_6 \{z\}), i_6 = \{z\}
$$

Computation by iteration: 3 iterations with 6 computations each, for a total of 18 computations.

![](_page_90_Picture_145.jpeg)

$$
i_1 = i_2 \{x\}, i_2 = i_3
$$
  

$$
i_4 = \{x\} \cup (i_6 \{z\}),
$$

Computation by iteration: 3 iterations with 6 computations each, for a total of 18 computations.

![](_page_91_Picture_171.jpeg)

 $i_1 = i_2 \{x\}, i_2 = i_3 \{y\}, i_3 = \{x,y\} \cup (i_4 \cup i_5),$  $i_4 = {x} \cup (i_6{z}), i_5 = {y} \cup (i_6{z}), i_6 = {z}$ 

### Work-list algorithm

Work-list algorithm:

– remember, for every variable v, the set dep(v) of the variables whose value

– whenever some variable v changes, only re-compute the variables that

- depends on v,
- belong to dep(v).

### Work-list algorithm in Scala

- 
- **def** loop(q: Seq[Int], sol: Solution[T]): Solution[T] = q **match** {

 $loop(is ++(dep(i) -- is), Map(i -> y)$  orElse sol)

```
type Solution[T] = PartialFunction[Int, T] 
def solve[T](eqs: Seq[Solution[T] => T], 
              dep: Seq[Set[Int]],
               init: T): Solution[T] = \{ case Seq(i, is @ _*) =>
      val y = \text{eqs}(i)(\text{sol})if (y == sol(i)) loop(is, sol) 
        else
     case Seq() =>
        sol 
   } 
   loop(eqs.indices, (_ => ini)) 
}
```
![](_page_94_Picture_0.jpeg)

$$
i_1 = i_2 \{x\}, i_2 = i_3
$$
  

$$
i_4 = \{x\} \cup (i_6 \{z\}),
$$

 $i_1 \setminus \{y\}, i_3 = \{x,y\} \cup (i_4 \cup i_5),$  $i_5 = \{y\} \cup (i_6\{z\}), i_6 = \{z\}$ 

![](_page_95_Picture_0.jpeg)

![](_page_95_Figure_1.jpeg)

$$
i_1 = i_2 \{x\}, i_2 = i_3
$$
  
 $i_4 = \{x\} \cup (i_6 \{z\}), i_5 = i_6$ 

 $i_1 \{y\}, i_3 = \{x,y\} \cup (i_4 \cup i_5),$  $i_5 = \{y\} \cup (i_6\{z\}), i_6 = \{z\}$ 

![](_page_96_Picture_0.jpeg)

![](_page_96_Picture_79.jpeg)

$$
i_1 = i_2 \{x\}, i_2 = i_3
$$
  

$$
i_4 = \{x\} \cup (i_6 \{z\}),
$$

![](_page_97_Picture_0.jpeg)

![](_page_97_Picture_99.jpeg)

$$
i_1 = i_2 \{x\}, i_2 = i_3
$$
  
 $i_4 = \{x\} \cup (i_6 \{z\}),$ 

![](_page_98_Picture_0.jpeg)

![](_page_98_Picture_118.jpeg)

$$
i_1 = i_2 \{x\}, i_2 = i_3
$$
  
 $i_4 = \{x\} \cup (i_6 \{z\}),$ 

![](_page_99_Picture_0.jpeg)

![](_page_99_Picture_141.jpeg)

$$
i_1 = i_2 \{x\}, i_2 = i_3
$$
  

$$
i_4 = \{x\} \cup (i_6 \{z\}),
$$

![](_page_100_Picture_0.jpeg)

![](_page_100_Picture_162.jpeg)

$$
i_1 = i_2 \{x\}, i_2 = i_3 \{y\}, i_3 = \{x, y\} \cup (i_4 \cup i_5),
$$
  

$$
i_4 = \{x\} \cup (i_6 \{z\}), i_5 = \{y\} \cup (i_6 \{z\}), i_6 = \{z\}
$$

![](_page_101_Picture_0.jpeg)

![](_page_101_Picture_196.jpeg)

$$
i_1 = i_2 \{x\}, i_2 = i_3
$$
  

$$
i_4 = \{x\} \cup (i_6 \{z\}),
$$

![](_page_102_Picture_0.jpeg)

![](_page_102_Picture_225.jpeg)

$$
i_1 = i_2 \{x\}, i_2 = i_3
$$
  
 $i_4 = \{x\} \cup (i_6 \{z\}),$ 

![](_page_103_Picture_0.jpeg)

![](_page_103_Picture_259.jpeg)

$$
i_1 = i_2 \{x\}, i_2 = i_3
$$
  
 $i_4 = \{x\} \cup (i_6 \{z\}),$ 

![](_page_104_Picture_0.jpeg)

![](_page_104_Picture_290.jpeg)

$$
i_1 = i_2 \{x\}, i_2 = i_3
$$
  

$$
i_4 = \{x\} \cup (i_6 \{z\}),
$$

![](_page_105_Picture_0.jpeg)

![](_page_105_Picture_321.jpeg)

$$
i_1 = i_2 \{x\}, i_2 = i_3
$$
  

$$
i_4 = \{x\} \cup (i_6 \{z\}),
$$

![](_page_106_Picture_0.jpeg)

![](_page_106_Picture_352.jpeg)

$$
i_1 = i_2 \{x\}, i_2 = i_3
$$
  

$$
i_4 = \{x\} \cup (i_6 \{z\}),
$$

![](_page_107_Picture_0.jpeg)

![](_page_107_Picture_379.jpeg)

 $i_1 = i_2 \{x\}, i_2 = i_3 \{y\}, i_3 = \{x,y\} \cup (i_4 \cup i_5),$  $i_4 = {x} \cup (i_6{z}), i_5 = {y} \cup (i_6{z}), i_6 = {z}$
# Node ordering

The work-list algorithm needs "only" 11 computations, but: – would be faster with work-list reversed, – that's because live variables is a backward analysis. computed as fast as possible.

- 
- 
- 
- **Node ordering** orders the elements of the work-list so that the solution is

## (Reverse) post-order

Backward analyses: use post-order traversal of CFG. Forward analyses: use reverse post-order traversal of CFG.

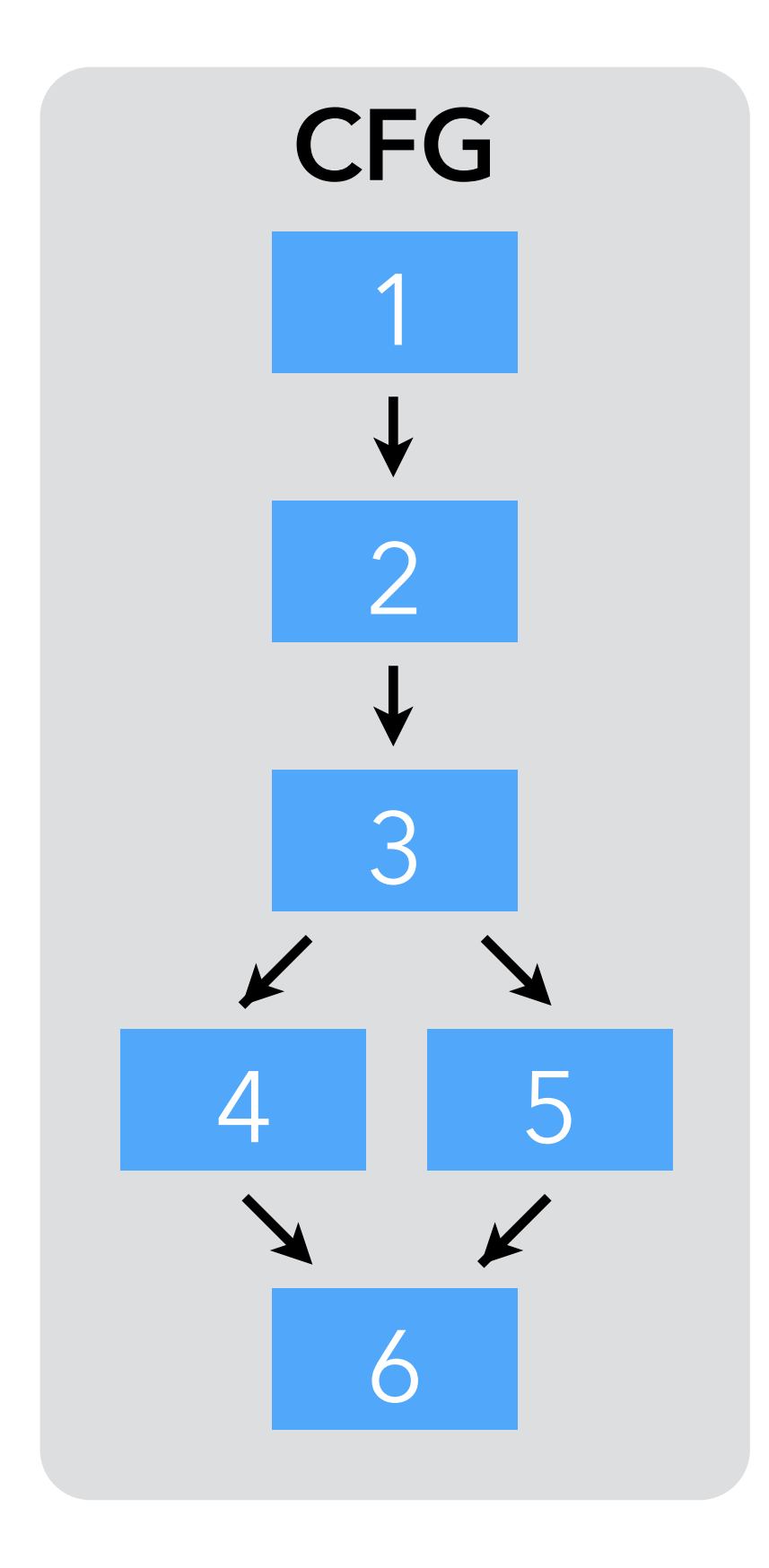

Post-order: 6 5 4 3 2 1 or 6 **4 5** 3 2 1 Reverse post-order: 1 2 3 4 5 6 or 1 2 3 **5 4** 6

- 
- 
- 
- Note: reverse post-order is not the same as pre-order!
	-

Pre-order:

1 2 3 4 **6 5** or 1 2 3 **5 6 4**

### Post-order work-list: only 6 computations required.

$$
i_1 = i_2 \{x\}, i_2 = i_3
$$
  

$$
i_4 = \{x\} \cup (i_6 \{z\}),
$$

 $i_3$  \{y}, i<sub>3</sub> = {x,y} ∪ (i<sub>4</sub> ∪ i<sub>5</sub>),  $i_5 = \{y\} \cup (i_6\{z\}), i_6 = \{z\}$ 

#### Post-order work-list: only 6 computations required.

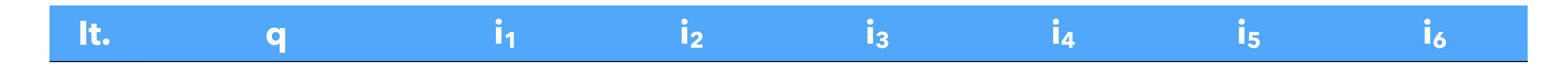

$$
i_1 = i_2 \setminus \{x\}, i_2 = i_3
$$
  
 $i_4 = \{x\} \cup (i_6 \setminus \{z\}),$ 

 $i_3\{y\}, i_3 = \{x,y\} \cup (i_4 \cup i_5),$  $i_5 = \{y\} \cup (i_6\{z\}), i_6 = \{z\}$ 

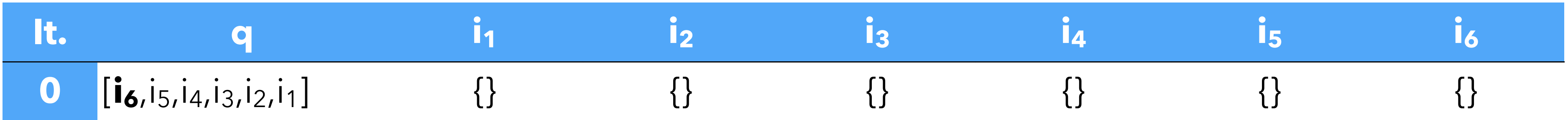

$$
i_1 = i_2 \{x\}, i_2 = i_3 \{y\}, i_3 = \{x, y\} \cup (i_4 \cup i_5), i_4 = \{x\} \cup (i_6 \{z\}), i_5 = \{y\} \cup (i_6 \{z\}), i_6 = \{z\}
$$

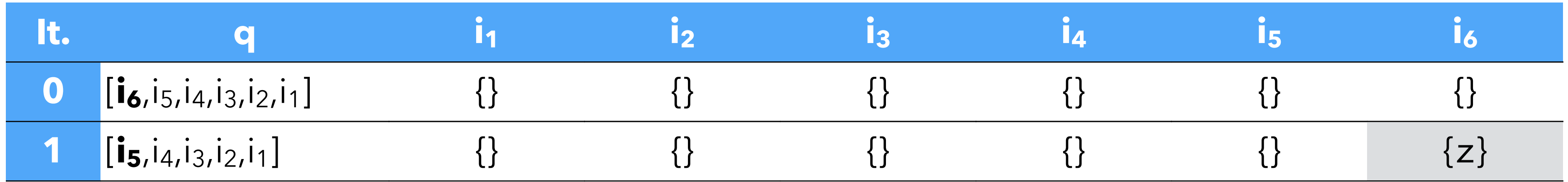

$$
i_1 = i_2 \{x\}, i_2 = i_3 \{y\}, i_3 = \{x, y\} \cup (i_4 \cup i_5),
$$
  

$$
i_4 = \{x\} \cup (i_6 \{z\}), i_5 = \{y\} \cup (i_6 \{z\}), i_6 = \{z\}
$$

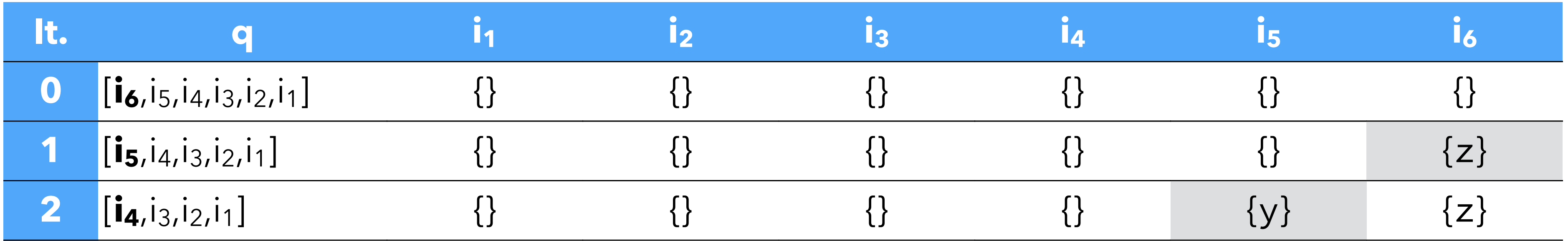

$$
i_1 = i_2 \{x\}, i_2 = i_3 \{y\}, i_3 = \{x, y\} \cup (i_4 \cup i_5), i_4 = \{x\} \cup (i_6 \{z\}), i_5 = \{y\} \cup (i_6 \{z\}), i_6 = \{z\}
$$

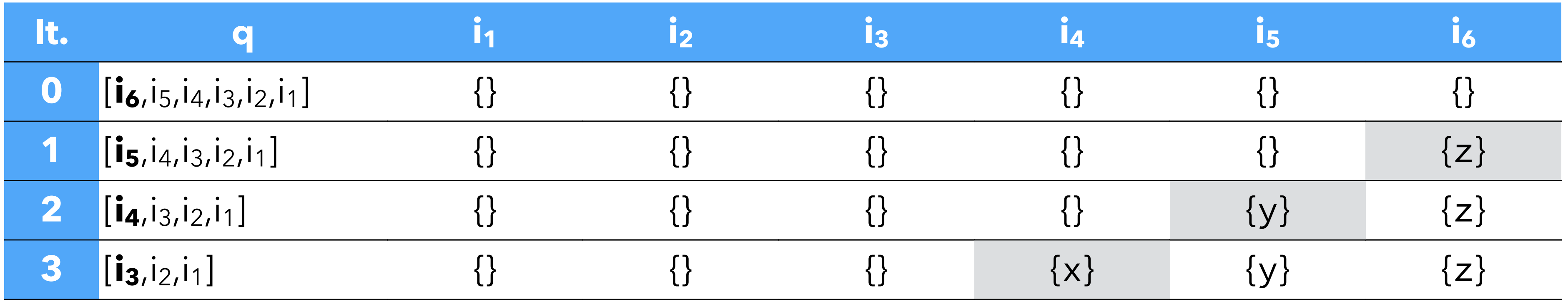

$$
i_1 = i_2 \{x\}, i_2 = i_3 \{y\}, i_3 = \{x, y\} \cup (i_4 \cup i_5), i_4 = \{x\} \cup (i_6 \{z\}), i_5 = \{y\} \cup (i_6 \{z\}), i_6 = \{z\}
$$

### Post-order work-list: only 6 computations required.

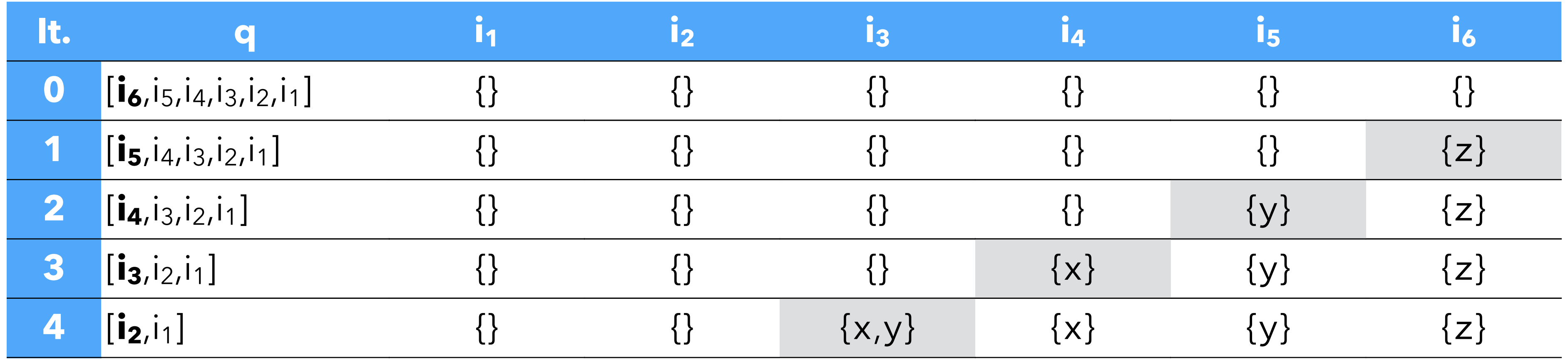

$$
i_1 = i_2 \{x\}, i_2 = i_3
$$
  
 $i_4 = \{x\} \cup (i_6 \{z\}),$ 

 $i_3$ \{y}, i<sub>3</sub> = {x,y} ∪ (i<sub>4</sub> ∪ i<sub>5</sub>),  $i_5 = \{y\} \cup (i_6\{z\}), i_6 = \{z\}$ 

### Post-order work-list: only 6 computations required.

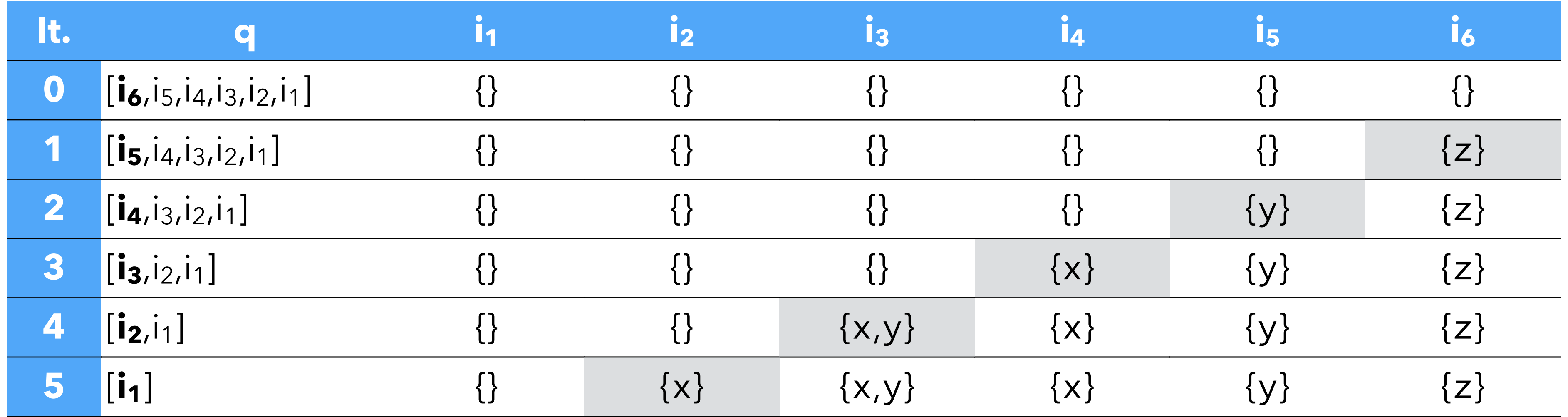

$$
i_1 = i_2 \{x\}, i_2 = i_3
$$
  

$$
i_4 = \{x\} \cup (i_6 \{z\}),
$$

 $i_3$ \{y}, i<sub>3</sub> = {x,y} ∪ (i<sub>4</sub> ∪ i<sub>5</sub>),  $i_5 = \{y\} \cup (i_6\{z\}), i_6 = \{z\}$ 

### Post-order work-list: only 6 computations required.

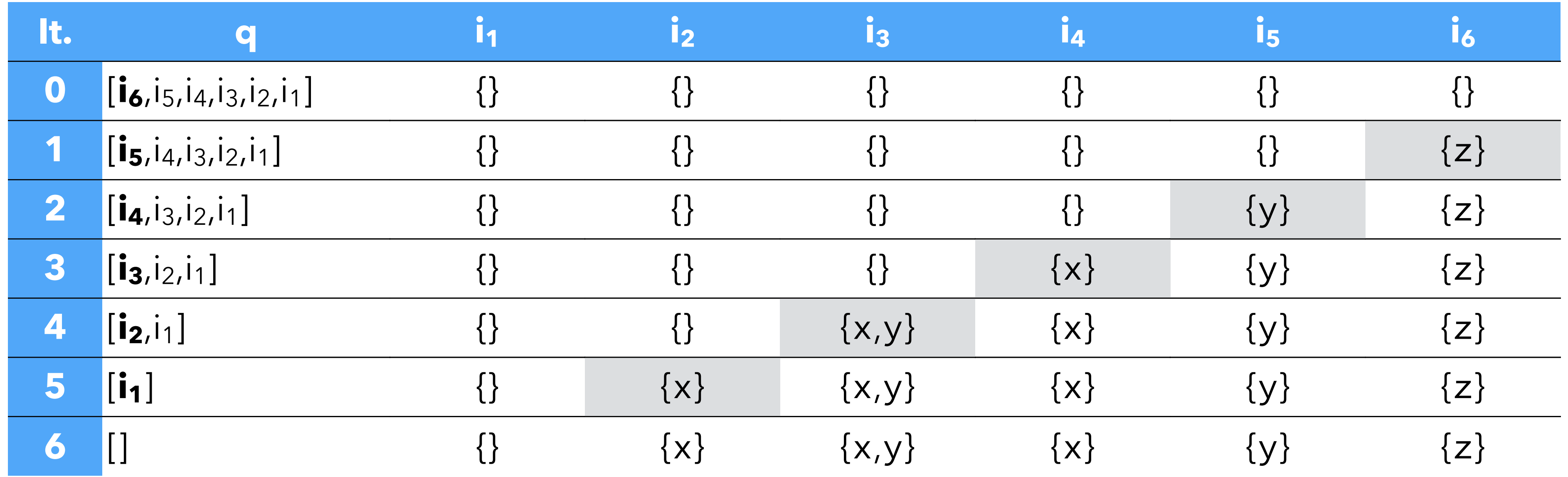

 $i_1 = i_2 \{x\}, i_2 = i_3 \{y\}, i_3 = \{x,y\} \cup (i_4 \cup i_5),$  $i_4 = {x} \cup (i_6{z}), i_5 = {y} \cup (i_6{z}), i_6 = {z}$ 

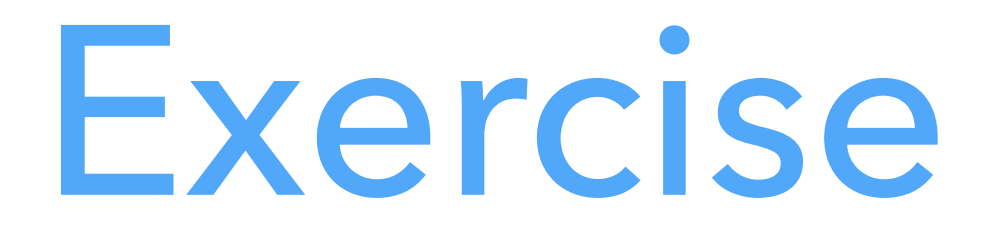

### Is it true that once we order the work-list, we only have to compute each equation once, or not? If not, in which case(s) do we have to recompute equations?

## Basic blocks

### CFG nodes can be **basic blocks** instead of instructions:

- reduces the size of the CFG,
- variables are attached to basic blocks, not instructions,
- 

– computing the solution for instructions is easy given that for basic blocks.

## CFG with basic blocks

#### **equations**

 $i_1 = (i_2 \cup i_3) \setminus \{x, y\}$  $i_2 = \{x\} \cup (i_4 \setminus \{z\})$  $i_3 = \{y\} \cup (i_4 \setminus \{z\})$  $i_4 = \{z\}$ 

The solution for individual instructions is computed from the basic-block solution, in a single pass — here backwards:  $i_{1c} = {x, y} \cup (i_2 \cup i_3) = {x, y}$  $i_{1b} = i_{1c} \setminus \{y\} = \{x\}$  $i_{1a} = i_{1b} \setminus \{x\} = \{\}$ 

#### **solution**

$$
i_1 = \{\}
$$
  
\n
$$
i_2 = \{x\}
$$
  
\n
$$
i_3 = \{y\}
$$
  
\n
$$
i_4 = \{z\}
$$

**CFG** 1 y=read-int 1b x=read-int 1a if x<y 2 z=x 3 z=y 4 print z | 1<sub>c</sub>

- 
- 
- 
- 
- 

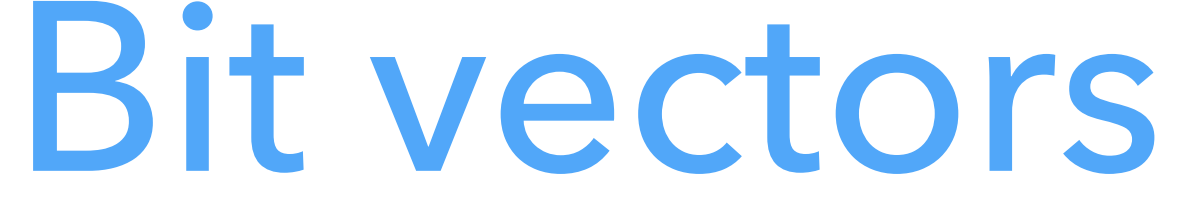

### All dataflow analyses we have seen work on sets of values. If they are dense,

represent them as bit vectors:

- uses only one bit per element,
- union is "bitwise or",
- intersection is "bitwise and",
- complement is "bitwise inversion",
- etc.

## Bit vectors example

#### **original equations**

$$
i_1 = i_2 \setminus \{x\}
$$
  
\n
$$
i_2 = i_3 \setminus \{y\}
$$
  
\n
$$
i_3 = \{x, y\} \cup (i_4 \cup i_5)
$$
  
\n
$$
i_4 = \{x\} \cup (i_6 \setminus \{z\})
$$
  
\n
$$
i_5 = \{y\} \cup (i_6 \setminus \{z\})
$$
  
\n
$$
i_6 = \{z\}
$$

#### **bit vector solution**  $i_1 = 000$

#### **bit vector equations**

$$
i_1 = i_2 < -100
$$
\n
$$
i_2 = i_3 < -010
$$
\n
$$
i_3 = 110 | (i_4 | i_5)
$$
\n
$$
i_4 = 100 | (i_6 < -001)
$$
\n
$$
i_5 = 010 | (i_6 < -001)
$$
\n
$$
i_6 = 001
$$

$$
i_1 = 000
$$
  
\n
$$
i_2 = 100
$$
  
\n
$$
i_3 = 110
$$
  
\n
$$
i_4 = 100
$$
  
\n
$$
i_5 = 010
$$
  
\n
$$
i_6 = 001
$$

### **original solution**

$$
i_1 = \{\}
$$
  
\n
$$
i_2 = \{x\}
$$
  
\n
$$
i_3 = \{x, y\}
$$
  
\n
$$
i_4 = \{x\}
$$
  
\n
$$
i_5 = \{y\}
$$
  
\n
$$
i_6 = \{z\}
$$

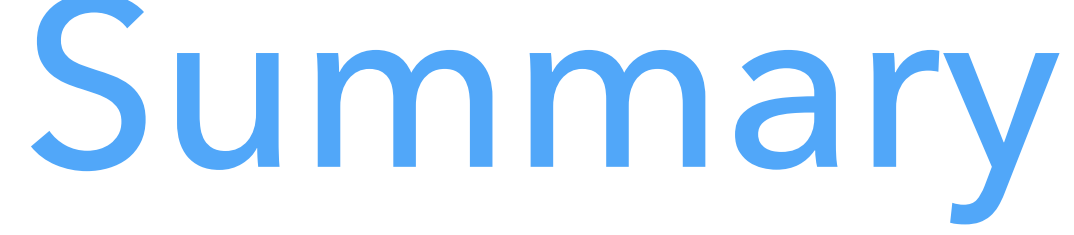

Dataflow analysis is a framework that can be used to approximate various programs properties, e.g.:

- liveness,
- available expressions,
- very busy expressions,
- reaching definitions.

These approximations can be used for optimizations like:

- register allocation,
- constant propagation,
- etc.